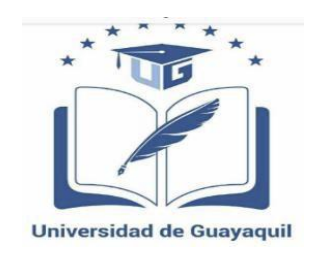

# **UNIVERSIDAD DE GUAYAQUIL**

# **FACULTAD DE FILOSOFÍA, LETRAS Y CIENCIAS DE LA EDUCACIÓN**

# **CARRERA SISTEMAS MULTIMEDIA**

# <span id="page-0-0"></span>**TÍTULO DEL TRABAJO DE INVESTIGACIÓN PRESENTADO**

# **REALIDAD AUMENTADA EN EL APRENDIZAJE SIGNIFICATIVO**

# **DE LAS CIENCIAS NATURALES DE OCTAVO**

# **AÑO DE EDUCACION GENERAL**

## **BASICA APLICACIÓN**

# **EN REALIDAD**

## **AUMENTADA.**

# **AUTORA:**

## **MONTERO ROMERO KATHERINE LISSETTE**

# **TUTORA:**

## **MSc. IMELDA TROYA MOREJÓN**

**Guayaquil, Septiembre 2019**

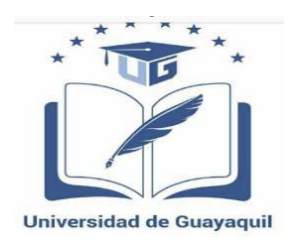

# FACULTAD DE FILOSOFÍA, LETRAS Y CIENCIAS DE LA EDUCACIÓN

# CARRERA SISTEMAS MULTIMEDIA

# **DIRECTIVOS**

<span id="page-1-0"></span>MSc. Santiago Galindo Mosquera. MSc. Pedro Rizzo Bajaña.

DECANO VICE-DECANO

MSc. Juan Fernández Escobar. Ab. Sebastián Cadena Alvarado

DIRECTOR DE CARRERA SECRETARIO

<span id="page-2-0"></span>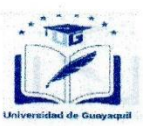

### **EXECULTAD DE FILOSOFÍA, LETRAS Y CIENCIAS DE LA EDUCACIÓN CARRERA SISTEMAS MULTIMEDIA**

Guavaquil, 14. agosto, 2019

Guayaquil, 14, agosto, 2019

### **CERTIFICACIÓN DEL TUTOR REVISOR**

Habiendo sido nombrado MSc. Imelda Troya Morejón, del trabajo de titulación realidad aumentada en el aprendizaje significativo de las ciencias naturales de octavo año educación general básica .Aplicación en Realidad Aumentada certifico que el presente trabajo de titulación, elaborado por Montero Romero Katherine Lissette, con C.I. No. 0930685169, con mi respectiva supervisión como requerimiento parcial para la obtención de licenciatura en ciencias de la educación sistemas multimedia, en la Carrera/Facultad, ha sido REVISADO Y APROBADO en todas sus partes, encontrándose apto para su sustentación. noone astregaua aebot ne OGA8O89A

**Atentament** 

**MSc. Imelda Froya Morejón** Tutor de trabajo de titulación C.I: 0909689589

<span id="page-3-0"></span>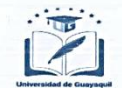

#### FACULTAD DE FILOSOFÍA, LETRAS Y CIENCIAS DE LA EDUCACIÓN **CARRERA SISTEMAS MULTIMEDIA**

Guayaquil, 27 de agosto de 2019

#### MSc.

nos<br>Santiago Galindo Mosquera<br>DECANO DE FACULTAD DE FILOSOFÍA. LETRAS Y CIENCIAS DE LA EDUCACIÓN UNIVERSIDAD DE GUAYAQUIL Ciudad. -

#### De mis consideraciones:

Envío a Ud., el Informe correspondiente a la REVISIÓN FINAL del Trabajo de Titulación realidad aumentada en el aprendizaje significativo de ciencias naturales de octavo año de educación general básica. aplicación en realidad aumentada del estudiante montero romero katherine lissette. Las gestiones realizadas me permiten indicar que el trabajo fue revisado considerando todos los parámetros establecidos en las normativas vigentes, en el cumplimento de los siguientes aspectos: Cumplimiento de requisitos de forma:

- El título tiene un máximo de 131 palabras.
- La memoria escrita se ajusta a la estructura establecida.
- El documento se ajusta a las normas de escritura científica seleccionadas por la Facultad.
- La investigación es pertinente con la línea y sublíneas de investigación de la carrera.
- Los soportes teóricos son de máximo 2 años.
- La propuesta presentada es pertinente.

Cumplimiento con el Reglamento de Régimen Académico:

- El trabajo es el resultado de una investigación.
- El estudiante demuestra conocimiento profesional integral. El trabajo presenta una propuesta en el área de conocimiento.
- 
- El nivel de argumentación es coherente con el campo de conocimiento.

Adicionalmente, se indica que fue revisado, el certificado de porcentaje de similitud, la valoración del tutor, así como de las páginas preliminares solicitadas, lo cual indica el que el trabajo de investigación cumple con los requisitos exigidos.

Una vez concluida esta revisión, considero que el estudiante montero romero katherine lissette está apto para continuar el proceso de titulación. Particular que comunicamos a usted para los fines pertinentes.

Atentamente // me

Tutora de trabajo de titulación Msc. Imelda Troya Morejón

C.C. 0909689598

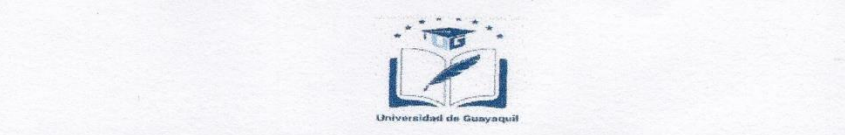

**FACULTAD DE FILOSOFÍA, LETRAS Y CIENCIAS DE LA EDUCACIÓN CARRERA SISTEMAS MULTIMEDIA** 

### <span id="page-4-0"></span>LICENCIA GRATUITA INTRANSFERIBLE Y NO EXCLUSIVA PARA EL USO

### NO COMERCIAL DE LA OBRA CON FINES ACADÉMICOS

KATHERINE LISSETTE MONTERO ROMERO C.C. No. 0930685169 Certifico que los contenidos desarrollados en este trabajo de titulación, cuyo título es REALIDAD APLICACIÓN EN REALIDAD AUMENTADA.", es de mi absoluta propiedad, RESPONSABILITAD EL ARTICHIDIZADE ORGÍNIE RATITVO DE LAS GIENGIAS NATURALES DE OCTAVO AÑO DE EDUCACIÓN BÁSICA GENERAL., IAPLICACIÓN EN REALIDAD AUMENTADA, es de mi absoluta propiedad, responsabilidad y  $\epsilon$ exclusiva para el uso no comercial de la presente obra con fines académicos, con fines académicos, con fines académicos, con fines académicos, con fines académicos, con fines académicos, con fines académicos, con fine egan en Anti-114 del Jeoploo dinoanneo DE EA Economia, social, DE L CONOCIMIENTOS, CREATIVIDAD E INNOVACIÓN\*, autorizo el uso de una licencia  $\overline{\phantom{a}}$ s, en ravor de la Oniversidad de Guayaquii, para mismo, como fuera pertinente.

\*Código Orgánico De La Economía Social De Los Conocimientos, Creatividad E Innovación (Registro Oficial n. 899 - Dic./2016) Artículo 114. - Dic./2016) Artículo 114. - Dic. C.C. No. 093068516-9

pedagógicos, de artes y los conservatorios superiores, e institutos públicos de investigación como resultado de su actividad académica o de investigación tales como trabajos de titulación, proyectos de

\*CÓDIGO ORGÁNICO DE LA ECONOMÍA SOCIAL DE LOS CONOCIMIENTOS, CREATIVIDAD E INNOVACIÓN (Registro Oficial n. 899 - Dic./2016) Artículo 114.- De los titulares de derechos de obras creadas en las instituciones de educación superior y centros educativos.- En el caso de las obras creadas en centros<br>educativos, universidades, escuelas politécnicas, institutos superiores técnicos, tecnológicos, pedagógicos, de artes y los conservatorios superiores, e institutos públicos de investigación como resultado de su actividad académica o de investigación tales como trabajos de titulación, proyectos de investigación o innovación, artículos académicos, u otros análogos, sin perjuicio de que pueda existir relación de dependencia, la titularidad de los derechos patrimoniales corresponderá a los autores. Sin embargo, el establecimiento tendrá una licencia gratuita, intransferible y no exclusiva para el uso no comercial de la obra con fines académicos.

### **DEDICATORIA**

<span id="page-5-0"></span>Esta tesis se la dedico a Dios ya que el me da las fuerzas para alcanzar cada éxito en mi vida.

A mi madre Cecilia Romero Montero que estuvo siempre a mi lado brindándome su mano amiga, dándome a cada instante una palabra de aliento para llegar a culminar mi profesión además de brindarme su apoyo en los momentos más difíciles y por haberme enseñado la constancia, perseverancia, le agradezco porque gracia a su esfuerzo conocí el valor de muchas cosas y porque siempre depositaron su entera confianza en mí..

A mi hijo James Yadiel Montero por ser mi fuente de motivación e inspiración en mi deseo de proseguir con mis estudios.

A mi hermano Bryan Carpio por ser mi soporte, compañía, apoyo y

estimulo

durante este proceso, por ser parte importante en el logro de mis metas profesionales.

**Montero Romero Katherine Lissette**

#### **AGRADECIMIENTO**

<span id="page-6-0"></span>Definitivamente este proyecto no habría podido realizarse sin la colaboración de muchas personas que me brindaron su ayuda, siempre resultara difícil agradecer a todos aquellos que de una u otra manera me han colaborado para el desarrollo de esta investigación. Por tanto quiero agradecerles a todos ellos cuanto han hecho por mí para que este trabajo se realice.

A mi familia en especial el reconocimiento y gratitud para mi mama Cecilia Romero Montero por su fe, su generosidad y su incansable ayuda en todo momento, por haber fomentado en mí el deseo de superación y el anhelo de triunfo en la vida, por ser el pilar fundamental en todo lo que soy. Por ayudarme en toda mi educación tanto académica, como de la vida, por su incondicional apoyo mantenido a través del tiempo mi hijo James Yadiel Montero por ser mi fuente de motivación e inspiración en mi deseo de proseguir con mis estudios. Y mi hermano Bryan Carpio y Mis sobrinas Melody y Sandy y Cuñada Jully, por ser mi apoyo fundamental e incondicional en los momentos muy difíciles de este transitar. A todo esto estoy muy agradecida.

Como prioridad en mi vida agradezco a Dios por derramar sabiduría e inteligencia sobre mí para poder obtener uno de mis anhelos más

deseados, por bendecirme y darme fuerzas para continuar con mis metas trazadas sin desfallecer.

Agradezco también a mis tutores MSc, Imelda Troya Morejón y MSc, Mario Valverde por la paciencia y guía en este proyecto.

También quiero agradecer a la Universidad Estatal de Guayaquil por ser la sede de todo el conocimiento adquirido en estos años.

¡Gracias a la vida por este triunfo!

### **Montero Romero katherine Lissette**

# ÍNDICE

<span id="page-8-0"></span>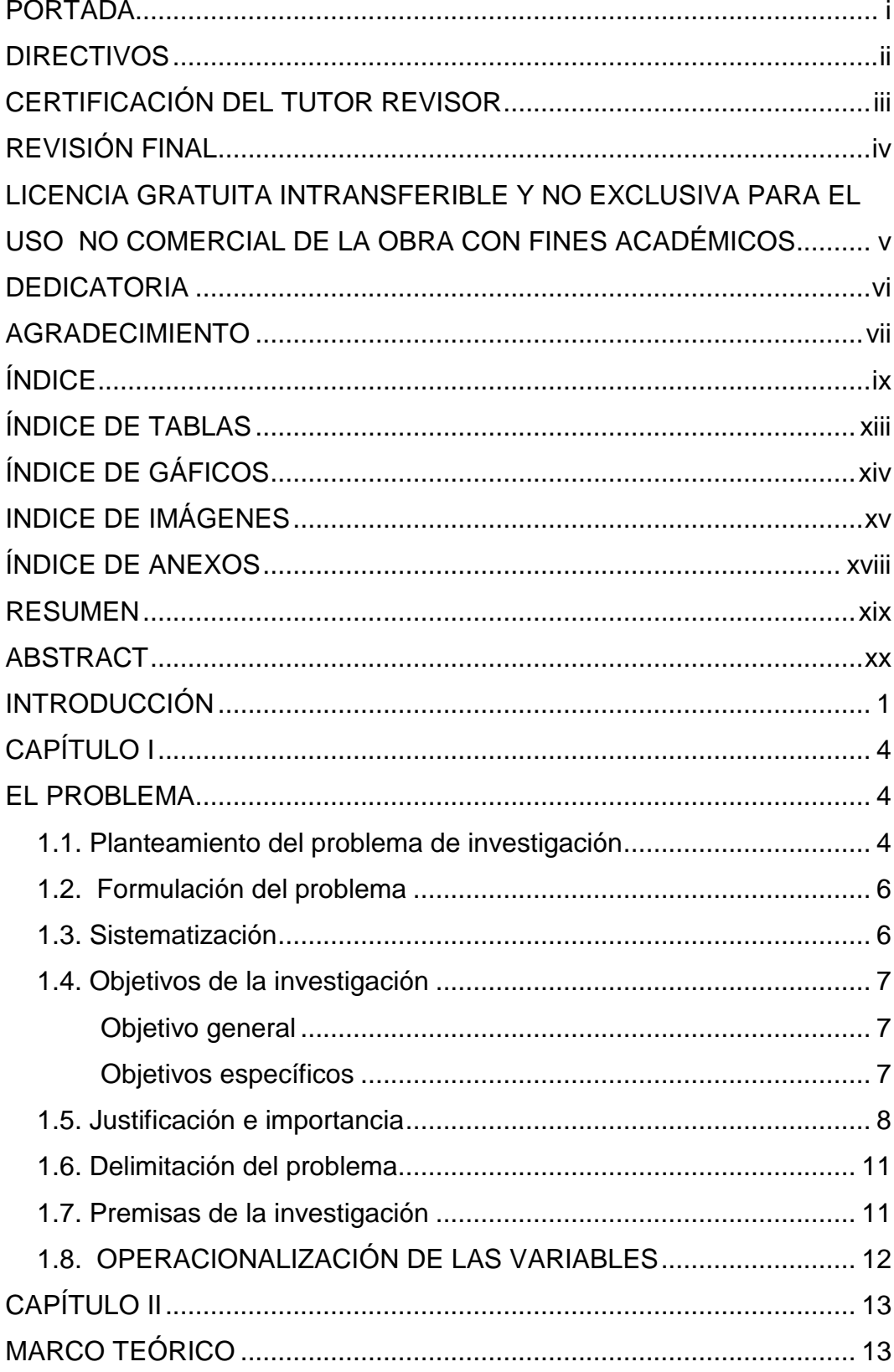

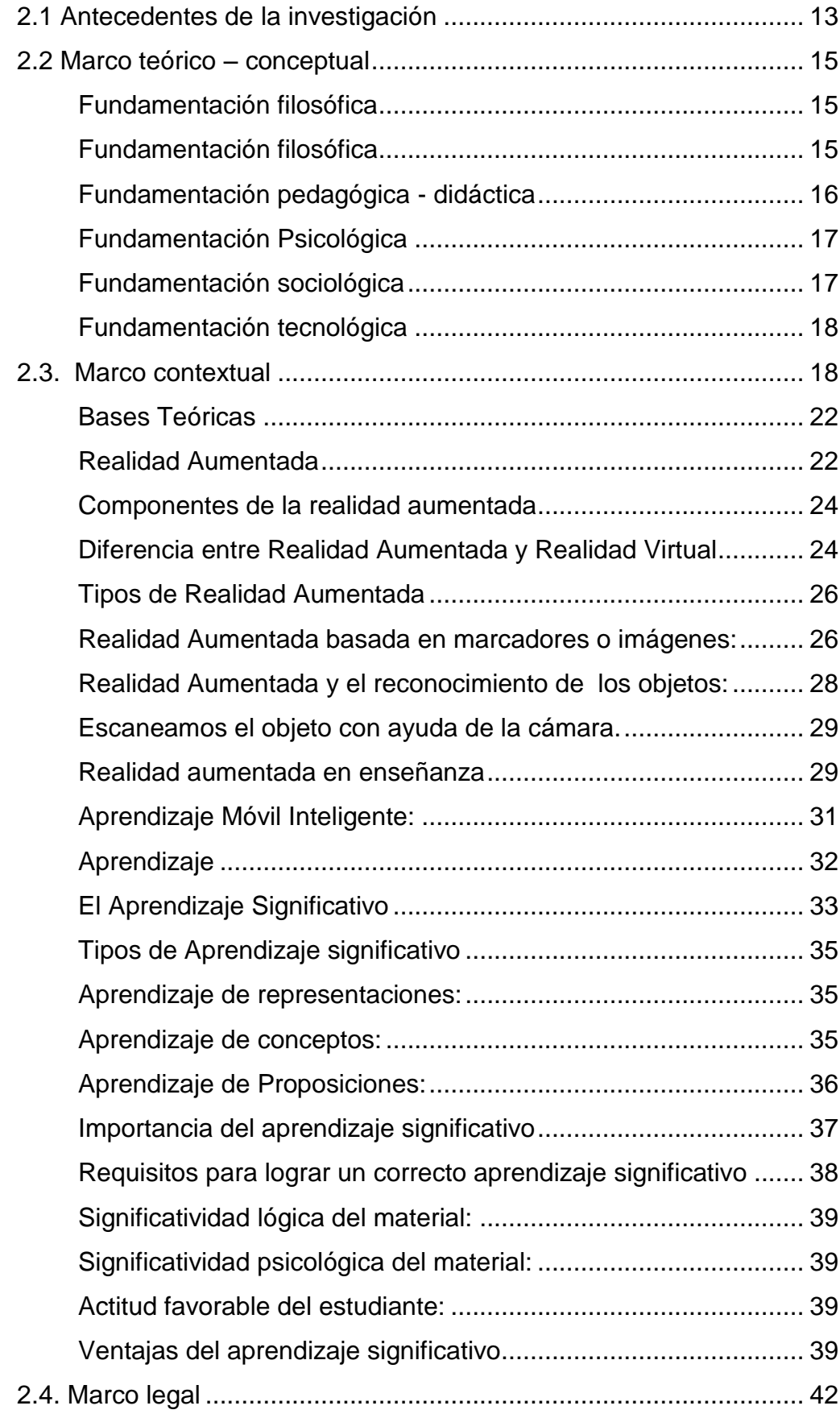

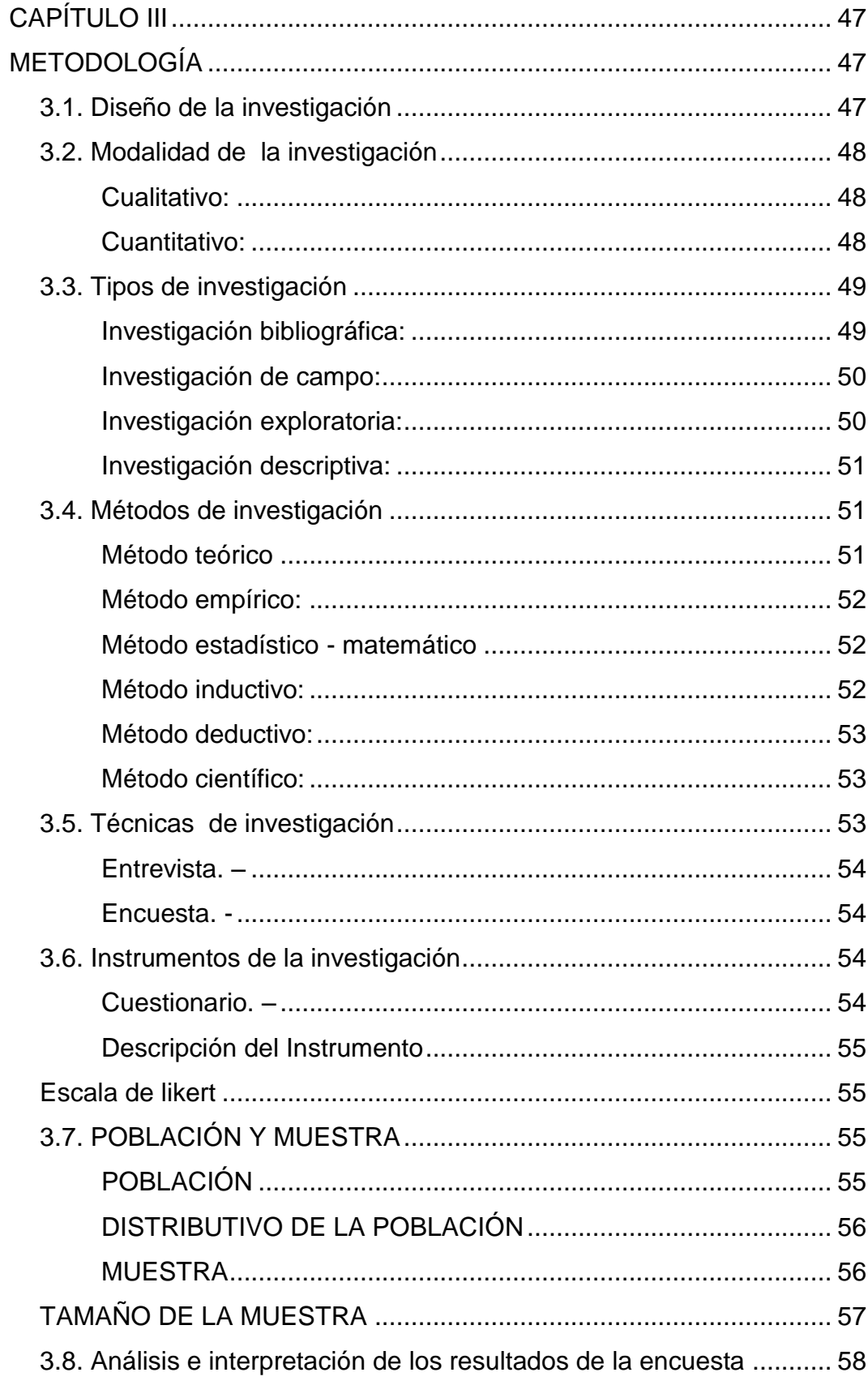

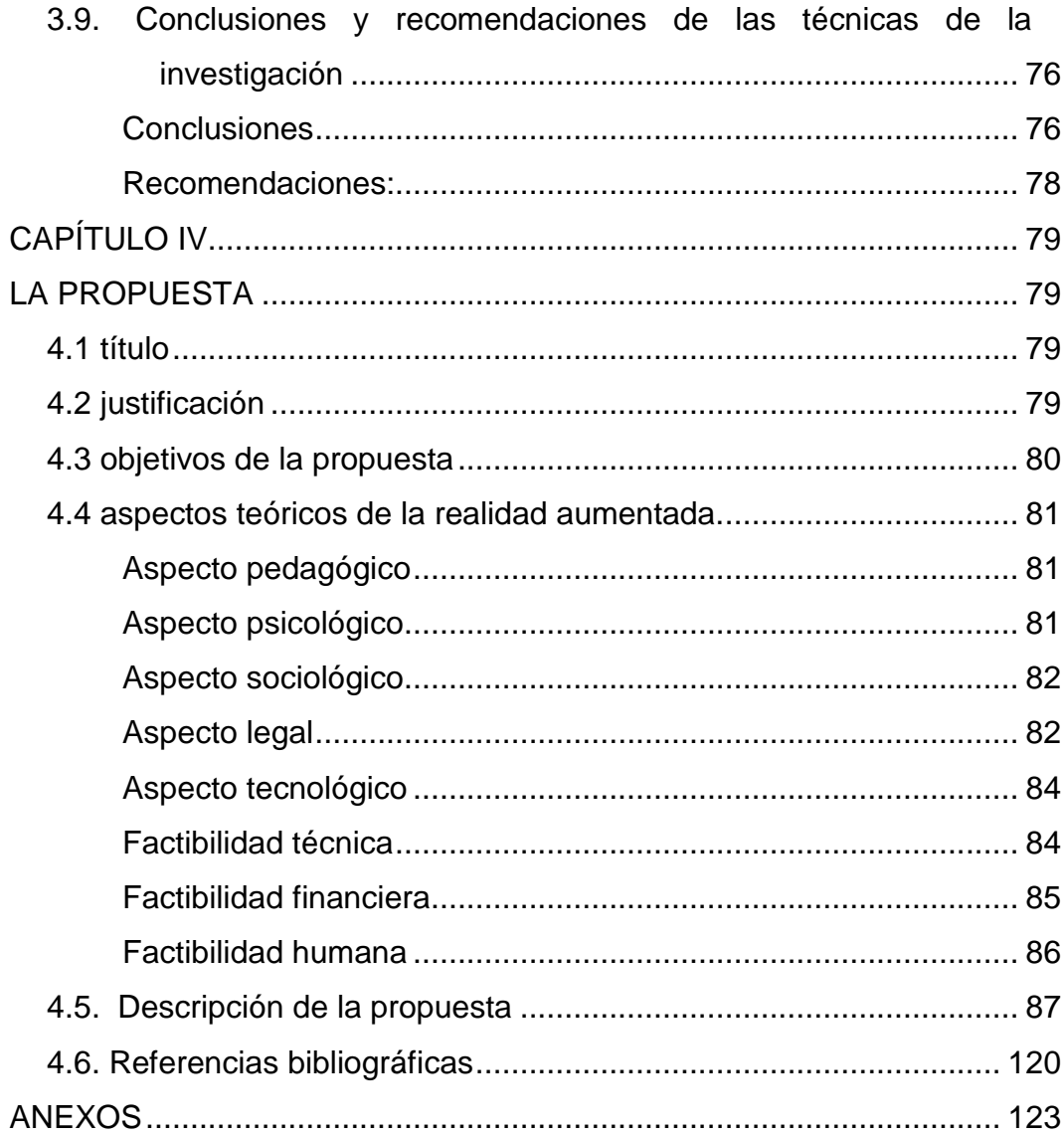

# **ÍNDICE DE TABLAS**

<span id="page-12-0"></span>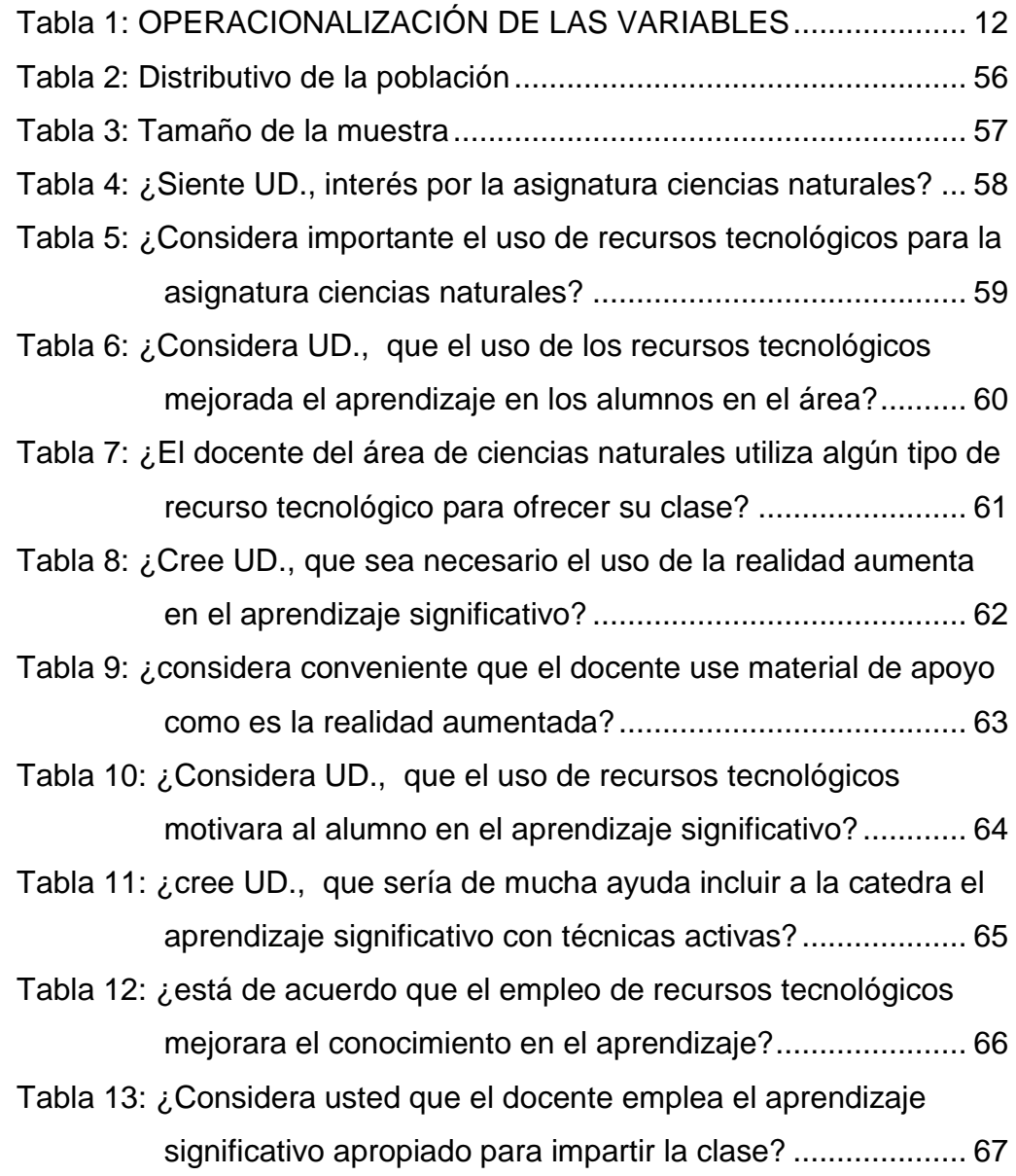

# **ÍNDICE DE GÁFICOS**

<span id="page-13-0"></span>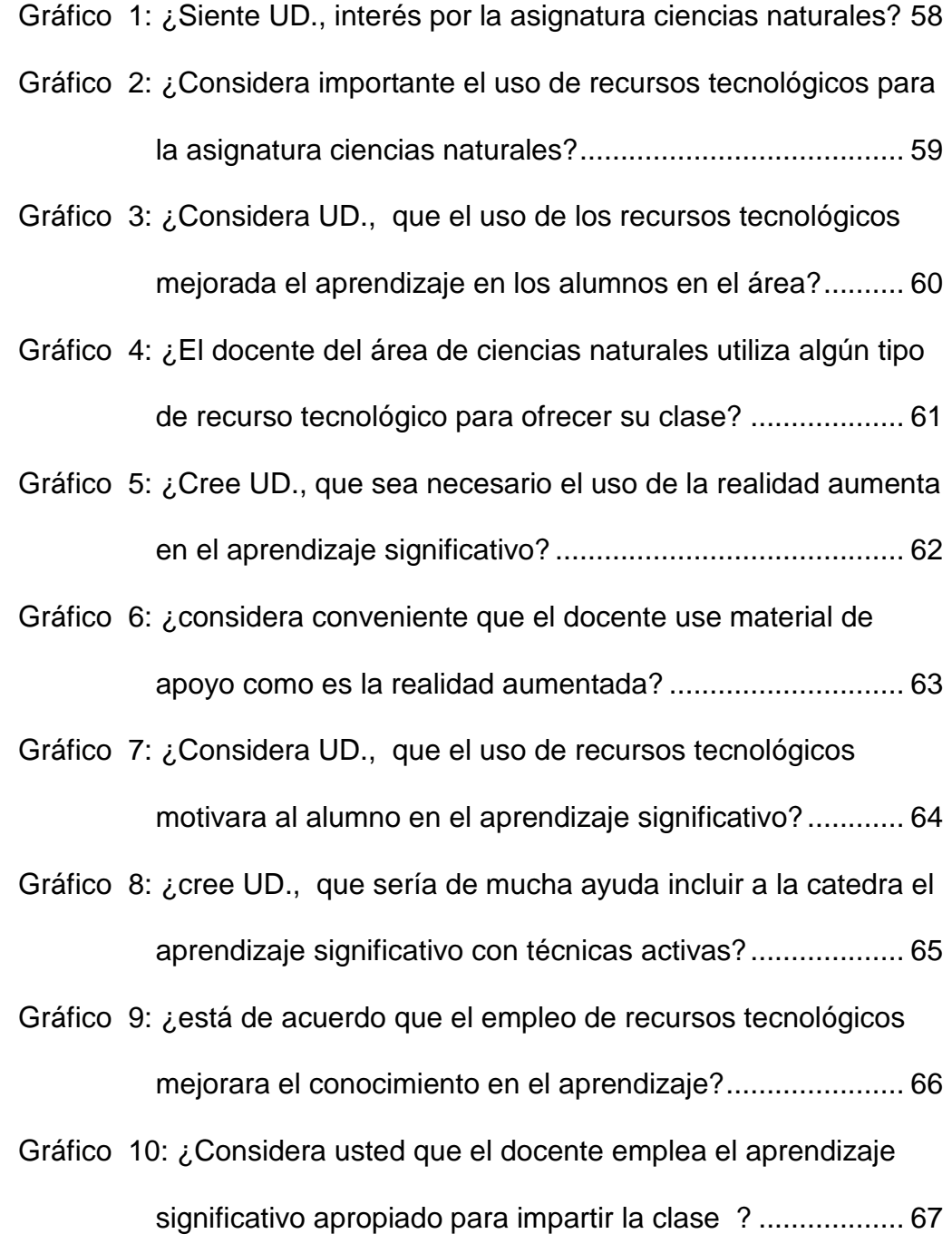

# **INDICE DE IMÁGENES**

<span id="page-14-0"></span>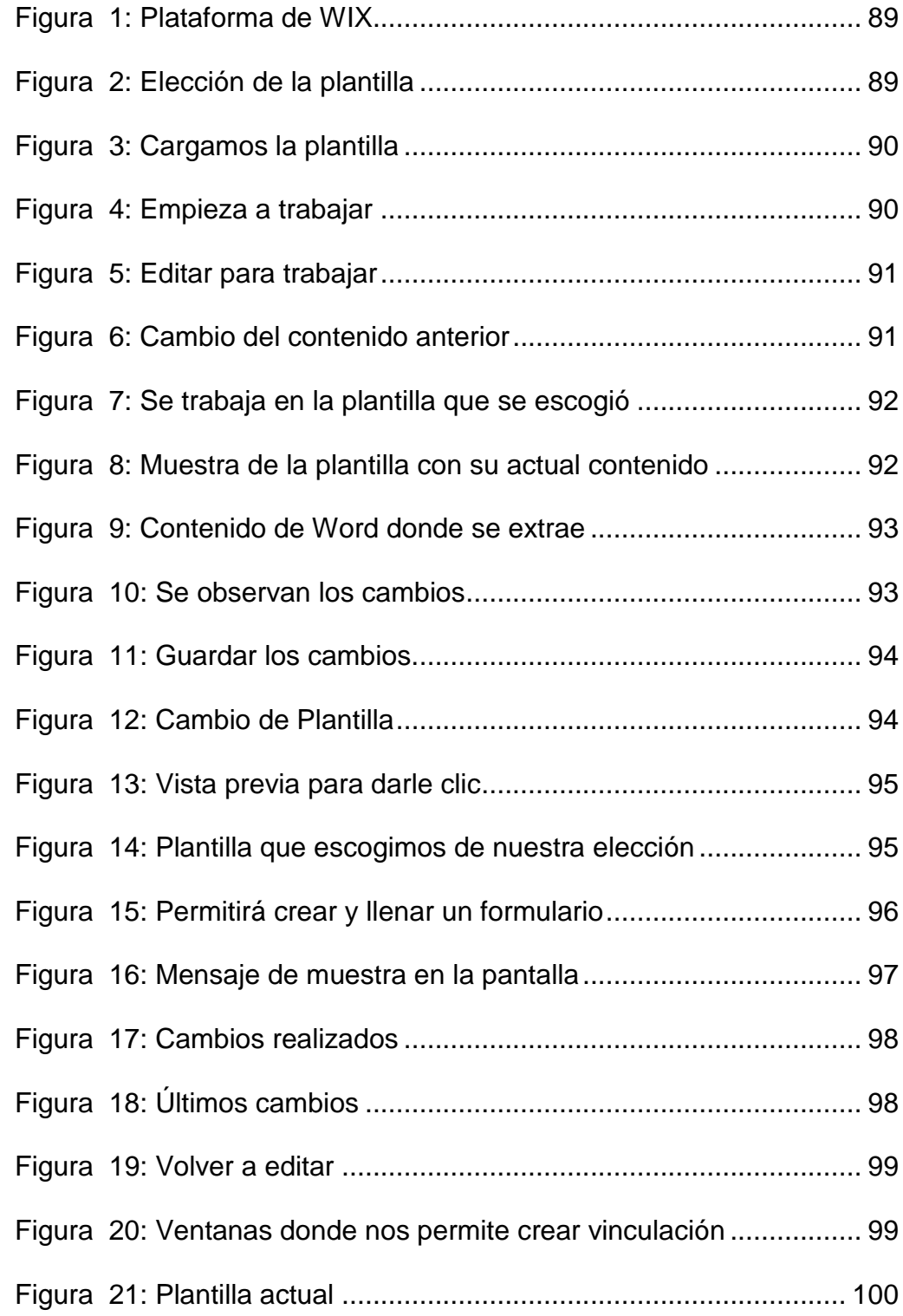

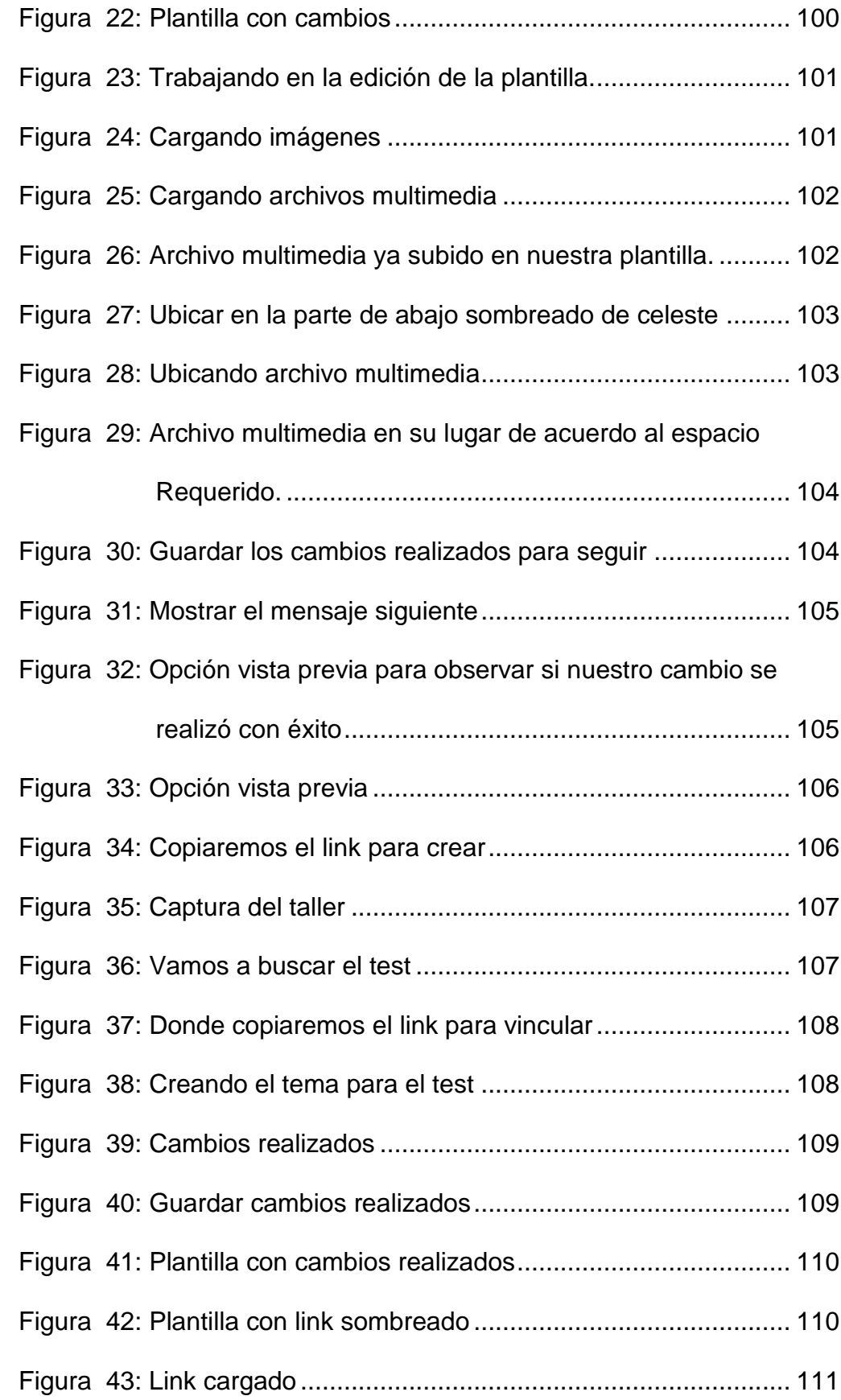

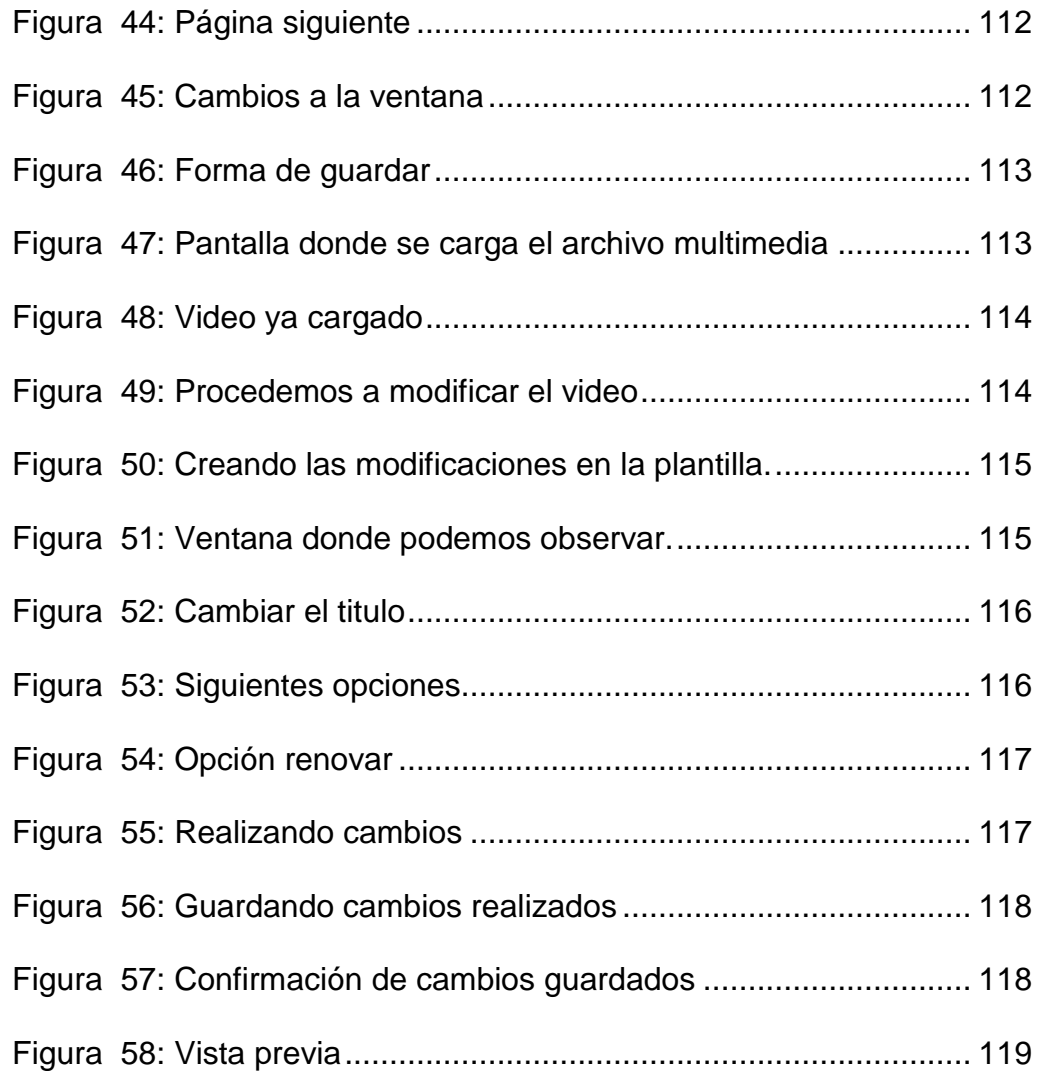

# **ÍNDICE DE ANEXOS**

<span id="page-17-0"></span>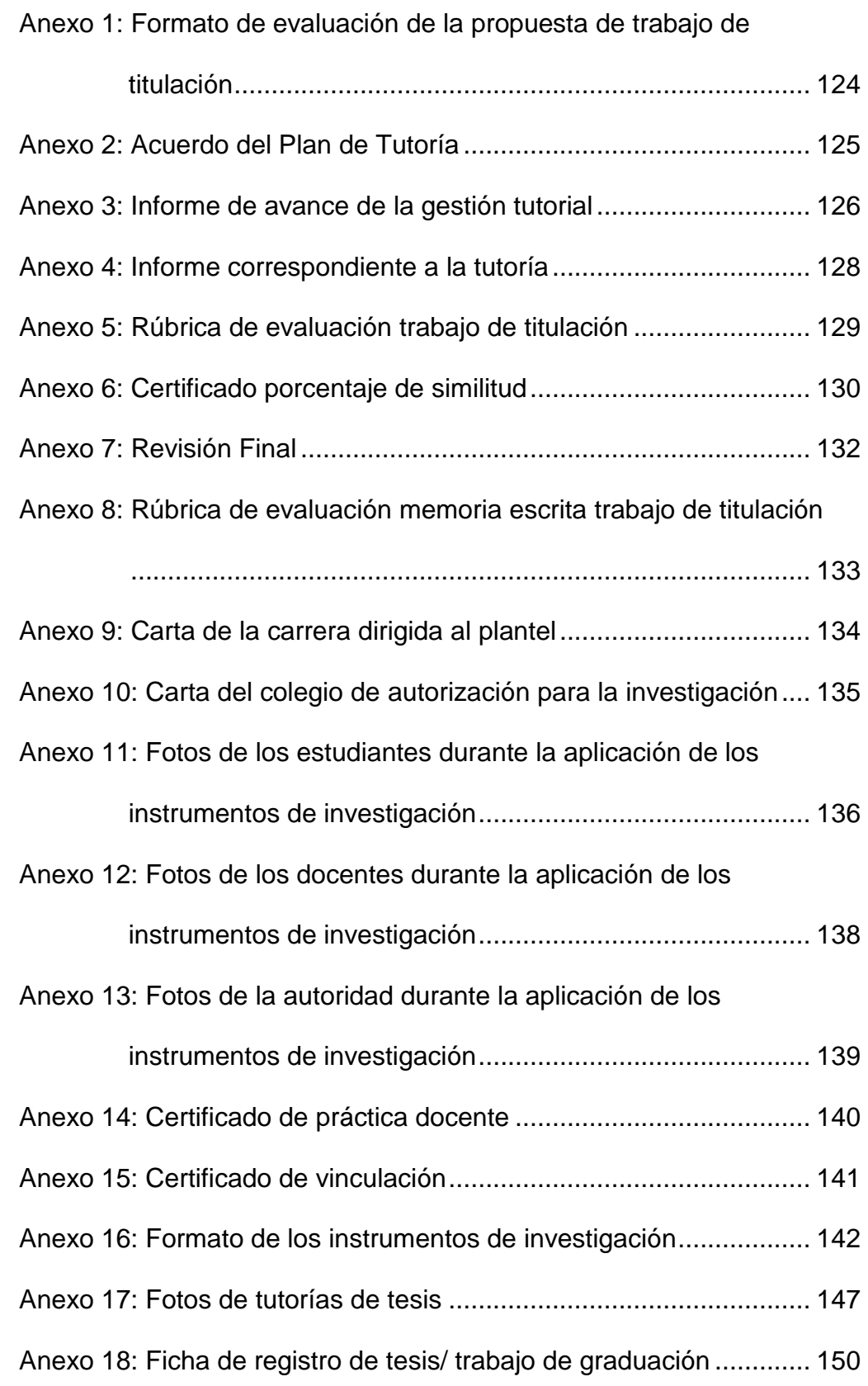

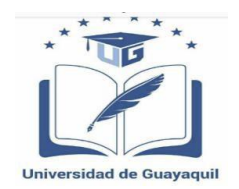

### **UNIVERSIDAD DE GUAYAQUIL FACULTAD DE FILOSOFÍA, LETRAS Y CIENCIAS DE LA EDUCACIÓN CARRERA SISTEMAS MULTIMEDIA TÍTULO DEL TRABAJO DE INVESTIGACIÓN PRESENTADO REALIDAD AUMENTADA EN EL APRENDIZAJE SIGNIFICATIVO DE LAS CIENCIAS NATURALES DE OCTAVO AÑO DE EDUCACIÓN GENERAL BÁSICA APLICACIÓN EN REALIDAD AUMENTADA. AUTORA:** Montero Romero Katherine Lissette **TUTORA:** MSc. Imelda Troya Morejón Guayaquil, mayo 2019

### **RESUMEN**

<span id="page-18-0"></span>La atención y la comprensión de ciertos temas; esta problemática si no es tratada a tiempo, puede ser perjudicial en el proceso de enseñanza aprendizaje dado que imposibilita al alumno obtener de forma correcta los conocimientos impartidos, la presente investigación manifiesta diferentes enfoques respecto a la utilidad de la realidad aumentada, la misma que permitirá desarrollar y mejorar el Aprendizaje significativo, fomentando una educación no tradicional utilizando la tecnología y recursos atractivos para los estudiantes, despertará el interés por aprender, fomentará el aprendizaje de una manera activa, de esta forma los docentes optimizarán sus métodos y técnicas de enseñanza; este proyecto de tesis buscará las causas y tratará de dar solución a la problemática en bienestar del Colegio específicamente estudiantes de octavo año de EGB con el objetivo de guiar y enseñar de manera llamativa, generando una mayor participación en el aula y proporcionar el acceso al aprendizaje en cualquier momento.

### **Palabras Claves: Realidada Aumentada, Aprendizaje Significativo, Aplicación Digital**

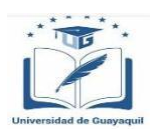

### **UNIVERSITY OF GUAYAQUIL FACULTY OF PHILOSOPHY, LETTERS AND EDUCATION SCIENCES CAREER MULTIMEDIA SYSTEMS TITLE OF RESEARCH WORK PRESENTED INCREASED REALITY IN THE SIGNIFICANT LEARNING OF THE EIGHTH NATURAL SCIENCES OF BASIC GENERAL EDUCATION APPLICATION IN INCREASED REALITY.**

**Author:** Montero Romero Katherine Lissette **Advisor:** MSc. Imelda Troya Morejón Guayaquil, August, 2018

### **ABSTRACT**

<span id="page-19-0"></span>The attention and understanding of certain topics; If this problem is not treated in time, it can be detrimental in the teaching-learning process since it makes it impossible for the student to obtain the knowledge imparted correctly, this research shows different approaches regarding the utility of augmented reality, which will allow develop and improve meaningful learning, promoting non-traditional education using technology and attractive resources for students, will arouse interest in learning, encourage learning in an active way, in this way teachers will optimize their teaching methods and techniques; This thesis project will look for the causes and will try to solve the problem in the well-being of the School specifically eighth year students of EGB with the objective of guiding and teaching in a striking way, generating greater participation in the classroom and providing access to learning anytime.

**Keywords:** Augmented reality, Meaningfull learning, M Augmented reality, application.

### **INTRODUCCIÓN**

<span id="page-20-0"></span>A nivel mundial la realidad aumentada es un factor importante para el progreso de las sociedades y los establecimientos educativos tienen el objetivo de poder cumplir con un aprendizaje significativo. En la actualidad todavía siguen siendo memoristas debido a tradiciones que persisten en algunos docentes en los establecimientos educativos y esto hace un nivel académico muy pobre en lo que corresponde a las asignaturas.

Para este problema aplicamos una investigación de campo y de esta manera se logrará que la Unidad Educativa Universitaria. "Francisco Huerta Rendón", donde también se realizó entrevistas a las autoridades para saber a ciencia cierta su criterio personal, también se optó una muestra de la población total de los docentes de la asignatura de Ciencias Naturales y de los estudiantes de octavo año de educación general básica para estar al tanto ,de las necesidades y dificultades que tienen en el aprendizaje de la materia.

Con este proyecto de realidad aumentada mejoraremos la calidad educativa ya sea para alumnos y el docentes ,debido a que hoy en día, tienen mayor interés los estudiantes en las clases didácticas y tecnológicas en la cual ya no se requiera memorizar su aprendizaje. Al implementar esta aplicación de realidad aumentada con código q.r. ,en el curso donde existen alumnos que no tenían interés por la asignatura, y al darnos cuenta cual es

la causa de su bajo rendimiento académico, creamos esta nueva ampliación de realidad aumentada con código q.r. ,que es de mucha ayuda para poder mantener activos a los estudiantes, siendo esto una oportunidad para desarrollar en las clases dinámicas y facilitando la comprensión de los temas a tratar.

Este proyecto contiene 4 capítulos clasificados según el contenido del mismo.

**Capítulo I.-** Pertenece al problema en el cual se detalla el contexto de la exploración, seguido del entorno conflicto que se enseña, hecho científico, causas, formulación del problema, objetivos a lograr, interrogantes de la investigación, justificación, la misma que resalta la calidad de este trabajo de indagación y cerrando esta sección con el cuadro de operacionalización de variables.

**Capítulo II.-** Esta registrado en el marco teórico en donde se encuentran las circunstancias del estudio, bases teóricas referentes a las variables, así mismo, se detalla la fundamentación teórica, pedagógica, psicológicas, filosóficas, sociológicas y legal la cual sirve como respaldo de este estudio.

**Capítulo III.-** Está agregado en la metodología, en el cual se explica cómo se realizará la investigación, el diseño metodológico, tipos de investigación utilizados, población y muestra figurados en tablas de valores, técnicas e instrumentales de investigación, observación e interpretación de consecuencias, al final del capítulo se colocan las relativas conclusiones y representaciones.

**Capítulo IV.-** Corresponde a la propuesta en donde se detalla la justificación y los objetivos de la misma, los aspectos teóricos, factibilidad de su aplicación, descripción, así como también las conclusiones y recomendaciones subsiguientes al desarrollo de la propuesta.

# **CAPÍTULO I**

## **EL PROBLEMA**

### <span id="page-23-2"></span><span id="page-23-1"></span><span id="page-23-0"></span>**1.1. Planteamiento del problema de investigación**

Los avances en las tecnologías están causando un mayor impacto en la educación. En la actualidad, distintas instituciones educativas utilizan apoyos didácticos basados en estas tecnologías, tanto en sistemas educativos.

Se plantea un apoyo tecnológico, orientado a lo académico, que permita la motivación del estudiante para que participe en la clase, con el fin de mejorar el proceso de enseñanza-aprendizaje, el docente aplicara un nuevo proyecto, para la construcción de conocimiento pedagógicos, que proporciona el docente como recurso para planificar y desarrollar el proceso de enseñanza, buscando aumentar la posibilidad de éxito para el beneficio de todos.

Por lo cual utilizaremos en la enseñanza, la facilidad del material de estudio ya que se permiten que los estudiantes interactúen con objetos virtuales, en este contexto formativo, el docente encuentra el material de

apoyo, que se propone dentro del marco teórico, usando recursos tecnológicos, sin la necesidad de largos y complicados entrenamientos.

Implementar los elementos tecnológicos para los estudiantes, como son equipos de celulares inteligentes, como herramienta didáctica dentro del desarrollo para perfeccionar el interés de los alumnos por los temas propuestos por el docente. Para ello se llevará a cabo un estudio aplicado, y experimental al fenómeno educativo, considerando aspectos cuantitativos y cualitativos.

El uso de la herramienta tecnología es el principal proceso de ilustración para que los estudiantes adquieran una mayor motivación de aprendizaje, siendo la interacción, lo más digno para que el alumno interactúe con lo aprendido en clase, cuya institución es la unidad educativa Francisco Huerta Rendon, la misma que está situada en el cantón Guayaquil, específicamente Av. Raúl Gómez Lince Av. Las Aguas Y Juan Tanca Marengo.

La Unidad Educativa Universitaria "Francisco Huerta Rendón" tiene más de 90 años trabajando en el colegio académico donde se han formado miles de jóvenes de todo Ecuador. En el colegio universitario, en el actual periodo lectivo 2019-2020, cuenta con 62 docentes y 85 estudiantes de octavo año educación general básica matriculados asignados respectivamente en la jornada matutina, vespertina.

Este establecimiento tiene quince aulas de clase, dos laboratorios de cómputo, sala de maestros, departamento destinado a psicólogo/a, patio, cancha deportiva, un pequeño espacio utilizado como dirección y una bodega. Son pocas las instituciones educativas fiscales que utilizan realidad aumentada ya que los textos de enseñanzas académicas para los estudiantes tienen demasiado lectura y nada de gráficos y en la mayoría de los casos se deben a la falta de capacitación de los recursos económicos para realizar este tipo de actividad en esta institución.

### <span id="page-25-0"></span>**1.2. Formulación del problema**

¿Cómo contribuyen la realidad aumentada en el proceso de desinterés en los alumnos del octavo de Educación General Básica en la Unidad **Educativa** 

Universitaria "Francisco Huerta Rendón" en la jornada vespertina en el periodo 2019 – 2020?

### <span id="page-25-1"></span>**1.3. Sistematización**

¿Cómo y de qué manera podremos definir el grado desinterés que tienen los estudiantes ante la asignatura de las ciencias naturales? ¿Cuál es el nivel de importancia que tiene la implementación de las tecnologías en las ciencias?

¿Cuáles deben ser las estrategias que se planteen para desarrollar un buen entorno en el hábito de la ciencia?

### <span id="page-26-0"></span>**1.4. Objetivos de la investigación**

### <span id="page-26-1"></span>**Objetivo general**

Determinar el suceso del uso de proyecto de realidad aumentada para el aprendizaje significativo de los estudiantes en la asignatura de ciencias naturales con el método científico, por medio de una aplicación en realidad aumentada con código q.r. , para fomentar una educación de calidad.

### <span id="page-26-2"></span>**Objetivos específicos**

Fundamentar el aprendizaje significativo mediante el método teórico.

Diagnosticar el efecto dl uso de la realidad aumentada mediante el método materialista.

Diseñar una aplicación con imágenes de realidad aumentada a través del método de modelación.

#### <span id="page-27-0"></span>1.5. **Justificación e importancia**

La digitalización colabora a los beneficios de los alumnos permitiendo que observen más, con fácil acceso a los contenidos. Es una alternativa para despertar el interés por la lectura y la escritura. Nos permite mejorar la calidad y eficacia de modelos educativos por medio de tecnologías avanzadas. Los medios digitales ocupan cada vez más un lugar ubicuo en nuestra sociedad y contribuye al progreso del estudiante en el proceso de enseñanza-aprendizaje.

Hay que mencionar que la disponibilidad de dispositivos electrónicos favorece la pluralidad de contenidos. Además ofrece nuevas plataformas de fácil acceso a la lectura. El estudiante dentro de un entorno de aprendizaje tecnológico consigue mejor rendimiento que su contraparte en un entorno tradicional. Es necesario que los estudiantes se encuentren motivados al momento de leer para poder comprender de una mejor manera los textos expuestos. Conseguir esa motivación en los estudiantes resulta un poco difícil ya que se debe preparar el proceso lector.

El presente proyecto tiene como finalidad despertar el interés de los estudiantes y a su vez mejorar la comprensión lectora profunda y critica, que el lector pueda interpretar la totalidad de los contenidos de un texto desde una nueva perspectiva utilizando las lecturas digitales. La clave para

la enseñanza es la utilización de nueva tecnología de información que aporten al desarrollo estudiantil.

 Por consiguiente consideramos que este proyecto podrá dar la pauta a los docentes a crear y proponer actividades que logren que el estudiante pueda adquirir interés en el aprendizaje de las lecturas digitales, motivando al estudiante a tener un mejor manejo de la oralidad, aumentar el nivel cultural y despertar la atención y concentración de manera que faciliten la comprensión lectora y el aprendizaje sea más eficaz.

A su vez este proyecto tiene relevancia social puesto que representa una opción innovadora para acceder a los libros, despertar el interés y el hábito por la lectura, estimular la percepción y la concentración de los estudiantes, implementado estrategias de lectura.

Para que pueda enriquecer su conocimiento, su capacidad de juicio, de análisis y su espíritu crítico de manera que mejoren su nivel de dicción y sean capaces de comprender una variedad de textos. Es importante señalar que sirve como fundamento para cualquier asignatura y finalmente para la vida.

Este proyecto tiene como implicación práctica la incorporación de la tecnología ubicua que nos permite aprender en todo lugar y en todo

momento y a su vez facilitan el acceso a los recursos formativos, logrando que el estudiante obtenga un mejor aprendizaje en el desarrollo de habilidades lingüísticas y pueda disminuir el nivel de falencia en la comprensión lectora. El uso de estos dispositivos en la educación sirve como un elemento fundamental para la construcción de conocimientos ya que se intensifica las posibilidades de interactuar entre el docente y el alumno.

Por lo tanto la intervención de esta investigación será de gran utilidad para los involucrados en la educación tanto que permite realizar una lectura de manera más creativa e interactiva motivando su interés por la misma. Su valor teórico es favorecer la concentración y realizar un proceso correcto de comunicación a través de la implantación de lecturas digitales utilizadas como una herramienta de aprendizaje. En esta práctica se requiere la colaboración de los docentes, estudiantes y padres de familia ya que de eso dependerá mejorar la calidad educativa.

Finalmente, la utilidad metodológica se centra en el desarrollo de la recolección de datos mediante encuestas y entrevistas que se harán directamente con la población involucrada; de esta forma se podrá lograr el cumplimiento de los objetivos de estudio. Se propone como medida de

Solución en las ciencias para potenciar la motivación través de una aplicación en realidad aumentada que servirá como una herramienta de

aprendizaje con la cual los alumnos empezarán a crear hábitos en las ciencias naturales.

### <span id="page-30-0"></span>**1.6. Delimitación del problema**

Campo: Educación.

Área: Ciencias Naturales.

Aspectos: Tecnológico

Título: Realidad Aumentada en el aprendizaje significativo.

Propuesta: Aplicación Realidad Aumentada.

Contexto: Unidad Educativa Universitaria "Francisco Huerta Rendón"

## <span id="page-30-1"></span>**1.7. Premisas de la investigación**

Las realidades aumentadas contribuyen a las ciencias naturales.

La realidad aumentada genera un importante impacto en el desarrollo del aprendizaje en los estudiantes.

La implementación de una aplicación en realidad aumentada permitirá a los estudiantes desarrollar su capacidad del interés de una manera interactiva.

# <span id="page-31-1"></span><span id="page-31-0"></span>**1.8. OPERACIONALIZACIÓN DE LAS VARIABLES**

# Tabla 1: OPERACIONALIZACIÓN DE LAS VARIABLES

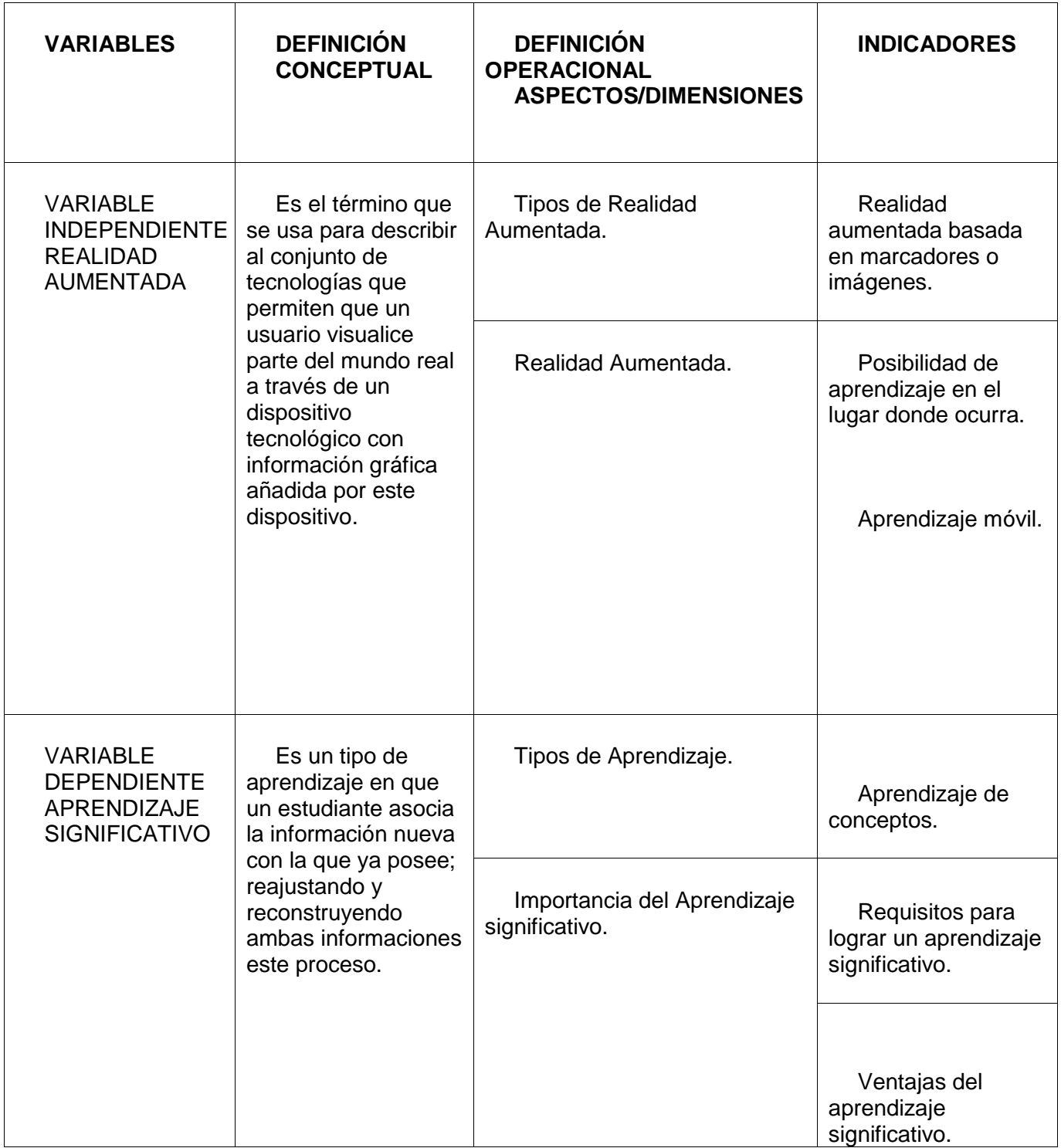

Fuente : Unidad Educativa Universitaria "Francisco Huerta Rendon" Elaborado Por: Katherine Lissette Montero Romero

### **CAPÍTULO II**

### **MARCO TEÓRICO**

### <span id="page-32-2"></span><span id="page-32-1"></span><span id="page-32-0"></span>**2.1 Antecedentes de la investigación**

.

Estos archivos corresponden y se encuentra los expediente dentro de la Facultad de Filosofía, Letras y Ciencias de la Educación, se localizó un estudio que claramente está relacionado con : La realidad aumentada en el aprendizaje significativo.

Se encuentra por los autores Jorge Humberto Gómez Carmona - Daniel López Quintero cuyo título es Realidad aumentada como herramienta que potencialice el aprendizaje significativo en geometría básica del grado tercero, realizado en el año por la institución Educativa en el colegio Estrada de Marsella.

Realidad Aumentada y sus siglas R.A. es una herramienta tecnológica que puede ser manipulada por la creación de contenido con fines educativos. El uso de este instrumento es cada vez más habitual según impulso de la tecnología. Sin embargo, existen muy pocas aplicaciones con fines de educación ya que son pocas las aplicaciones aprobadas para ser utilizadas por los estudiantes.

También se haya por los autores Oscar Mauricio Buenaventura Baron cuyo título es Realidad aumentada como estrategia didáctica en curso de ciencias naturales de estudiantes de quinto grado de primaria, realizado en el año por la institución educativa campo Valdés.

Con la realidad aumentada en el entorno educativo, se espera que se extiendan positivamente los niveles de concentración y intervención en el salón, añadiendo la información clave y de fácil recordar a las actividades dentro clases guiadas por los docentes, ocasionando que los alumnos a vayan a tiempo a las cátedras de clase para no perderse nada , causando en los alumnos investiguen más lejos de lo que se ve en los salones.

Se tiene por los autores Antonio Guadalupe Cruz Bautista cuyo título es Software de Realidad Aumentada para la manipulación de objetos virtuales mediante el uso de gesturas de manos, realizado en el año por la institución Politécnico Nacional.

Realidad Aumentada es un argumento interesante que tiene muchas aplicaciones que no se exploran como se debería, ayudando, siendo más fácil el trabajo los usuarios, aunque su costo es elevado. Debido a esto, la humanidad solo puede tener acceso a través dispositivo móvil inteligente, ya que son más notorios y su precio es accesible para el público en general.

#### <span id="page-34-0"></span>**2.2 Marco teórico – conceptual**

### <span id="page-34-1"></span>**Fundamentación filosófica**

Todo acto educativo descansa sobre concepciones filosóficas, el mismo hecho de que se hable de educación implica una concepción del ser humano como educando, con una naturaleza que exige el proceso educativo para alcanzar la constitución humana, pues su vida en el mundo físico y social consiste en educarse, en una sucesión de actos educacionales que elige libremente y van delimitando su ser.

Así, se tiene que el hombre puede considerarse un proyecto educacional. Pues toda posibilidad educativa encierra una concepción del hombre como ser posible, como un ser no determinado enteramente por la herencia o el ambiente. (Orna, 2015, p. 4)

### <span id="page-34-2"></span>**Fundamentación filosófica**

Todo acto educativo descansa sobre concepciones filosóficas, el mismo hecho de que se hable de educación implica una concepción del ser humano como educando, con una naturaleza que exige el proceso educativo para alcanzar la constitución humana, pues su vida en el mundo físico y social consiste en educarse, en una sucesión de actos educacionales que elige libremente y van delimitando su ser. Así, se tiene

que el hombre puede considerarse un proyecto educacional. Pues toda posibilidad educativa encierra una concepción del hombre como ser posible, como un ser no determinado enteramente por la herencia o el ambiente. (Orna, 2015, p. 4)

### <span id="page-35-0"></span>**Fundamentación pedagógica - didáctica**

Un buen docente utiliza como herramienta los recursos didácticos en, propósito de facilitar la comprensión de los estudiantes y de que sus intervenciones sean más efectivas, considerando para los mismos la mejor vía para llevar a cabo la acción didáctica, desarrollando destrezas y evitando un aprendizaje memorístico. (Bartolomei, Caram, Los Santos, Negreiria, & Pusineri, 2015, p. 18)

De acuerdo a lo anterior, el uso pedagógico de la lectura digital fortalece las estrategias didácticas y permite al docente mejorar sus prácticas en el aula, mejorar los aprendizajes de los estudiantes en lenguaje y literatura, desarrollando en los estudiantes un pensamiento crítico y enriqueciendo su comprensión lectora enriqueciendo estas prácticas mediante el uso de la tecnología. Este tipo de lectura es aplicable a todas las áreas del conocimiento.
#### **Fundamentación Psicológica**

El estudio de los principios psicológicos enseñanza- aprendizaje enfatiza el desarrollo cognoscitivo y de la personalidad siendo este trabajado y moldeado desde su nacimiento al favorecer el aprendizaje de los estudiantes en su vida con el empleo de recursos didácticos al enfatizar en el refuerzo de los principales puntos clave para alcanzar el éxito educativo de las acciones que complementen la educación de los estudiantes y la comunicación entre los demás. (Rodríguez, 2018,p. 55).

# **Fundamentación sociológica**

La introducción de nuevas tecnologías a la escuela da origen a un particular cambio, en la medida que su utilidad se diversifica por las necesidades de cada persona. Esta diversidad de usos establece una serie de tendencias que hacen presencia en el contexto social y, por ende, en el contexto educativo. El uso de estos medios genera nuevas formas de comunicación, formas de aplicación e interacción en diferentes situaciones que dependen de las condiciones tanto del ambiente como de la comunidad. (Escorcia & Jaimes de Triviño, 2015, p. 140)

Nos encontramos ante un momento de innovación en los pilares fundamentales del actual sistema educativo. Un cambio que debe tener en cuenta no solo los rasgos propios de una sociedad que se articula en red y las características intrínsecas de los nativos digitales, sino que también

debe considerar las exigencias del mercado laboral. En última instancia, la finalidad del profesorado es preparar al alumnado para la vida, una vida digital. (Viñals & Cuenca, 2016, p. 107)

El anterior enunciado nos demuestra que el sistema educativo debe atender a las exigencias de la sociedad, por lo cual es conveniente apropiarse de las nuevas tecnologías, promover a implementación de estos recursos, que faciliten y favorezcan el desarrollo de las didácticas para el mejoramiento del desarrollo de la comprensión lectora. Es necesario la renovación pedagógica por medio del docente para facilitar los procesos de enseñanza-aprendizaje.

# **Fundamentación tecnológica**

La presencia de las TIC en el aula modifica el proceso educativo. Las innovaciones en las tecnologías y su aplicación en la educación han generado una diversidad de enfoques y conceptos, su incorporación al proceso de enseñanza ofrezca un ambiente en el que se efectúe completamente la dinámica didáctica. (Cavazos & Torres, 2016)

# **2.3. Marco contextual**

Realidad Aumentada es un argumento interesante que tiene muchas aplicaciones que no se exploran como se debería, ayudando, siendo más

fácil el trabajo los usuarios, aunque su costo es elevado. Debido a esto, la humanidad solo puede tener acceso a través dispositivo móvil inteligente, ya que son más notorios y su precio es accesible para el público en general. (TecsMedia, 2015)

Es este elemento del "mundo real" el que diferencia la Realidad Aumentada de la Realidad Virtual (RV) ya que la Realidad Aumentada no sustituye la realidad física sino que sobreimprime información añadiendo esa información en el contexto de la realidad existente, por ejemplo, añadiendo estadísticas sobre una atracción turística o permitiendo ver cómo queda un sofá en el salón de un potencial cliente (p.4).

La cita se diferencia entre la realidad aumentada y la realidad virtual, se abrevia lo siguiente: la Realidad Aumentada tiene como principal la información sobre el universo real y la Realidad Virtual afecta en un universo ficticio.

Autora: Aguilar herrera Carmen María .Tema: "Realidad aumentada, como apoyo al proceso de enseñanza-aprendizaje, en el área de ciencias naturales de los octavos años de educación básica superior, de la Unidad Educativa Liceo policial, del Distrito Metropolitano de Quito, durante el periodo 2014-2015".Universidad Central Del Ecuador Lugar: Quito, Ecuador

Objetivo: Desarrollar una aplicación móvil que implemente técnicas de realidad aumentada como herramienta pedagógica para enseñar el tema La Tierra y Sus Capas del área de Ciencias Naturales en el grado quinto de básica primaria de la Institución Educativa Campo Valdés.

El mundo real se basa en imágenes en segunda y tercera dimensión que en un en entorno casi real, permitiendo a los estudiantes presten acción, para que ellos se enfoquen en aprender el tema en las aulas con los profesores donde se enseña, esta herramienta tecnológica de total ventaja para los alumnos. (Prendes, 2015)

La Realidad aumentada, es una tecnología que superpone a una imagen real obtenida a través de una pantalla, mediante modelos en tercera dimensión, los cuales potencian la creatividad en los estudiantes de una manera ilimitada ya que logan ver, sostener y probar sus ideas en un espacio casi real (p.188).

Prendes dice que la realidad aumentada es la tecnología que admite a través de un monitor, modelos en tridimensionales que ayuda a los alumnos a desarrollar y mejorar su destreza para apoyarse en la observación de un universo ficticio.

Autor: Chanaguano Altamirano Jorge Luis Tema: "Diseño de realidad aumentada en la enseñanza del dibujo técnico para los estudiantes de

primer año de bachillerato de la unidad educativa Guayaquil".Universidad de Guayaquil Lugar: Guayaquil, Ecuador

Objetivo: Diseñar una aplicación de realidad aumentada para la enseñanza del dibujo técnico a los estudiantes de primer año de bachillerato de la Unidad Educativa Guayaquil.

La realidad aumentada es vinculada como herramienta tecnología de la informática, también se relaciona este diseño 3D a la multimedia, por lo tanto se puede indicar que ofrece una inmensidad de nuevas posibilidades por aplicar adentro de un mundo académico, los métodos de instrucción son basados en nuevas tecnologías son de gran ayuda para el aprendizaje del alumno mientras que para el docente es de gran ayuda al instante de enseñar la materia.

(Heras, 2016) La realidad aumentada es una tecnología que integra señales captadas del mundo real (típicamente video y audio) con señales generadas por computadores (objetos gráficos tridimensionales); las hace corresponder para construir nuevos mundos coherentes, complementados y enriquecidos – hace coexistir objetos del mundo real y objetos del mundo virtual en el ciberespacio (p.4).

La escritora de la revista UNAM, la realidad aumentada es una herramienta tecnológica que permite que las imágenes, videos y objetos

tridimensionales por un dispositivo móvil digital interactuando los objetos en el entorno real y el objetos del universo virtual.

## **Bases Teóricas**

# **Realidad Aumentada**

En el año 1997, Azuma Ronald donde es la realidad aumentada como un término empleado para su definición en la tecnología se utiliza para proyectar y simular en dispositivos y aplicaciones combinadas de un universo real y lo virtual. También reconocido por las características o siglas R.A. que son: de introducción y contenido digital en escenas reales, donde se interactuar en el tiempo real .

Estos escritores de la revista Fundación Telefónica 2011. En el término Realidad Aumentada, son también conocidas por estas siglas RA o en inglés Augmented Reality o AR, que abarcar el grupo específico de las tecnologías que posibilitan imágenes o información digitales sobre las escenas reales en un contenido virtual con el objetos real que forman parte de nuestro universo.

(Basogain, 2012) La Realidad Aumentada es una tecnología que complementa la percepción e interacción con el mundo real y permite al usuario estar en un entorno real aumentado con información adicional

generada por el ordenador. Esta tecnología está introduciéndose en nuevas áreas de aplicación como son entre otras la reconstrucción del patrimonio histórico, el entrenamiento de operarios de procesos industriales, marketing, el mundo del diseño interiorista y guías de museos (p.1).

Lo citado explica que realidad aumentada es la tecnología que une y combina la investigación procesada por el ordenador en el entorno real obteniendo una forma distinta de ver los objetos.

 Se considerado que la realidad aumentada tiene los inicios del año 1960 , cuando Iván Sutherland se une con Bob Sproull, y crean el dispositivo de tipo casco que dispersa imágenes tridimensionales llamado Head Mounted Display que traducido al español significa pantalla montada en la cabeza; donde visualizar de imágenes y objetos 3D. en hardware, y software en aplicaciones fáciles para cualquier usuario.

Barrilleaux 2012 explica que este dispositivo Head Mounted Display tiene algunas desventajas no utilizada, esta es la herramienta tecnológica debía ser dominada desde el techo debido por su gran tamaño y peso, a pesar de esto, también cuenta con ventajas que permiten al usuario interactuar en un universo virtual creando distintas escenas.

Lo actual, de estos dispositivos móviles inteligentes , computadores y consolas de videojuegos tienen requisitos necesarios para acceder a la

realidad aumentada en sus funciones, utilizando en cualquier ámbito como ya sea esta la medicina, o la educación, entre ella esta mecánica y otros.

#### **Componentes de la realidad aumentada**

Monitor: es la herramienta en la cual se visualizará la combinación del mundo real y el digital.

Cámara: instrumento que captura la imagen del mundo real en la que se colocará información digital procesada.

Software: es la aplicación que realiza el trabajo de combinar y simular una escena de realidad aumentada.

Marcadores y códigos q.r. : son las imágenes o gráficos que sean utilizando como guía en etos objetos como una imagen tridimensional.

# **Diferencia entre Realidad Aumentada y Realidad Virtual**

Un poco más del tema de su interés, como es la Realidad Aumentada identificada como RA en español por sus siglas en inglés, Augmented Reality y la Realidad Virtual también conocida como RV en español por sus siglas en inglés, Virtual Reality, se puede mencionar puntos principales que diferencian entre ellas tecnologías.

(X.Basogain, 2011) La Realidad Aumentada está relacionada con la tecnología Realidad Virtual que sí está más extendida en la sociedad;

Presenta algunas características comunes como por ejemplo la inclusión de modelos virtuales gráficos 2D y 3D en el campo de visión del usuario (p. 1).

La cita, de realidad aumentada es la composición de lo que tocamos periódicamente en nuestro entorno real y los objetos virtuales que no forman parte del universo real, identificando como marcadores que son manipulados por esta aplicación para poder proporcionar la información proyectada.

La Realidad Virtual permite al usuario en las escenas o universo Ficticio. Las características principales de una tecnología donde la computadora se adaptada para ser utilizada a través aparato como gafas o casco sobre la cabeza de un usuario. Logrando que el dispositivo, se bloquee en la visión del entorno real y mostrar escenas procesadas en el ordenador o dispositivo móvil inteligente para ejecutar el trabajo.

Se podrá ejecutar una increíble, observación un entorno ficticio como si fuera real, el dispositivo virtual por este medio del sistema integrado se reconoce con cada movimiento que ejecute el usuario la acción y efecto tendrá dentro de las escenas.

La diferencia más notoria entre las 2 tecnologías se forma que el usuario interactúa con ellas. Lo cual es la realidad virtual donde se genera escenas involucrando los sentidos visuales al usuario.

Esta es la realidad virtual,y un sistema de realidad aumentada se incorpora información digital dentro de las escena en el entorno real, donde el usuario no estará en escena ficticia manteniendo el contacto en un ambiente. Estos contenidos virtuales funcionan con las escenas existentes que generar una visión aumentada.

# **Tipos de Realidad Aumentada**

Dice Alegría Martín, M.J. 2015, que se considerar que tiene 2 tipos de realidad aumentada: que se basan en marcadores o imágenes, que funcionan mediante el reconocimiento de los objetos.

#### **Realidad Aumentada basada en marcadores o imágenes:**

El tipo de RA es aquella que se utiliza en una cámara para reconocer el objetivo o marcador donde se generará la actividad de procesar la realidad aumentada y el contenido digital, se logra que en una computadora o en cualquier dispositivo móvil inteligente tenga los requisitos. Para que funcione se deberá tener instalado el software que procesará toda la información.

Se establece que el portal de Realidad Aumentada y la Educación

(2011), es el tipo de Realidad Aumentada que utiliza marcadores que pueden ser símbolos, número o imágenes donde se impriman en un papel, luego de ser examinado y procesados por un software, sobre estos cualquier información multimedia como por ejemplo fotos, imágenes, objetos 3D, vídeo o simplemente un texto y archivos pdf.

Para experimentar la RA basada en marcadores el proceso es el siguiente:

Imprimir o cualquier otro material cada uno de los marcadores que activarán la Realidad Aumentada.

Tener instalado y ejecutar el software correspondiente que reconocerá el marcador.

Enfocar el marcador donde es la cámara del ordenador o dispositivo móvil inteligente para que se ejecute el software.

La aplicación identificará el marcador y posicionará sobre él la información o algún contenido multimedia.

Girar el marcador para observar desde otro ángulo, o puede mover el dispositivo móvil inteligente para ver la misma acción.

La RA tiene la capacidad de seguir el movimiento a través del marcador donde realiza el usuario, mostrar el contenido programado, es decir, reconoce este objetivo al moviendo y no la cámara, hay que tener en cuenta el trabajo del software cuando se utiliza para que no tenga ningún problema de calidad o nitidez que paralicen el reconocimiento del mismo.

Estos códigos no pueden ser similares a los marcadores normales ya que usan en la realidad aumentada por la cual pueden ser reconocidos específicamente por una la aplicación a la cual es destinada, sino, pueden ser leídos por aplicaciones diseñadas para descomprimir, información adjuntada en tipos código QR como por ejemplo una imagen, un texto o incluso una página web.

# **Realidad Aumentada y el reconocimiento de los objetos:**

El tipo de RA y el funcionamiento se necesita reconocer y visualizar a un determinado elemento en el entorno real. Es necesario programar el software para que este objeto pueda ser reconocido, cuando se lo escanea cual, se compararán con esta información antes de ser programada y se determinará las características del escaneo o base de datos con el funcionamiento la realidad aumentada.

Para experimentar la RA basada en el reconocimiento de objetos los procesados son los siguientes:

# **Escaneamos el objeto con ayuda de la cámara.**

Mover el dispositivo hacia distintos ángulos del objeto para mayor interacción siempre y cuando la aplicación lo permita.

Este tipo de realidad aumentada se utiliza por diseñadores de interiores, ya que este medio lo puede escanear un lugar o superficie y mostrar en tiempo real a sus usuarios de la decoración que puede estar en la habitación, sin necesidad un diseñar en una computadora.

Los dispositivos son capaces de identificar los objetos en el entorno real, como base tridimensional para esta ubicación los elementos de realidad aumentada en cualquier punto o lugar de una habitación, podremos escanear varias superficies o elementos característicos dentro de un terreno al que enfocamos la cámara dando una sensación de realidad mixta.

#### **Realidad aumentada en enseñanza**

La realidad aumentada es una tecnología que está en auge, es por esto que se la considera como una herramienta beneficiosa en distintos ámbitos

ya que al implementarla proporcionaran resultados positivos para quien lo use.

La educación es uno ámbitos en la cual tiene gran impacto debido a ser novedoso. Se considera por la particularidades que presentan las tecnologías como su desarrollo, publicidad, la realidad aumentada desempeñará un rol significativo en el proceso académico.

( (JOHNSON, 2013) afirmó, "la RA tiene mucho potencial para facilitar experiencias poderosas y contextuales, experiencias de aprendizaje en un lugar dado, así como la exploración no planificada y el descubrimiento de la naturaleza conectada de la información en el mundo real" (p. 21).

Se cita que lo anterior afirma la importancia que tiene la realidad aumentada por generar un mejor aprendizaje en el cual nos encontremos, y crearemos nuestro propio conocimiento.

La realidad aumentada se genera en grandes ventajas dentro de los salones de clases donde los docentes y alumnos deberían aprovechar las clases y en el lugar donde se adquiera esta tecnología.

La Capacidad de obtener un aprendizaje en cualquier lugar:

Con la realidad aumentada se estudiante y se visualiza objetos en un entorno real variados con lo digital por medio de las aplicaciones para estos se procesa, para el estudiante aprender en cualquier lugar desde su casa, aula, solo con abrir e interactuar con la aplicación.

Aprendizaje experimental sin movilizar al estudiante:

Al estudiante quien controle esta aplicación de realidad aumentada, donde se permite que aprenda por sí la experimentación indirecta con un objeto virtual.

Participación se involucra al espectador:

Esta característica de la realidad aumentada es cual se la ha implementado en varios de los museos para que de esta forma, los visitante no solo pueda observar sino también interactuar con el objeto observado adquiriendo más conocimientos sobre él.

# **Aprendizaje Móvil Inteligente:**

Estos son los avances tecnológicos en cuanto a dispositivos móviles inteligentes han hecho que la realidad aumentada sea de forma fácil de

cualquier usuario, generando un impacto en la educación, ya que a la mayoría de los alumnos les resulta novedosa para la forma de aprendizaje.

(TELEFONICA, 2013)El campo de la enseñanza es otro ámbito en el que las aplicaciones de realidad aumentada adquieren mucho sentido. En la actualidad, están apareciendo aplicaciones sociales, lúdicas y basadas en la ubicación que muestran un potencial importante para las aplicaciones en este ámbito, tanto para proporcionar experiencias de aprendizaje contextual como de exploración y descubrimiento fortuito de la información conectada en el mundo real. Uno de los campos de aplicación de la realidad aumentada son los libros (p.34).

Se cita y se explica que la realidad aumentada está siendo implementada en su variedad de ámbitos, en la educación, en donde los profesores pueden impartir clases con la tecnología en la se proporciona a los alumnos toda la información necesaria acerca del tema aprendido.

#### **Aprendizaje**

Se lo denomina al aprendizaje de su evolución, modificando los conocimientos, destrezas, aptitudes, gracias a la ejecución y, la observación del estudio. este aprendizaje es una función principal del ser humano.

Según González Virginia 2013, el aprendizaje es el proceso de adquisición de conocimientos que da como resultado el enriquecimiento y la evolución de las potencialidades del individuo para comprender y actuar en el mundo en el que se rodea.

#### **El Aprendizaje Significativo**

El aprendizaje significativo se refiere al tipo de aprendizaje donde los alumnos combina lo aprendido con la información nueva y actualizando su propio conocimiento, es decir, toda información que se tenga sobre un tema específico.

(POZO, 2014)considera que: "El aprendizaje significativo se produce cuando se relaciona o asimila información nueva con algún concepto incluso ya existente en la estructura cognitiva del individuo que resulte relevante para el nuevo material que se intenta aprender" (p. 215).

La citado explica el tipo de aprendizaje se da cuando la información que tienen los alumnos con nuevos conocimientos creando así un conocimiento más pleno.

Existen varias definiciones y explicaciones sobre el tema de aprendizaje significativo, los más claros y concisos pueden ser tomados como

características estos tipos de aprendizajes en los que se dan a continuación:

El aprendizaje significativo no solo recibe nuevos conocimientos sino que también y se actualiza lo que ya se conoce, es decir, genera retroalimentación de los temas tratados.

El aprendizaje significativo permite al profesor crear un entorno donde los estudiantes memorizar un contenido .

Este es el tipo de aprendizaje evita a los alumnos adquiera conocimientos por simple memorización de esta manera permite utilizar lo estudiado en nuevos contextos, siendo opuesto al aprendizaje mecanicista.

Mediante el aprendizaje significativo es la mejor forma se capacita con eficacia y a los alumnos para ayudar a desarrollar distintas destrezas educativas.

Ausubel en el año 1983 coincide que esta es la definición en donde se dice que el aprendizaje es significativo se relaciona de manera nueva con el alumno ya sabe.

Cita Juan E. León este tipo de aprendizaje relacional, se basa en la relación de todos los saberes adquiridos y con aquellos conocimientos que

se logran con la experiencia propia, esta información obtenida previamente que son utilizados como retroalimentación.

# **Tipos de Aprendizaje significativo**

#### **Aprendizaje de representaciones:**

Por lo general, este tipo de aprendizaje se presenta en los alumnos de nivel inicial, consiste que se brinda significados a ciertos símbolos, donde trata de la obtención de saberes de varios conceptos, en donde los estudiantes relacionan y justifican, es decir, representa mentalmente contenidos relevantes ya adquiridos.

#### **Aprendizaje de conceptos:**

Según Ausubel y los conceptos pueden ser definidos como los objetos, situaciones o propiedades de las cuales se tiene ideas habituales y de alguna simbología.

Se pueden adquirir de dos formas, la primera es mediante la práctica directa como al explorar y diferenciar cierto objeto para tener la idea común que sea específica y así poder identificar este concepto estos objetos de su clase, la segunda es la aprovechamiento por la cual se produce a medida que los alumnos va ampliando su vocabulario.

# **Aprendizaje de Proposiciones:**

Este tipo de aprendizaje se trata de la relación de dos o diferentes palabras que forman una propuesta la cual genera los nuevos significados.

Para este tipo de aprendizaje donde se requiere reconocer conceptos característicos que afirmen o nieguen algo, y combinen o relacionar palabras por las idea dicha en combinación sobre un nuevo significado.

Este aprendizaje se proposición y puede lograrse por: diferencia, reconciliación y combinación.

Por diferenciación progresiva ocurre cuando un nuevo concepto depende de conocimientos adquiridos previamente.

Por reconciliación integradora es cuando los nuevos conceptos tienen más información que los ya adquiridos con anterioridad.

Por combinación sucede cuando el concepto nuevo es del mismo grado que lo conocido

#### **Importancia del aprendizaje significativo**

(AUSUBEL, 1997)dice que el aprendizaje significativo dentro de la educación es importante ya que es un recurso fundamental para recibir y guardar una cantidad de conocimientos adquiridos.

Genera en los estudiantes una actitud reflexiva y crítica donde se estimula y comparar o relaciona conocimientos nuevos con el propósito de conseguir un mejor nivel académico y comprensión.

(RODRIGUEZ, 2012)citando a Ballester señala al respecto: El aprendizaje significativo estimula el interés del educando por lo que aprende, el gusto por el conocimiento que la escuela le ofrece. Supone un reto individual y colectivo que propicia satisfacción ante el logro de esos aprendizajes, su significatividad y sus posibilidades de uso, agrado por construirlos y mejora de la autoestima.

En definitiva, aprender significativamente es un desafío, un estímulo intelectual que se retroalimenta fomentando algo tan importante en el mundo de hoy como es aprender a aprender (p. 41).

Lo citado se argumenta en la importancia del aprendizaje significativo donde indica al alumno del proceso de aprendizaje para comprender de manera correcta.

(E, 2012)expresa que:" El aprendizaje significativo se ha difundido de una forma notable en los últimos años paralelamente a su incorporación a la fundamentación psicopedagógica" (p. 38).

Esto indica que en la actualidad la enseñanza basada en el aprendizaje significativo está logrando un gran aporte en el ámbito educativo construyendo bases que permitan aprender de forma permanente.

Este es el punto importante que dice Ausubel, Novak y Hanesian que forma literal afirman que "el mismo proceso de conseguir la información se produce una modificación adquirida como en el aspecto específico de la estructura cognoscitiva por la cual se vinculada". A esto se refieren sus palabras que interrelacionan nuestra estructura cognitiva ya que se lograda con los conocimientos nuevos para poder aprender de forma significativa y ventajosa para los alumnos.

#### **Requisitos para lograr un correcto aprendizaje significativo**

Se lograr que a los alumnos obtenga un correcto aprendizaje significativo, donde participe el profesor, en las actividades donde el estudiante ponga interés. Hay que tener en cuenta ciertos requisitos indispensables que se da a continuación:

#### **Significatividad lógica del material:**

Es decir que el contenido de la catedra del profesor imparte al alumno para que tenga un significado de forma organizada para así obtener una verdadera elaboración y distribución de saberes que es importante aquello que enseñe el docente .

# **Significatividad psicológica del material:**

Para esto, los alumnos deben conectarse lo que ya conoce de un tema con los conocimientos nuevos para que así se logre la comprensión. Los estudiantes debe de tener una buena memoria, para no olvidar lo poco que se aprendió.

# **Actitud favorable del estudiante:**

Es primordial que se debe existir para lograr el aprendizaje significativo, en los alumnos para que aprendan lo realizado. Para que el estudiante tenga una buena actitud y una habilidad, donde se puede ayudar por medio de la motivación.

#### **Ventajas del aprendizaje significativo**

Se práctica este tipo de aprendizaje dentro del salón de clases, donde se brindará diversas ventajas al profesor y al alumno donde considerar como los grandes logros en lo académico. Estas ventajas se mencionan a continuación:

Optimiza el rendimiento de los alumnos.

Crea un entorno agradable para el aprendizaje.

Genera un aprendizaje que permite lo adquirido mediante la comprensión y no por lo memorizado.

Crea que los alumnos tenga nueva actitud participativa.

Aumenta la autoestima de los profesores al ver que los estudiantes adquieren conocimientos.

Genera el aprendizaje rápido.

Los alumnos disfrutan lo que aprenden.

Disminuye el problema que tiene los alumnos al momento de aprender.

La retención de información y conocimiento es más duradera

Beneficios al implementar una aplicación de realidad aumentada en el aula de clases

La realidad aumentada es una tecnologías que am teniendo mucha efecto tanto en lo académico como en otro ámbito por sus beneficios que brinda al usuario.

En la área de lo académico, la realidad aumentada tiene opciones de trabajar con los alumnos ya tengan un software de RA que adquiere al

usuario interactuar y tener acceso a cualquier información y contenido multimedia ,para aprender.

Uno de los beneficios de la tecnología donde el profesor lo pone en práctica en el salón, se convierte en una herramienta tecnológica con la cual los alumnos pueden explorar su realidad desde otra perspectiva.

El uso de la realidad aumentada dentro del salón de clases puede brindar varias ventajas que se logran observar desde el primer momento donde se utiliza en áreas como matemáticas, sociales, ciencias naturales, lenguas, entre otras.

Mejora el proceso enseñanza aprendizaje.

Aumenta la comprensión y la motivación por aprender.

Refuerza el aprendizaje de temas educativos por medio de la conexión del mundo real y contenidos digitales.

Le permite al estudiante tener distintas formas de aprender.

Ayuda a crear conocimientos basados en el descubrimiento y la experiencia.

Ayuda a desarrollar habilidades en la aplicación del conocimiento.

La ejecución de la Realidad Aumentada se logra un gran avance para las compañías literarias ya que, por medio, los libros tradicionales han conseguido ganar los contenidos dinámicos e interactivos al concertar un texto simple con cualquier archivo multimedia en donde es posible ejecutar objetos o imágenes tridimensionales (3D) en un material audiovisual.

La utilización de la realidad aumentada tiene la ventaja en lo académico, mediante la tecnología los alumnos de octavo año de Educación General Básica del asignatura de Ciencias Naturales interactúen con el universo virtual a través de modelajes de segunda y tercera dimensión (2D y 3D) de los temas tratados en el salón, siendo esto una creación en el clases.

Esto se amplía en los conocimientos, donde los estudiantes aprendan mediante la tentativa de una perspectiva diferente impartida por el docente, ayudando así a desplegar el aprendizaje significativo y mejorar al proceso académico.

#### **2.4. Marco legal**

**La presente investigación tiene sustento legal artículos de la Constitución de la República del Ecuador (2008), LOES, LOEI, Plan Nacional del Buen Vivir 20132017 y La Matriz Productiva.**

# **Constitución de la República del Ecuador 2008**

Título VII Régimen del Buen Vivir, Capítulo primero Inclusión y equidad, Sección primera Educación.

Art. 343.- El sistema nacional de educación tendrá como finalidad el desarrollo de capacidades y potencialidades individuales y colectivas de la población, que posibiliten el aprendizaje, y la generación y utilización de conocimientos, técnicas, saberes, artes y cultura. El sistema tendrá como centro al sujeto que aprende, y funcionará de manera flexible y dinámica, incluyente, eficaz y eficiente.

El sistema nacional de educación integrará una visión intercultural acorde con la diversidad geográfica, cultural y lingüística del país, y el respeto a los derechos de las comunidades, pueblos y nacionalidades.

#### **LOES Ley Orgánica de Educación Superior**

**Título II, De los derechos y obligaciones, Fines de la educación superior**

Art. 3.- Fines de la Educación Superior. - La educación superior de carácter humanista, cultural y científica constituye un derecho de las personas y un bien público social que, de conformidad con la Constitución de la República, responderá al interés público y no estará al servicio de intereses individuales y corporativos.

Art. 4.- Derecho a la Educación Superior. - El derecho a la educación superior consiste en el ejercicio efectivo de la igualdad de oportunidades, en función de los méritos respectivos, a fin de acceder a una formación académica y profesional con producción de conocimiento pertinente y de excelencia. Las ciudadanas y los ciudadanos en forma individual y colectiva, las comunidades, pueblos y nacionalidades tienen el derecho y la responsabilidad de participar en el proceso educativo superior, a través de los mecanismos establecidos en la Constitución y esta Ley.

#### **LOEI Ley Orgánica**

**de**

# **Educación Intercultural**

Titulo 1, De Los Principios Generales, Capitulo Único del ámbito, principio y fines.

Art. 4.- Derecho a la educación. - La educación es un derecho humano fundamental garantizado en la Constitución de la República y condición necesaria para la realización de los otros derechos humanos.

Son titulares del derecho a la educación de calidad, laica, libre y gratuita en los niveles inicial, básico y bachillerato, así como a una educación permanente a lo largo de la vida, formal y no formal, todos los y las habitantes del Ecuador.

## **PNBV Plan Nacional del Buen Vivir 2013 - 2017**

Objetivo 4, 4. Mejorar la calidad de la educación en todos sus niveles y modalidades, para la generación de conocimiento y la formación integral de personas creativas, solidarias, responsables, críticas, participativas y productivas, bajo los principios de igualdad, equidad social y territorialidad

Fortalecer los estándares de calidad y los procesos de acreditación y evaluación en todos los niveles educativos, que respondan a los objetivos del Buen Vivir, con base en criterios de excelencia nacional e internacional.

Establecer mecanismos de apoyo y seguimiento a la gestión de las instituciones educativas, para la mejora continua y el cumplimiento de estándares de calidad.

La presente investigación tiene sustento legal artículos de la Constitución de la República del Ecuador (2008), LOES, LOEI, Plan Nacional del Buen Vivir 20132017 y La Matriz Productiva.

# **Constitución de la República del Ecuador 2008**

Título VII Régimen del Buen Vivir, Capítulo primero Inclusión y equidad, Sección primera Educación.

Art. 343.- El sistema nacional de educación tendrá como finalidad el desarrollo de capacidades y potencialidades individuales y colectivas de la población, que posibiliten el aprendizaje, y la generación y utilización de conocimientos, técnicas, saberes, artes y cultura. El sistema tendrá como centro al sujeto que aprende, y funcionará de manera flexible y dinámica, incluyente, eficaz y eficiente.

El sistema nacional de educación integrará una visión intercultural acorde con la diversidad geográfica, cultural y lingüística del país, y el respeto a los derechos de las comunidades, pueblos y nacionalidades.

# **CAPÍTULO III**

# **METODOLOGÍA**

# **3.1. Diseño de la investigación**

Luego de analizar los datos detallados realizados, se logra observar efectos que afirman el uso de recursos multimedia y las herramientas digitales, así como también el bajo nivel académico, al mismo tiempo afecta al aprendizaje significativo de los alumnos de Octavo Año de EGB en la asignatura Ciencias Naturales.

Estos problemas donde resalta en el salón de Octavo Año Educación General Básica del establecimiento académico es el modo poco participativo de partir cátedras considerándose la desmotivación en los alumnos y así como también se genera un ambiente aburrido ya que causa desinterés en el aprendizaje.

Con la ayuda del profesor y directivos de la unidad educativa universitaria "Francisco Huerta Rendon" y el uso de las herramientas digitales con el cual los alumnos se sienta detallado, se considera que el proyecto logrará motivar no solo a estudiantes sino también a los profesores a crear clases interactivas

#### **3.2. Modalidad de la investigación**

#### **Cualitativo:**

Esta técnica se basa en características y aspectos no cuantificables. La guía de métodos opuesto al cuantitativo y como imparcial recolectar datos que no logran ser examinados para preguntas de investigación y probar hipótesis que se diseñan con anterioridad.

#### **Cuantitativo:**

Es la metodología de la investigación que se han utilizado tradicionalmente en las ciencias empíricas. En la base de los aspectos estadísticos para el estudios de los datos.

(PORFIRIO, 2016)citado por Salas Porfirio E y Argota Pérez G (2016) El enfoque cuantitativo, utiliza la recolección y el análisis de datos para contestar preguntas de investigación y probar hipótesis que han sido establecidas previamente, la mayor confianza la tiene en la medición numérica y frecuenta el uso de la estadística para establecer con exactitud patrones de comportamiento en una población (p. 153).

Se cita se explica que la metodología cuantitativa se basa en la recolección de información donde se analizan para resolver y contestar interrogantes de la averiguación para luego tener una de las hipótesis.

La utilización de la metodología cuantitativa es un trabajo de investigación que tiene un propósito de obtener valores cuantificables en la encuesta, la cual brindará datos y porcentajes que demostrarán la forma de la cual se desarrolla el aprendizaje significativo y la aplicación en realidad aumentada.

# **3.3. Tipos de investigación**

# **Investigación bibliográfica:**

Es el prototipo de exploración que recurre a diferentes referencias o trabajos ya efectivos que manifiestan en la información sobre un argumento en preciso.

El moderno trabajo de averiguación es bibliográfica, debido a que admitió revisar, analizar, ampliar, profundizar y concertar diferentes ensayistas, inspeccionar, teorías, razonamientos y textos referentes a la Realidad Aumentada y su Estudio en el Progreso del Aprendizaje significativo para los Estudiantes de Octavo año Educación General Básica en la área Ciencias Naturales.

Con el fin de decretar las características de exploración, se analizó el problema y al observar las carencias de los colegiales en el área Ciencias

Naturales del octavo año Ese estableció la tipología a emplearse en este trabajo de indagación:

## **Investigación de campo:**

Este prototipo de averiguación se ejecuta donde sucede el problema permite la recolección de datos no encubiertos para demostrar y constatar lo sucedido en el Octavo año EGB de la Unidad Educativa se debe observar y analizar claramente en el lugar en el que acontece el problema.

# **Investigación exploratoria:**

Se utilizará este tipo de investigación debido a que no existen suficientes estudios previos que sirvan como soporte a este trabajo, por esta razón se busca examinar o estudiar temas relacionados a las variables y los temas de los cuales tienen insuficientes datos.

Por intermedio de este tipo de exploración se podrá examinar y analizar los motivos que originan la desmotivación, el aburrimiento y la falta de atención de los estudiantes de la área de Ciencias Naturales del Octavo año EGB.

# **Investigación descriptiva:**

Este ejemplar de indagar busca obligar la característica o propiedad sustancial de cualquier colectividad, individuo u objeto . Es por esto que se gestiona exponer los efectos que originan la realidad aumentada en el aprendizaje significativo en los colegiales para así poder desenterrar posibles soluciones a dicho problema.

## **3.4. Métodos de investigación**

Se intimará cada uno de los técnicas de investigación de manera no absoluta, en razón de que el imparcial información clara, sencilla pero válida, para que sea potencial la labor de diseñar, evaluar y elaborar la propuesta.

# **Método teórico**

Permiten descubrir en el objeto de investigación las relaciones esenciales y las cualidades fundamentales, no detectables de manera senso perceptual. Por ello se apoya básicamente en los procesos de abstracción, análisis, síntesis, inducción y deducción.

#### **Método empírico:**

Se manipuló este método para examinar las variables a seguir la pista, ya que desordena y examina las causas y efectos del objeto de tesis para educarse individualmente cada una de sus partes, inmediatamente se compone lo proporcionando un estudio exhaustivo, comprender el problema.

#### **Método estadístico - matemático**

El método estadístico consiste en una secuencia de procedimientos para el manejo de los datos cualitativos y cuantitativos de la investigación. Dicho manejo de datos tiene por propósito la comprobación, en una parte de la realidad, de una o varias consecuencias verificables deducidas de la hipótesis general de la investigación.

# **Método inductivo:**

Esta sistemática sirvió para establecer que la población seleccionada pertinente a los datos de la muestra creó soluciones al problema como resultado de la abandono de herramientas digitales como una aplicación de realidad aumentada en la institución para crecer el nivel académico de temas ensayados. y se determinará y es posible la ejecución y aplicación de técnicas de aprendizaje más actualizadas .
#### **Método deductivo:**

Este técnica se aplica partiendo de los antecedentes generales aceptados como válidos, para seguir por medio del razonamiento lógico, varias hipótesis para luego usar a casos individuales y así confirmar su validez.

### **Método científico:**

Es un vinculado de operaciones utilizadas como base para establecer, exponer y evidenciar un fenómeno de estudio, por lo tanto es una parte principal de todo proyecto de exploración manifestar y confirmar la realidad, pues, concierne los hechos para formular normas que razonen el fenómeno asimilado, la visión frecuente del problema para desplegar y aplicar la propuesta.

#### **3.5. Técnicas de investigación**

Para adquirir todos los datos necesarios e sustanciales que ayuden al progreso de este proyecto, como técnica cuantitativa por medio de una encuesta la cual es determinada a través de la Operacionalización de variables, en la cual el encuestado analiza cada interrogante y responde individualmente.

### **Entrevista. –**

Es útil porque permite recoger la investigación no cuantificable sobre del problema con la intervención de los rectores y profesores.

### **Encuesta. -**

Esta encuesta estará dirigida a estudiantes y docentes del Octavo año Educación General Básica, en el cual manifestarán preguntas referentes a la variable dependiente, independiente y a la proposición de este trabajo, consiguiendo resultados que luego serán examinados para sacar terminaciones y recomendaciones.

#### **3.6. Instrumentos de la investigación**

#### **Cuestionario. –**

Es la base que interesa para la creación de las encuestas, en la cual se exhiben distintas interrogantes. Está encaminado a los estudiantes del Octavo año de educación general básica, docentes y directivos de la institución y manifiesta de preguntas abiertas o cerradas según los datos.

#### **Descripción del Instrumento**

Para este compromiso de investigación se utilizó un instrumento compuesto por 10 preguntas obtenidas de la operacionalización de variables, para educandos y docentes. Estas interrogantes en la escala de Likert con respuestas como: Siempre, A menudo, Ocasionalmente Rara Vez . Con el designio de datos necesarios coherentes a la problemática.

#### **Escala de likert**

En este trabajo se manipulará la escala de Likert, que es una escala psicométrica usada en encuestas. Tiene la ventaja de ser una escala sencilla y rápida de frecuentar resultados completos a lo encuestado por medio de contestaciones cerradas el grado ocasionalmente o rara vez.

# **3.7. POBLACIÓN Y MUESTRA**

### **POBLACIÓN**

El universo de personas a las que se va propuesto un juicio de investigación.

El moderno trabajo de indagar lo encaminado no solo a los colegiales del Octavo año EGB, sino, también a educativos y dirigentes de la Institución los que ofrezcan su informe por medio de las encuestas.

# **DISTRIBUTIVO DE LA POBLACIÓN**

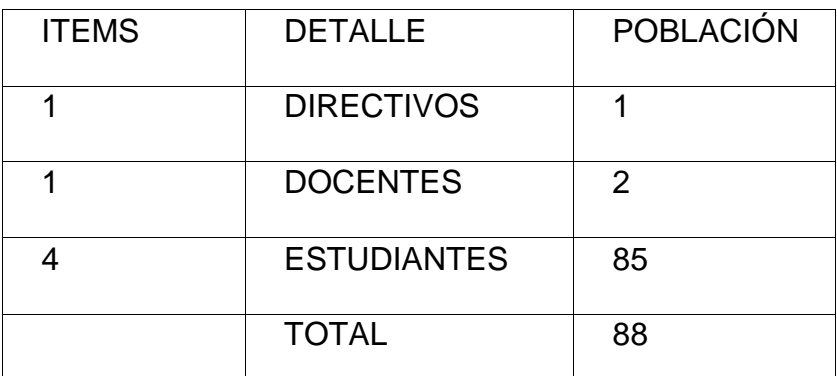

Tabla 2: Distributivo de la población

Fuente: Unidad Educativa Universitaria "Francisco Huerta Rendon" Elaborado por: Katherine Lissette Montero Romero

# **MUESTRA**

Es un fragmento o división de la población , a la cual se lleva a cabo la exploración a través de una encuesta.

Esta muestra ayudará a determinar la problemática ya que puede generar la información necesaria con la cual se identifican las falencias dentro del proceso.

# **TAMAÑO DE LA MUESTRA**

# Tabla 3: Tamaño de la muestra

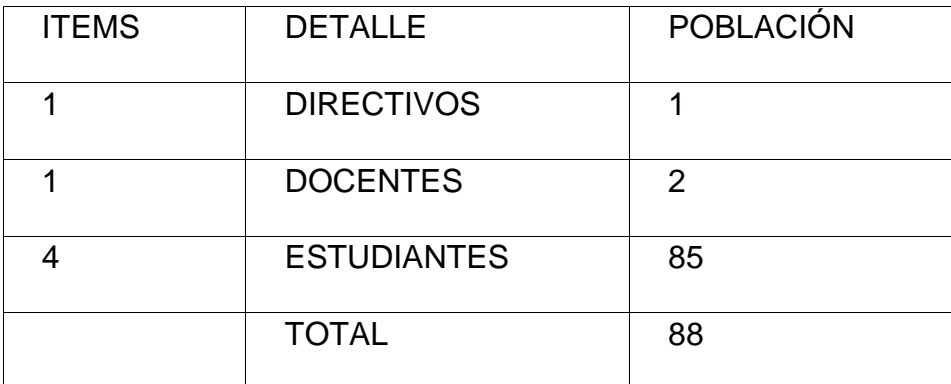

 Fuente: Unidad Educativa Universitaria "Francisco Huerta Rendon" Elaborado por: Katherine Lissette Montero Romero

Para obtener la encuesta, el prototipo que se opta los datos adquiridos del Octavo Año Educación General Básica, como la elección no es desarrollada, dado así que no excede de 100 personas, utilizar respectivas formula.

# **3.8. Análisis e interpretación de los resultados de la encuesta**

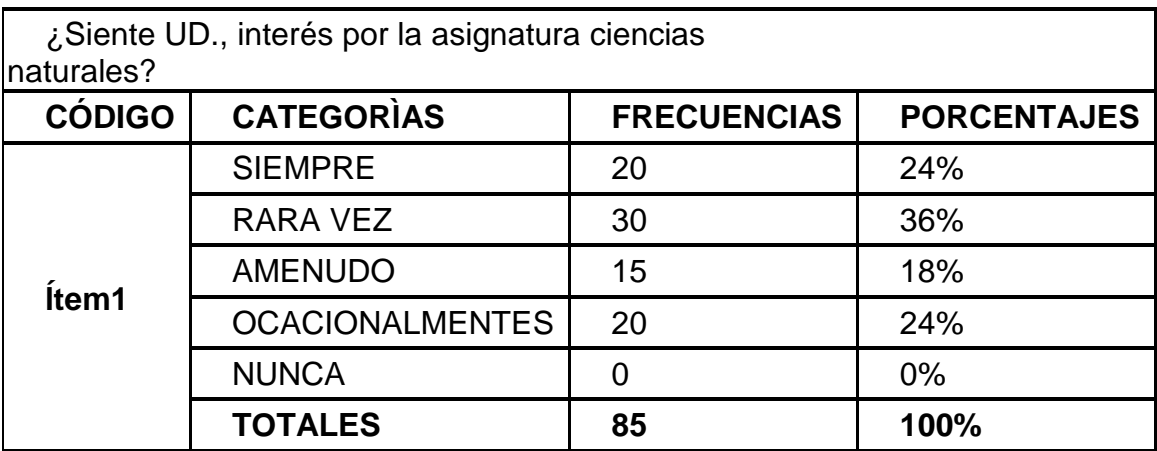

Tabla 4: ¿Siente UD., interés por la asignatura ciencias naturales?

Fuente: encuesta estudiantes

Elaborado por: Katherine Lissette Montero Romero

Gráfico 1: ¿Siente UD., interés por la asignatura ciencias naturales?

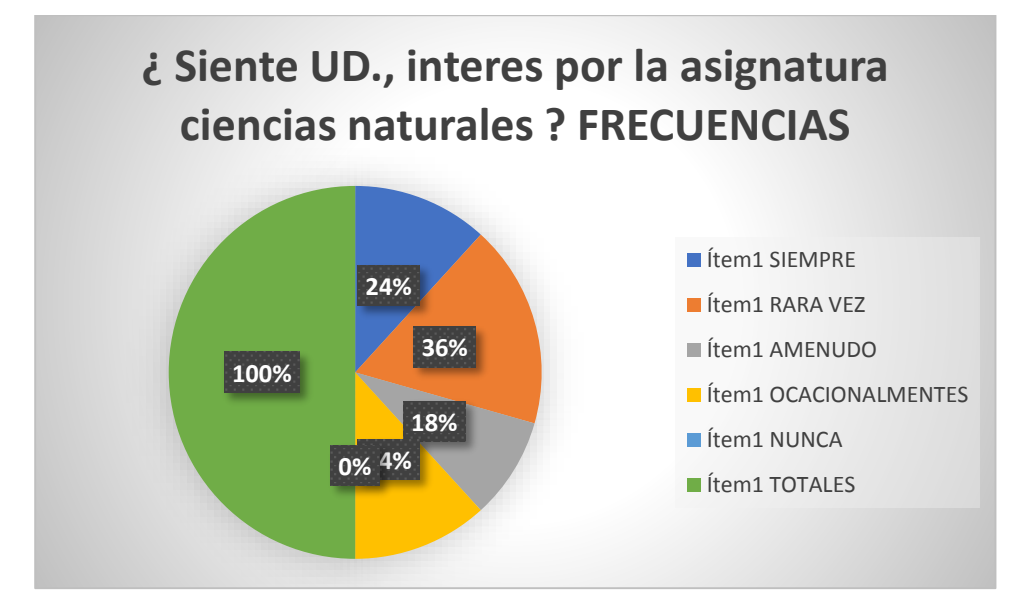

Fuente: Unidad Educativa Universitaria "Francisco Huerta Rendon" Elaborado por: Katherine Lissette Montero Romero

Análisis: los estudiantes consideran que el uso de la realidad aumentada es el pilar fundamental en el proceso de desarrollo intelectual y educativo

Tabla 5: ¿Considera importante el uso de recursos tecnológicos para la asignatura ciencias naturales?

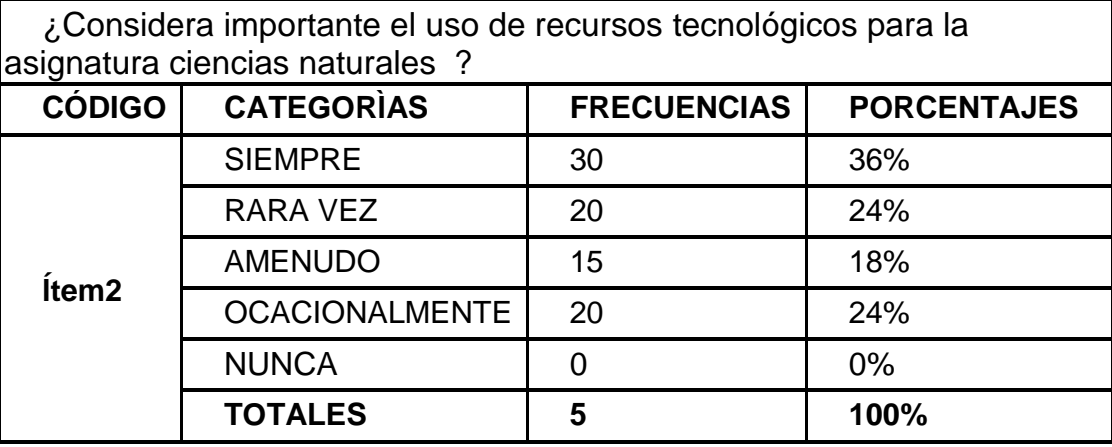

Fuente: encuesta estudiantes

Elaborado por: Katherine Lissette Montero Romero

Gráfico 2: ¿Considera importante el uso de recursos tecnológicos para la asignatura ciencias naturales?

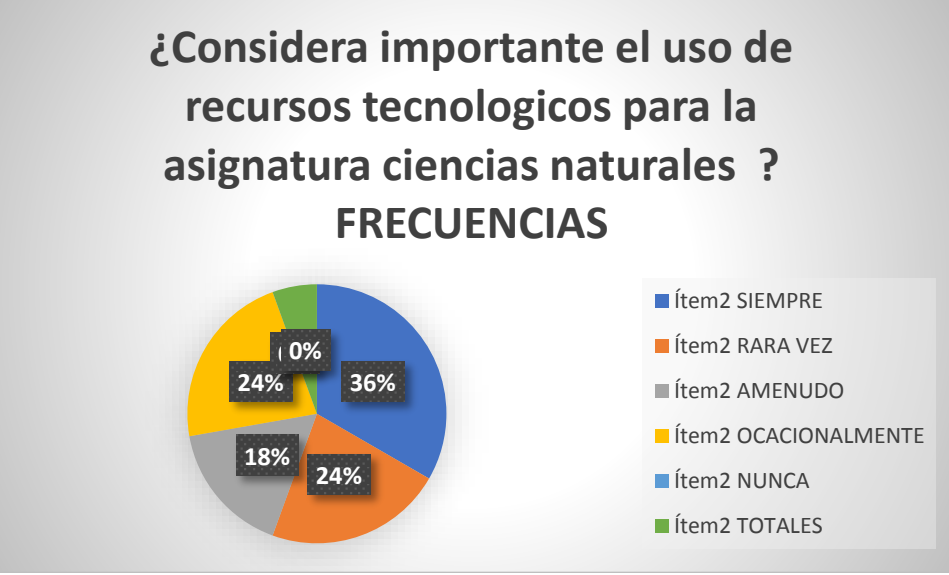

Fuente: encuesta estudiantes

Elaborado por: Katherine Lissette Montero Romero

Análisis: La implementación de la aplicación en realidad aumentada que ayude a optimizar la calidad de estudio es considerada por la mayoría de docentes como algo factible para este proceso de enseñanza aprendizaje.

Tabla 6: ¿Considera UD., que el uso de los recursos tecnológicos mejorada el aprendizaje en los alumnos en el área?

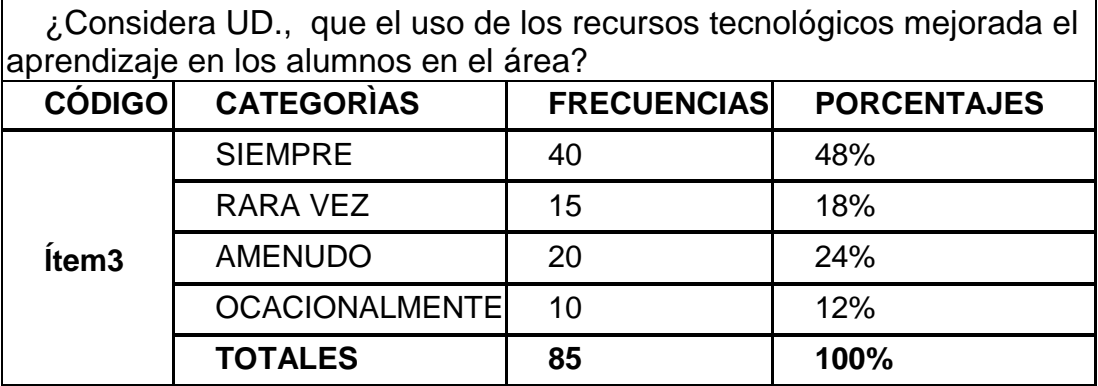

Fuente: encuesta estudiantes

Elaborado por: Katherine Lissette Montero Romero

Gráfico 3: ¿Considera UD., que el uso de los recursos tecnológicos mejorada el aprendizaje en los alumnos en el área?

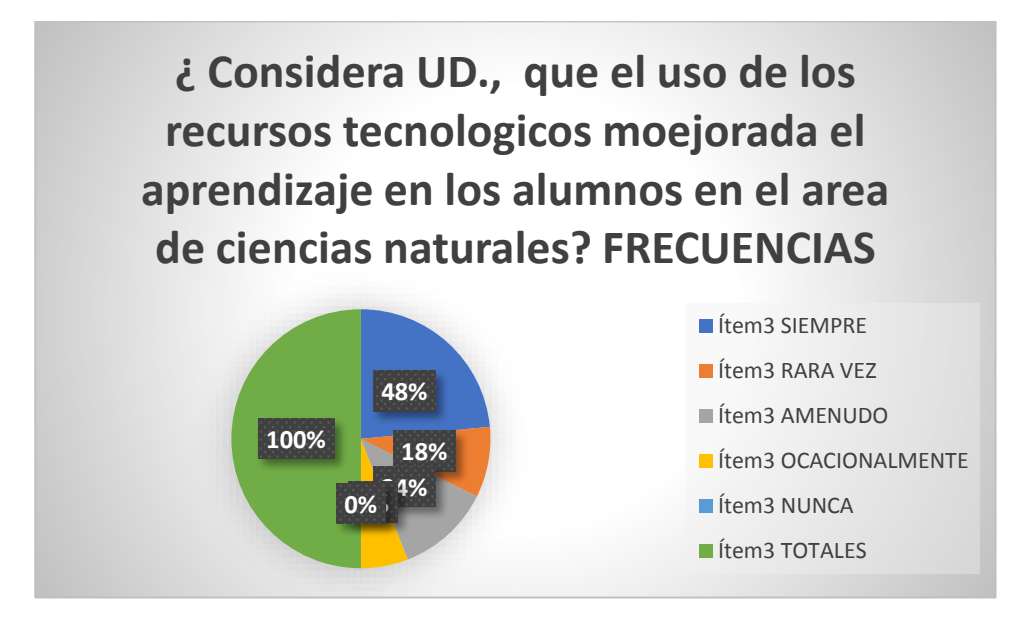

Fuente: encuesta estudiantes Elaborado por: Katherine Lissette Montero Romero

Análisis: Para la mayoría, el uso de una aplicación móvil de realidad aumentada es considerablemente útil para que los estudiantes tengan una herramienta de aprendizaje capaz de desarrollar el aprendizaje significativo desde donde se use.

Análisis de la encuesta dirigida los estudiantes de la unidad educativa

universitaria "Francisco Huerta Rendón"

Tabla 7: ¿El docente del área de ciencias naturales utiliza algún tipo de recurso tecnológico para ofrecer su clase?

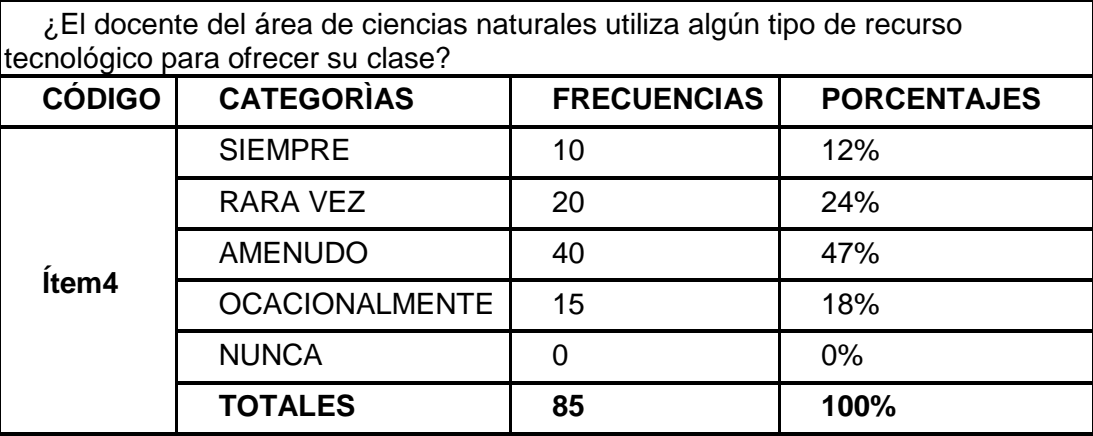

Fuente: encuesta estudiantes

Elaborado por: Katherine Lissette Montero Romero

Gráfico 4: ¿El docente del área de ciencias naturales utiliza algún tipo de recurso tecnológico para ofrecer su clase?

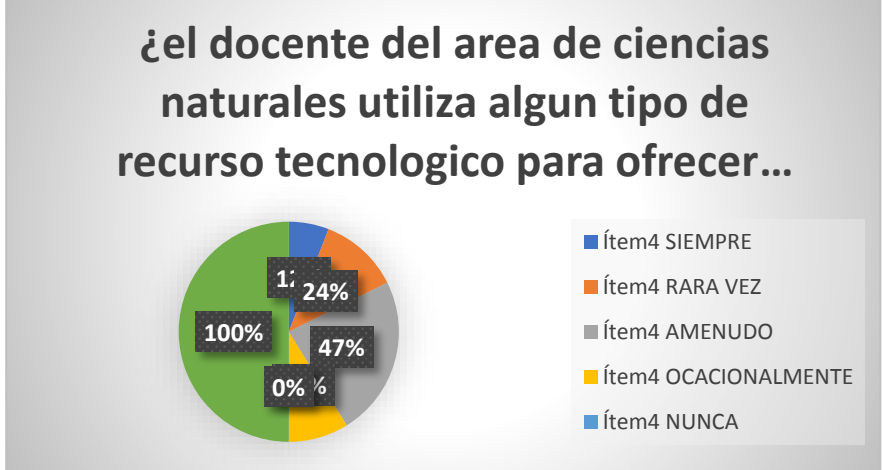

Fuente: encuesta estudiantes

Elaborado por: Katherine Lissette Montero Romero

Análisis: De los estudiantes encuestados, casi la mitad conocen que es la realidad aumentada y así mismo una igualdad no la conocen, sin embargo, una minoría tienen leves conocimientos sobre este tema. Aquellos estudiantes que han tenido acceso a este tipo de tecnología comprenden y saben que son herramientas muy interesantes y útiles en cualquier ámbito.

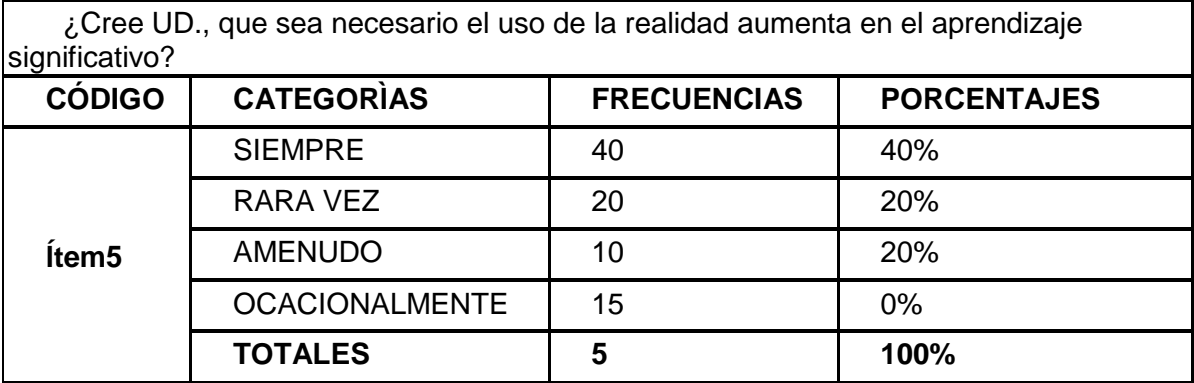

Tabla 8: ¿Cree UD., que sea necesario el uso de la realidad aumenta en el aprendizaje significativo?

Fuente: encuesta estudiantes

Elaborado por: Katherine Lissette Montero Romero

Gráfico 5: ¿Cree UD., que sea necesario el uso de la realidad aumenta en el aprendizaje significativo?

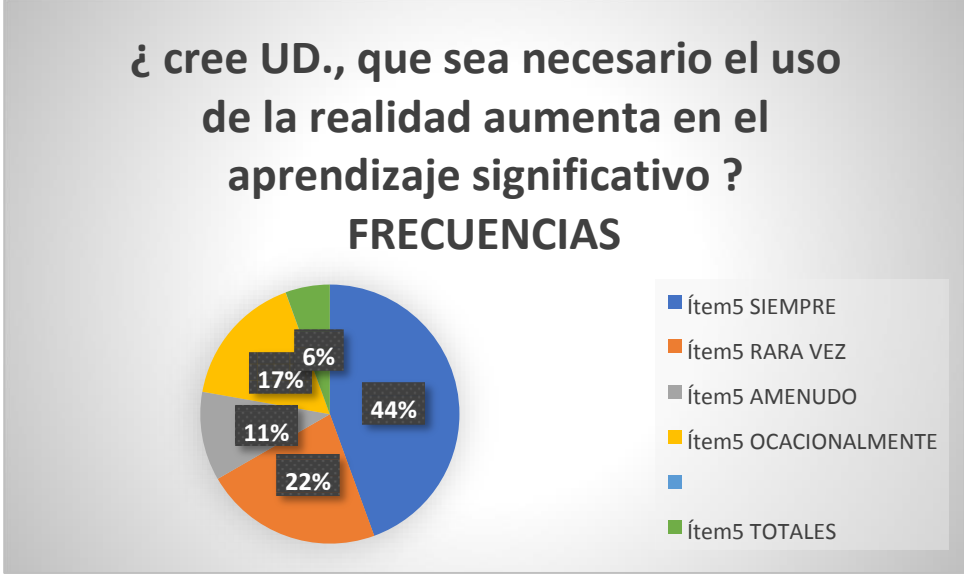

Fuente: encuesta estudiantes Elaborado por: Katherine Lissette Montero Romero

**Análisis:** La mayoría de estudiantes señalan que en sus horas de clase no cuentan con ningún tipo de aplicación de realidad aumentada por ende no se ha aplicado esta herramienta para analizar y entender de mejor manera el tema de estudio.

Tabla 9: ¿considera conveniente que el docente use material de apoyo como es la realidad aumentada?

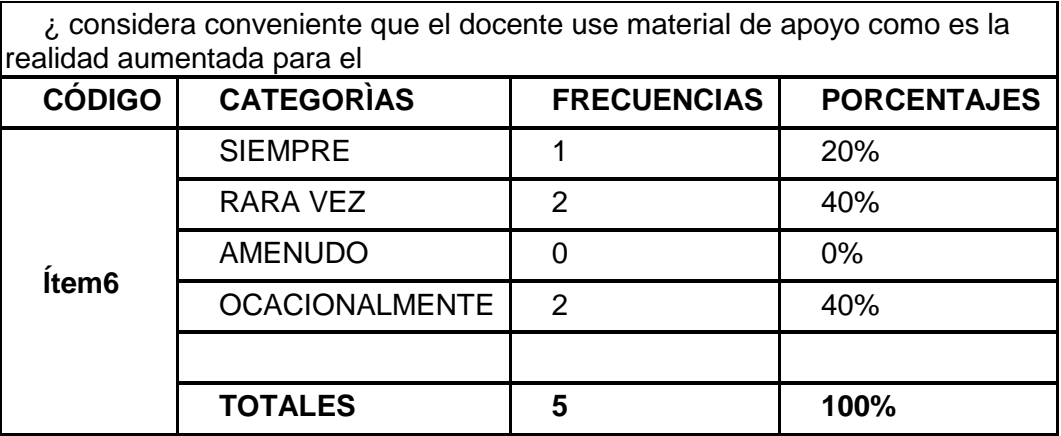

Fuente: encuesta estudiantes

Elaborado por: Katherine Lissette Montero Romero

Gráfico 6: ¿considera conveniente que el docente use material de apoyo como es la realidad aumentada?

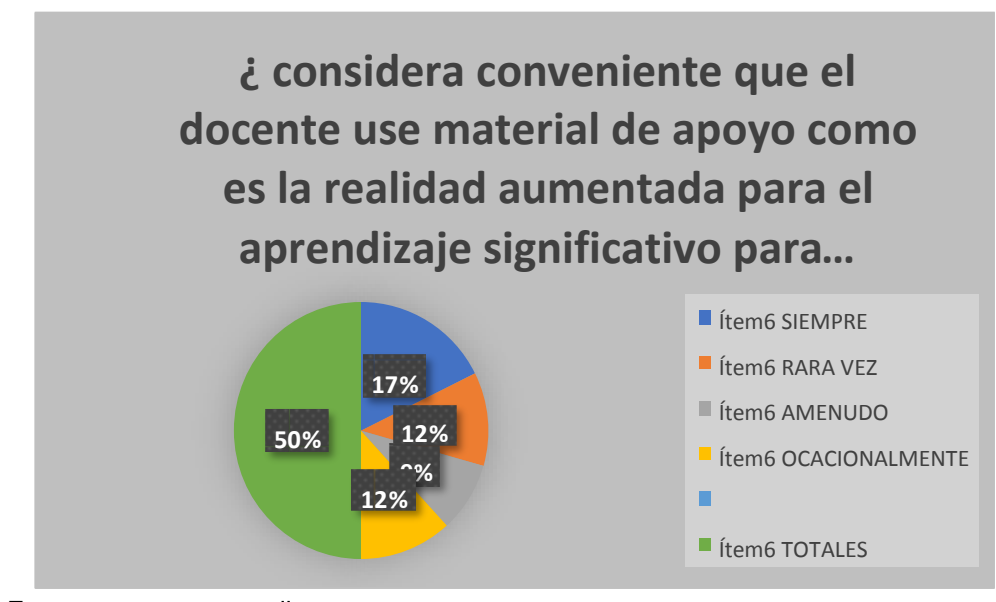

Fuente: encuesta estudiantes

Elaborado por: Katherine Lissette Montero Romero

**ANÁLISIS:** En gran parte, los educandos consideran importante la realidad aumentada para reforzar el aprendizaje en el aula de clase, de igual modo, una minoría señala que su implementación es indiferente. Esto da como conclusión, que la mayor parte de estudiantes creen necesaria la RA para el mejoramiento del proceso docente educativo.

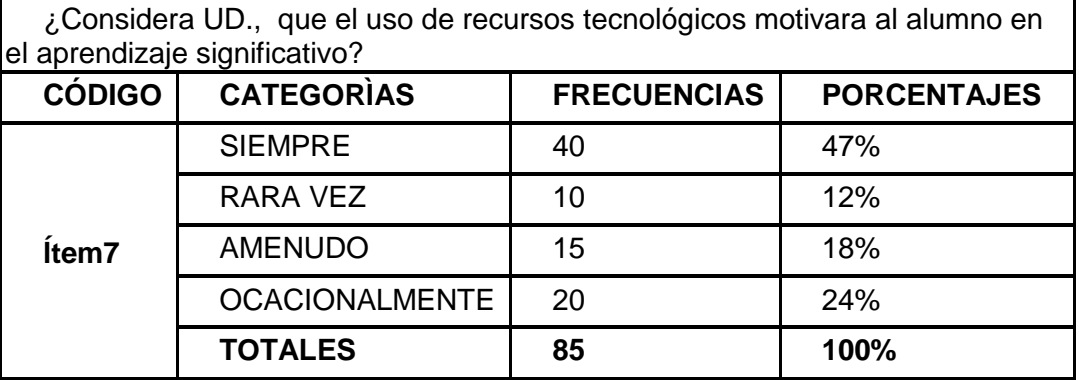

Tabla 10: ¿Considera UD., que el uso de recursos tecnológicos motivara al alumno en el aprendizaje significativo?

Fuente: encuesta estudiantes

Elaborado por: Katherine Lissette Montero Romero

Gráfico 7: ¿Considera UD., que el uso de recursos tecnológicos motivara al alumno en el aprendizaje significativo?

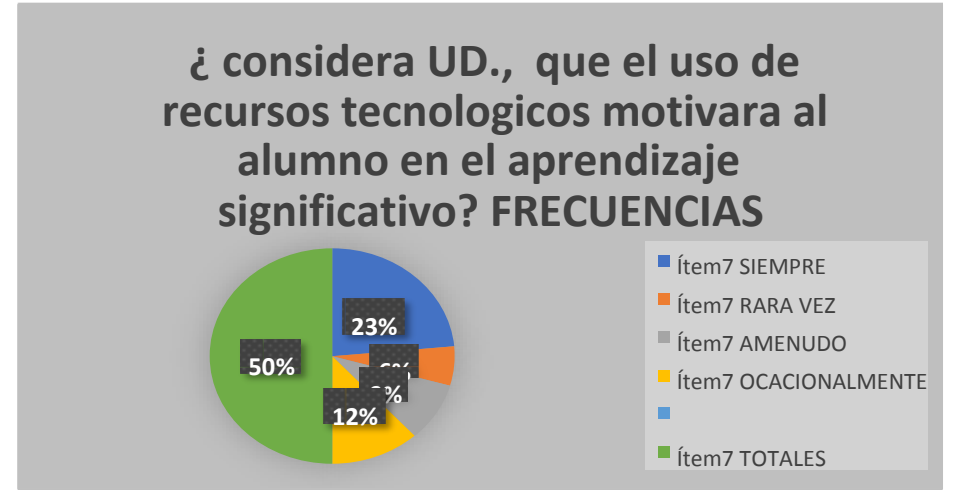

Fuente: encuesta estudiantes Elaborado por: Katherine Lissette Montero Romero

**ANÁLISIS:** Mas de la mitad del total de estudiantes consideran que con la realidad aumentada se obtendrá como beneficio directo, una mejor comprensión de lo que imparte el docente y por ende una mayor captación de información. Una menor parte de educandos indica que la implementación de esta tecnología para garantizar la comprensión no es tan necesaria.

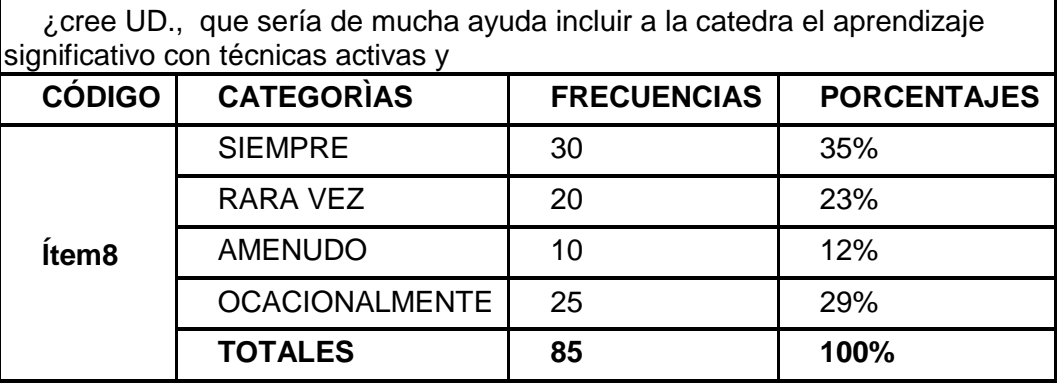

Tabla 11: ¿cree UD., que sería de mucha ayuda incluir a la catedra el aprendizaje significativo con técnicas activas?

Fuente: encuesta estudiantes

Elaborado por: Katherine Lissette Montero Romero

Gráfico 8: ¿cree UD., que sería de mucha ayuda incluir a la catedra el

aprendizaje significativo con técnicas activas?

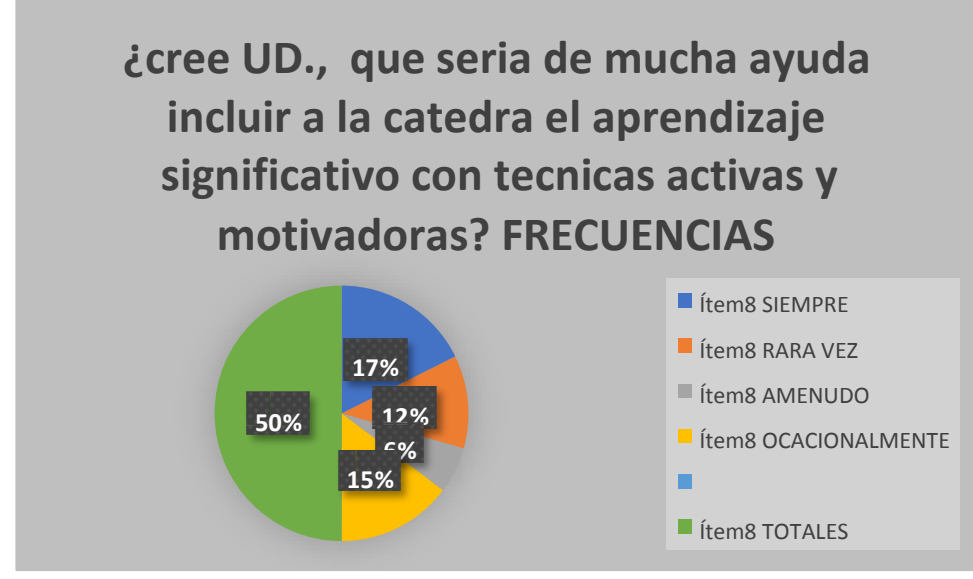

Fuente: encuesta estudiantes Elaborado por: Katherine Lissette Montero Romero

**Análisis:** Como se puede observar, de los estudiantes encuestados aproximadamente la mitad no tiene conocimientos sobre el aprendizaje significativo. No obstante, un porcentaje similar conocen o tienen pocos conocimientos sobre este tema y a una menor cantidad de los encuestados le es indiferente el concepto de aprendizaje significativo.

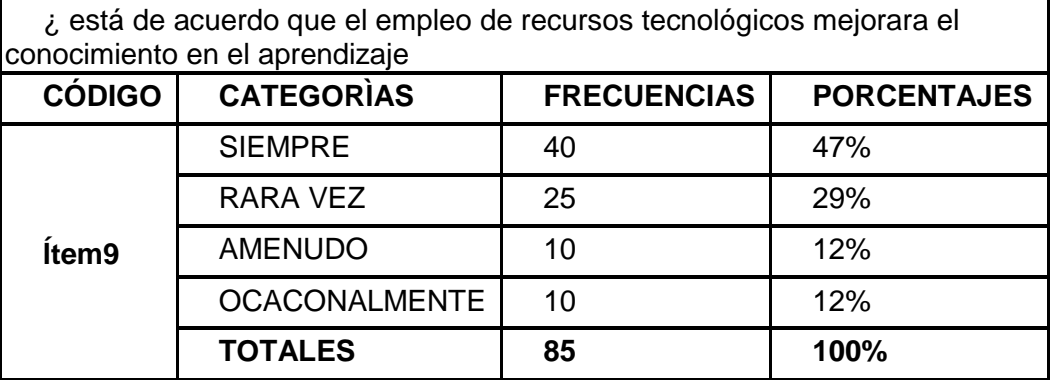

Tabla 12: ¿está de acuerdo que el empleo de recursos tecnológicos mejorara el conocimiento en el aprendizaje?

Fuente: encuesta estudiantes

Elaborado por: Katherine Lissette Montero Romero

Gráfico 9: ¿está de acuerdo que el empleo de recursos tecnológicos mejorara el conocimiento en el aprendizaje?

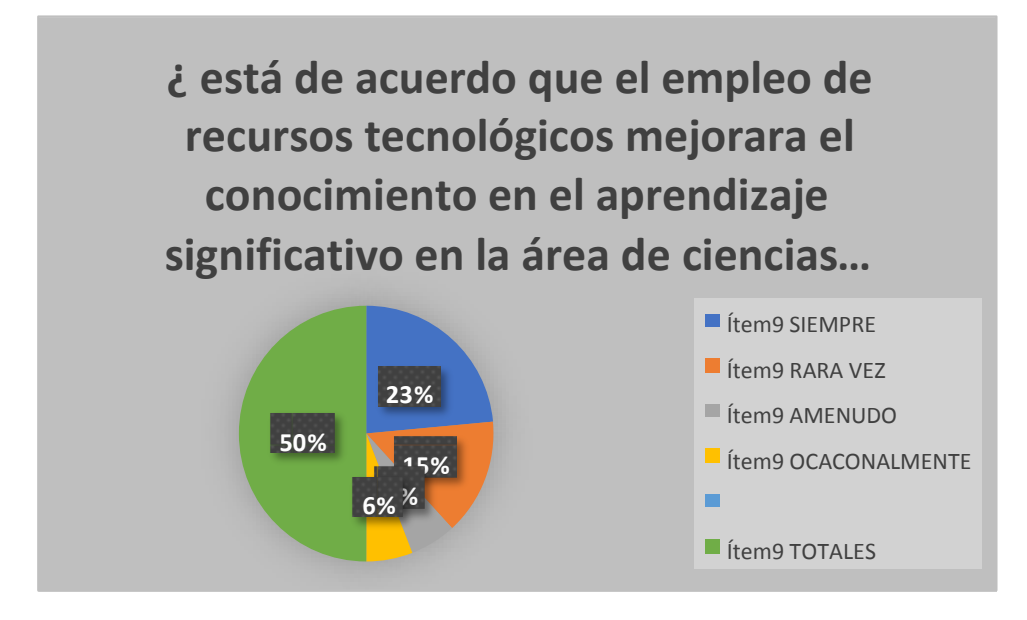

Fuente: encuesta estudiantes Elaborado por: Katherine Lissette Montero Romero

**ANÁLISIS:** Un gran porcentaje de educandos considera que el desarrollo del aprendizaje significativo es importante para la asignatura ciencias naturales. Sin embargo, una minoría tienen creen innecesario desarrollarlo. Un porcentaje similar de estudiantes encuestados considera de mediano interés aplicarlo en la asignatura.

Tabla 13: ¿Considera usted que el docente emplea el aprendizaje significativo apropiado para impartir la clase?

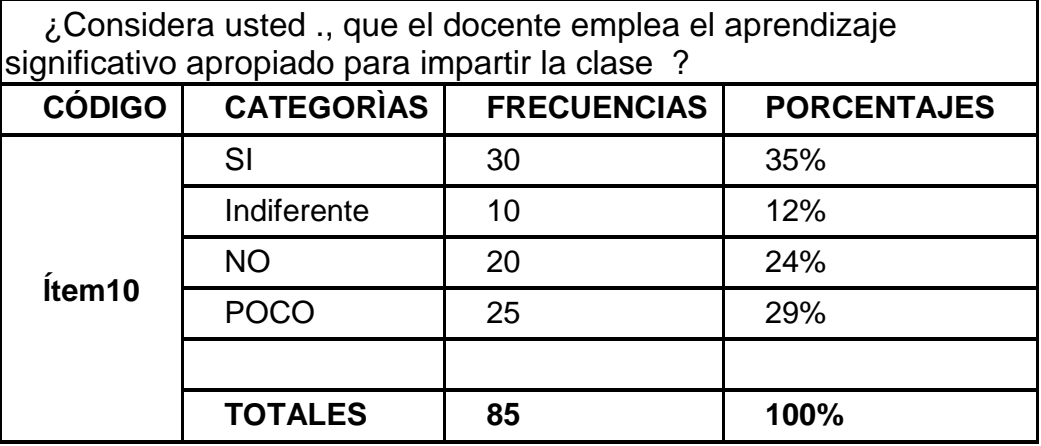

Fuente: encuesta estudiantes

Elaborado por: Katherine Lissette Montero Romero

Gráfico 10: ¿Considera usted que el docente emplea el aprendizaje significativo apropiado para impartir la clase ?

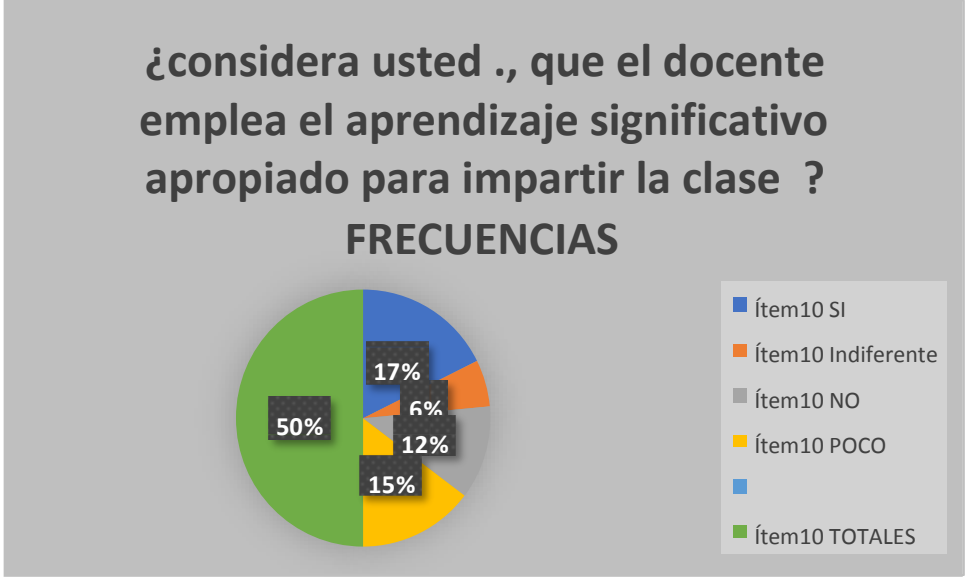

Fuente: encuesta estudiantes Elaborado por: Katherine Lissette Montero Romero

**ANÁLISIS:** Un gran porcentaje de alumnos considera que el desarrollo del aprendizaje significativo es importante para la asignatura ciencias naturales.

Sin embargo, una minoría tienen creen innecesario desarrollarlo.

### **ENTREVISTA**

Análisis e interpretación de resultados de la entrevista aplicada al Rector de la Unidad Educativa Universitaria "Francisco Huerta Rendón" **Entrevistadores: Katherine Lissette Montero Romero. Lugar: Rectorado Entrevistado: Máster Marco Yambay Herrera Cargo: Rector** 

**1.¿Considera usted que la realidad aumentada facilitarán el proceso de desarrollo intelectual y educativo del estudiante?** 

De acuerdo a la pregunta número uno, totalmente de acuerdo que las lecturas en el computador Ayudan de una manera lógica y depende como estén expresadas sea por diapositivas o de alguna forma le llama la atención al estudiantes donde va a estar concentrado.

**2.¿Qué importancia tiene para usted que los alumnos desarrollen un estudio académico?** 

Si es de mucha importancia porque necesitamos que los estudiantes tengan una buen rendimiento académico y no solamente para ahora sino siempre. Hoy se ha demostrado que en el examen de INEVAL se necesita tener una buen nivel de saber comprender para que ellos no se equivoquen.

# **¿Qué estrategias didácticas aplicaría usted para poder desarrollar la destreza con eficacia en los estudiantes?**

La estrategias que se necesitan buscamos todas sea en esta parte didáctica con tecnología para que ayuden y así fomentar lo que ellos ven novedosos, más le gusta y se dedican más.

# **¿Qué piensa usted sobre la tecnología aplicada en la educación para un mejor rendimiento académico?**

Indudablemente, siempre que esté la tecnología por medio en el proceso de enseñanza y aprendizaje va a existir un mayor rendimiento; porque ellos ven novedoso ya que a los chicos les gusta la tecnología.

# **¿Qué haría usted para establecer en la realidad aumentada como una competencia pedagógica dentro de las aulas?**

Buscamos todos los mecanismos, no es la facilidad, sino el mecanismo electrónico, el mecanismo físico, el mecanismo que los chicos se apeguen de forma cotidiana, no solo por el momento sino que tenemos que hacer que los chicos tengan interés ; no solamente en el colegio, sino en sus hogares; donde aprendan verdaderamente a utilizar esta herramienta.

**¿Considera usted que el empleo de la realidad aumentada sirven como un fácil acceso al conocimiento en el área de ciencias naturales?** 

Es una ayuda fundamental no solamente para una asignatura designada de la ciencias naturales, es para todas el campo digital esto va a servir de conocimiento y de ayuda y va a permitir que el rendimiento académico de los estudiantes suban tengan un rendimiento académico elevado.

# **¿Qué tipo de capacitan ha facilitado al docente para hacer un buen uso de las herramientas tecnológicas?**

Tenemos que capacitar a los docentes, para que efectivamente usen las herramientas tecnológicas, para que ellas tranquilamente se puedan comunicar con los estudiantes y esto va a ser de ayuda, desde octavo.

año tenemos que incursionar y sacarle provecho porque ellos las herramientas tecnológicas las usan para los juegos que son expertos, porque no sacamos provecho para la educación.

**¿Le gustaría que el diseño de una aplicación en realidad aumentada para desarrollar el uso de las ciencias se implemente en esta institución?** 

70

Claro, una aplicación en realidad aumentada serviría de mucho ya que actualmente estamos conectados a este mundo tecnológico, los estudiantes podrán aprender de una manera más rápida. Yo lo veo como una propuesta magnifica para que se aplique.

**Análisis**: De acuerdo a la entrevista a la autoridad, este alega que los docentes si necesitan capacitación acerca de las nuevas tecnologías, ya que de esta forma se podrían aplicar nuevas estrategias y herramientas didácticas que faciliten la enseñanza-aprendizaje del estudiante y logren tener una buen rendimiento académico en la asignatura de las ciencias naturales sino también en el resto de las materias, año tenemos que incursionar y sacarle provecho porque ellos las herramientas tecnológicas las usan para los juegos que son expertos, porque no sacamos provecho para la educación.

**Análisis e interpretación de resultados de la entrevista aplicada a Docentes de la Unidad Educativa Universitaria "Francisco Huerta Rendon" Entrevistadores: katherine Lissette montero romero Lugar: Aula de Clases Entrevistado: Docente Cargo: De Ciencias Naturales** 

 **¿Ha empleado recursos digitales dentro de las aulas para el desarrollo de las clases?** 

Actualmente no

# **¿Qué importancia tiene para usted, en el uso de la realidad aumentada dentro del aula de clase?**

Sería interesante pero que los estudiantes tendrían todas las herramientas para hacerlo.

**¿Incorporaría usted la realidad aumentada en la educación para beneficio en el proceso de aprendizaje de los estudiantes?** 

Claro que sí pero teniendo lo necesario.

# **¿Qué estrategias didácticas aplicaría usted para poder desarrollar la comprensión en la asignatura de sus estudiantes?**

Haciendo preguntas referente a las catedra leída, para que ellos interactúen.

# **¿Debido a que, usted piensa que existe una falta de interés en los estudiantes de esta institución?**

Parece que desde la escuela no se ha tenido esa habilidad para enseñarles a los estudiantes por eso llegan a los colegios con déficits en la comprensión de textos.

**¿Qué piensa usted sobre la utilización de la realidad aumentada en clases de ciencias naturales para cambiar el proceso participativo en el entorno áulico?** 

Me parece muy interesante.

**¿Ha recibido capacitación sobre el uso de recursos didácticos y tecnológicos por medio de la institución donde labora?** 

Actualmente no

**¿Le gustaría que se implementara una aplicación en realidad aumentada en esta institución para el mejoramiento y desarrollo de la comprensión lectora en los estudiantes?** 

Claro que sería muy interesante

**Entrevistadores: katherine Lissette montero romero Lugar: Aula de Clases Entrevistado: Lcdo. Cargo: Lcdo. De ciencias naturales** 

**¿Ha empleado recursos digitales dentro de las aulas para el desarrollo de las clases?** 

Aún no hemos empleado recursos digitales en nuestra asignatura.

# **¿Qué importancia tiene para usted, el uso de la realidad aumentada dentro del aula de clase?**

Pienso que es de gran importancia, algo que llamara la atención de los estudiantes.

# **¿Incorporaría usted la realidad aumentada en la educación para beneficio en el proceso de aprendizaje de los estudiantes?**

Claro que sí, se necesita nuevas herramientas para que exista un mejor desarrollo en el aprendizaje de nuestros estudiantes.

# **¿Qué estrategias didácticas aplicaría usted para poder desarrollar el interés de sus estudiantes?**

Darles herramientas que ellos puedan interpretar con relación a lo leído para que puedan desarrollar su comprensión en la asignatura.

# **¿Debido a que, usted piensa que existe una falta de interés en los estudiantes de esta institución?**

Actualmente no se lee como se debería, pienso que el problema radica desde el hogar y luego en las escuelas ya que desde la edad temprana no se les inculca el amor por la asignatura.

**¿Qué piensa usted sobre la utilización de la realidad aumentada en clases de ciencias naturales para cambiar el proceso participativo en el entorno áulico?** 

Pienso que sería de gran utilidad, ya que los alumnos podrán interactuar de una forma más dinámica.

# **¿Ha recibido capacitación sobre el uso de recursos didácticos y tecnológicos por medio de la institución donde labora?**

No, actualmente no hemos recibido ese tipo de capacitación que deberíamos porque son necesarias.

**¿Le gustaría que se implementara una aplicación en realidad aumentada en esta institución para el mejoramiento y desarrollo de la asignatura en los estudiantes?** 

Claro que sí, sería una gran ayuda tanto para los estudiantes como para nosotros los docentes, ya que los alumnos estarían más motivados a leer.

# **3.9. Conclusiones y recomendaciones de las técnicas de la investigación**

### **Conclusiones**

Luego del análisis de la encuesta, se llegó a la terminación de que en sus horas de cátedras no cuentan con ninguna recurso de tecnología que favorezca al aprendizaje y les permita analizar y alcanzar desde otra perspectiva el tema de estudio.

Los docentes no cuentan con los recursos apropiados para desarrollar de manera activa y dinámica sus clases, utilizando recursos multimedia que interesen para reforzar el aprendizaje significativo de los estudiantes.

Los alumnos están de acuerdo en que se realice una aplicación móvil de realidad aumentada para el mejoramiento del aprendizaje significativo.

Los alumnos consideran que la propuesta es favorable para la ventaja del conocimientos el cual se logra realizar en cualquier parte donde se manipule la aplicación.

Con la aplicación de realidad aumentada se mejorara la calidad de enseñanza y aprendizaje, en donde los alumnos ejecutaran una observación dinámica del objeto estudiado, obteniendo la atención para lograr conocimientos significativos en el estudio de la Ciencias Naturales.

### **Recomendaciones:**

Ejecutar la propuesta lo más rápido posible y se la pueda implementar de manera adecuada para obtener resultados y beneficios en la educación.

Que los docentes utilicen la aplicación de realidad aumentada con el fin de que las clases sean más activas y los estudiantes estimulen el interés por la asignatura.

Estimular a que los alumnos desarrollen su propio conocimiento de manera constante por medio de la aplicación de realidad aumentada, generando la motivación y el interés hacia la asignatura.

Hacer que los profesores usen la Aplicación en realidad aumentada como un recurso eficaz para convertir la clase monótona en una clase dinámica y participativa.

# **CAPÍTULO IV**

# **LA PROPUESTA**

#### **4.1 título**

 Realidad aumentada en el aprendizaje significativo en las ciencias naturales de octavo de educación básica general Aplicación en Realidad Aumentada.

### **4.2 justificación**

La propuesta es un objetivo donde se ejecute los argumentos para los alumnos la área de Ciencia Naturales. Esta propuesta se basa en elaboración en una aplicación en realidad aumentada, con código q.r. para los estudiantes y profesores del octavo año educación general básica de la Unidad Educativa

Universitaria "Francisco Huerta Rendon", provincia del Guayas.

La aplicación en de realidad aumentada con codigos q.r.hará que los alumnos tomen mayor entusiasmo de aprender, y aumentará el nivel académico, crea su propio conocimiento para avanzar en el aprendizaje, con las herramienta y técnicas y tecnologías de enseñanza, la implementación de la propuesta les servirá para el aprendizaje con la ayuda de distintos recursos multimedia, imágenes y archivos que tienen contenido de la asignatura .

79

#### **4.3 objetivos de la propuesta**

### **Objetivo general**

Apoya a los alumnos y docentes por medio de una aplicación en realidad aumentada utilizada como herramienta tecnológica para desplegar el aprendizaje significativo de los educandos de octavo año de EGB de la Unidad Educativa Universitaria "Francisco Huerta Rendon".

### **Objetivos específicos**

Cooperar en la enseñanza por medio de una aplicación en realidad aumentada para los alumnos y profesores de octavo año Educación General Básica de la

Unidad Educativa Universitaria "Francisco Huerta Rendon".

Manejar la aplicación en realidad aumentada para mejorar los metodologías y técnicas de saberes que certifiquen la ventaja de conocimientos y el progreso del aprendizaje significativo.

Crear una aplicación compatible en cualquier dispositivo Android con la ejecución de fácil acceso, y se ordenara a estos recursos para de los estudiantes donde se garantice conocimientos.

#### **4.4 aspectos teóricos de la realidad aumentada.**

### **Aspecto pedagógico**

Las prácticas pedagógicas orientan al docente facilitándole nuevas metodologías y estrategias para mejorar sus procesos de enseñanza y crear entornos de aprendizajes más dinámicos, proporcionando al estudiante la asimilación de conocimientos, consolidando sus saberes y optimizando el desarrollo de competencias lectoras innatas. El aspecto pedagógico de esta propuesta mediante el uso de las lecturas digitales tiene como finalidad enriquecer los conocimientos de los estudiantes mediante el uso de la tecnología y permitiendo que alcancen un nivel académico más alto.

### **Aspecto psicológico**

La psicología nos ayuda a analizar la forma en la que se lleva a cabo el aprendizaje en esta Unidad Educativa, para poder aumentar la efectividad y optimizar el proceso en el que se va a desarrollar esta propuesta y mejorar con eficiencia los problemas que se presentan en el proceso de enseñanza de la comprensión lectora, mediante el uso de la tecnología ; ya que esta ha producido un nuevo campo experimental para docentes y estudiantes, un significativo cambio en nuestra mente y en la forma de relacionarnos con el mundo.

#### **Aspecto sociológico**

En el aspecto social se exige una debida atención ante los problemas de aprendizaje, y este trabajo en estudio genera un impacto positivo en la Unidad Educativa "Vicente Rocafuerte", debido a que

Proporciona un beneficio a los estudiantes y docentes de dicha instrucción por medio de una aplicación móvil que fortalecerá la comprensión lectora de los estudiantes, permitiendo un mejor desenvolvimiento frente a la asignatura de lenguaje y literatura y a las diferentes áreas, permitiendo mejorar su aprendizaje significativo y su desenvolvimiento ante los demás.

#### **Aspecto legal**

Esta propuesta está sustentada legalmente en la Ley Orgánica De Educación Superior LOEI.

Art. 2.- Principios.- La actividad educativa se desarrolla atendiendo a los siguientes principios generales, que son los fundamentos filosóficos, conceptuales y constitucionales que sustentan, definen y rigen las decisiones y actividades en el ámbito educativo:

a. Universalidad.- La educación es un derecho humano fundamental y es deber ineludible e inexcusable del Estado garantizar el acceso, permanencia y calidad de la educación para toda la población sin

82

ningún tipo de discriminación. Está articulada a los instrumentos internacionales de derechos humanos;

h. ínter aprendizaje y multiaprendizaje.- Se considera al interaprendizaje y multiaprendizaje como instrumentos para potenciar las capacidades humanas por medio de la cultura, el deporte, el acceso a la información y sus tecnologías, la comunicación y el conocimiento, para alcanzar niveles de desarrollo personal y colectivo;

Art. 6.- Obligaciones.- La principal obligación del Estado es el cumplimiento pleno, permanente y progresivo de los derechos y garantías constitucionales en materia educativa, y de los principios y fines establecidos en esta Ley.

j. Garantizar la alfabetización digital y el uso de las tecnologías de la información y comunicación en el proceso educativo, y propiciar el enlace de la enseñanza con las actividades productivas o sociales;

Esta propuesta es posible porque posee los respectivos consentimientos necesarios de los profesores, y autoridades de la institución académica, siguiendo las pautas legales y necesidades solicitadas.

A través de la ejecución de esta aplicación en realidad aumentada con cogido

83

Q.R, se fortalecerá el conocimientos y el desarrollo del aprendizaje significativo.

#### **Aspecto tecnológico**

Las tecnologías están modificando los procesos de enseñanza convirtiéndose en una herramienta fortalecedora de habilidades lingüísticas, por lo consiguiente es necesario que los docentes tengan una formación acerca del uso de la tecnología en la educación para incluirlas en sus prácticas de enseñanza. La ventaja de introducir estas tecnologías en las aulas de clases es que posibilita que los alumnos tengan un ritmo más personalizado a sus necesidades.

#### **4.4. Factibilidad de su aplicación:**

### **Factibilidad técnica**

Resultará factible porque estamos en una era digital donde los estudiantes pasan la mayoría de su tiempo con su celular, y por medio de la presente App puedan usar el celular como una herramienta de estudio, y permitir obtener un mejor resultado en asignatura.

Esta propuesta es viable ya que para diseñar y programar lo principal de la aplicación móvil se utilizó software gratuitos o de código abierto. Además

de su compatibilidad con muchos dispositivos Android y el acceso a poder descargarla e instalarla desde cualquier lugar a través de internet.

Esta propuesta puede ser utilizada en cualquier momento generando clases más activas, participativas y no monótonas, siendo esto algo beneficioso para el desarrollo del aprendizaje.

A continuación, se detallan los recursos tecnológicos que se utilizaron para el desarrollo de la propuesta.

### **Software**

Sistema Operativo Windows 10 Adobe Photsop cs3 Generador Codigo Q.R. Plataforma wix Hardware Procesador Intel Core i2 Memoria RAM De 16 GB.

### **Factibilidad financiera**

La propuesta de investigación se considera como un software y herramientas tecnológicas que se pueden conseguir de manera gratuita por un periodo de prueba. Su desarrollo de esta aplicación en realidad

aumentada es económicamente para distribución dentro del institución académica no tendrá ningún costo al ser compartida a través de un enlace.

En la siguiente lista se detalla el presupuesto empleado para el desarrollo de la propuesta:

Hojas para las encuestas. \$10.00

Gastos de impresiones. \$40.95

Biblioteca. \$3.00

Internet. \$20.00

Gastos de Transporte. \$30.00

Viáticos. \$15.00

# **Factibilidad humana**

Esta propuesta es mejorar para lo académico, para el profesor de la área Ciencias Naturales y los alumnos están dispuestos a manejar la aplicación en realidad aumentada como una herramienta de estudio para el progreso

de enseñanza aprendizaje lo cual generará una alta disposición pedagógica.

El uso de la aplicación en realidad aumentada con código Q.R. ayudará a profesores y estudiantes para el uso de esta herramienta como un aprendizaje agradable y de fácil manejo, con temas tratados en el salón de clase con los alumnos en cualquier lugar en donde se ejecute.

### **4.5. Descripción de la propuesta**

La propuesta consiste una aplicación en realidad aumentada que ayude a los estudiantes y profesores a desarrollar el aprendizaje significativo y mejorar el proceso enseñanza aprendizaje de los alumnos de octavo año de educación general básica de la área de Ciencias Naturales de la Unidad Educativa

Universitaria "Francisco Huerta Rendon".

Para el desarrollo de la propuesta se utilizó varios software gratuitos para su diseño y programación, entre ellos esta, adobe Adobe Phosthop Cs3 que fueron manipulados para programar la aplicación en de realidad aumentada compatible con dispositivos Android. También se usó distintos programas como la Página Wix Generador Código Q.R en versión de prueba durante 14 días sin ningún costo.

Para esta propuesta, se determinó un bloque del libro de texto de 8 año EGB tomando los temas de la área, quedando así la siguiente lista de temas incluidos en la aplicación:

Niveles de organización en los seres vivos y su interacción con el ambiente

Astronomías Asteroide Cometas Los Planetas La Tierra El sistema solar Satélites artificiales Satélites naturales

Mediante la propuesta, para los alumnos podrá observar imágenes, y archivos multimedia y también archivos pdf del tema tratado en clase, creando un interés de aprendizaje distintos puntos de vista, además, será capaz de autoevaluarse para reforzar sus conocimientos a través de un sistema de evaluación integrado.

Esta aplicación de realidad aumentada fue desarrollada para su fácil manejo y sin ningún costo, puede ser descargarla con acceso a internet ya sea por wifi o cualquier medio.
# **RECORRIDO DEL PROGRAMA**

# **Trabajaremos en la plataforma de wix.**

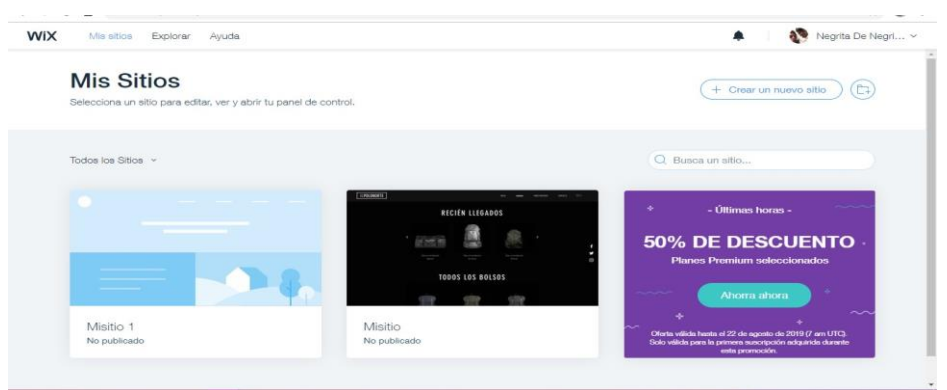

Figura 1: Plataforma de WIX

**Elección de la plantilla de su agrado para trabajar para poner el contenido.**

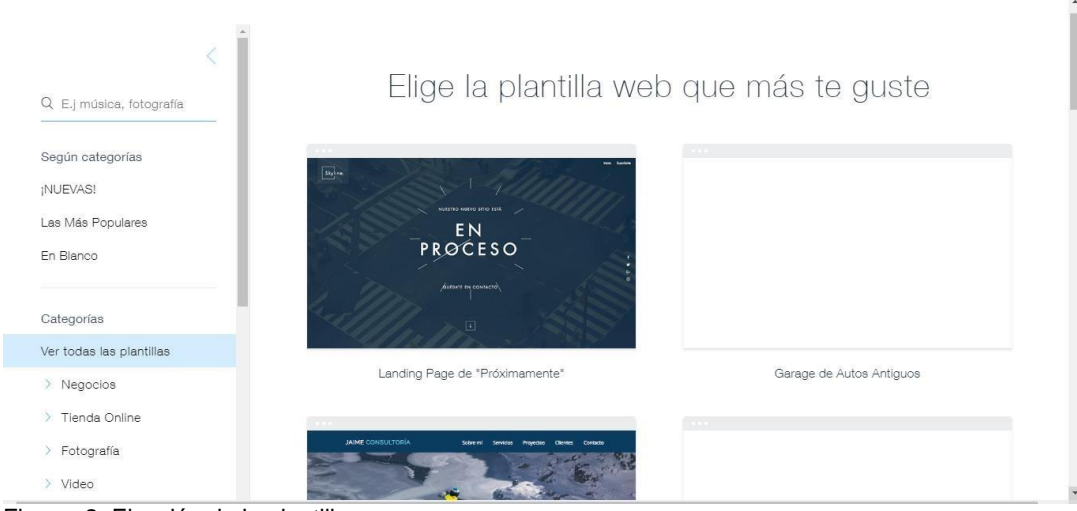

Figura 2: Elección de la plantilla

**Una vez hecho el paso anterior cargamos la plantilla.**

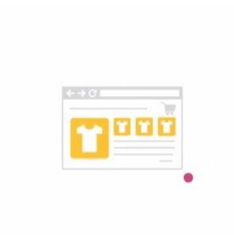

Figura 3: Cargamos la plantilla

**Una vez cargada la plantilla vamos a trabajar.**

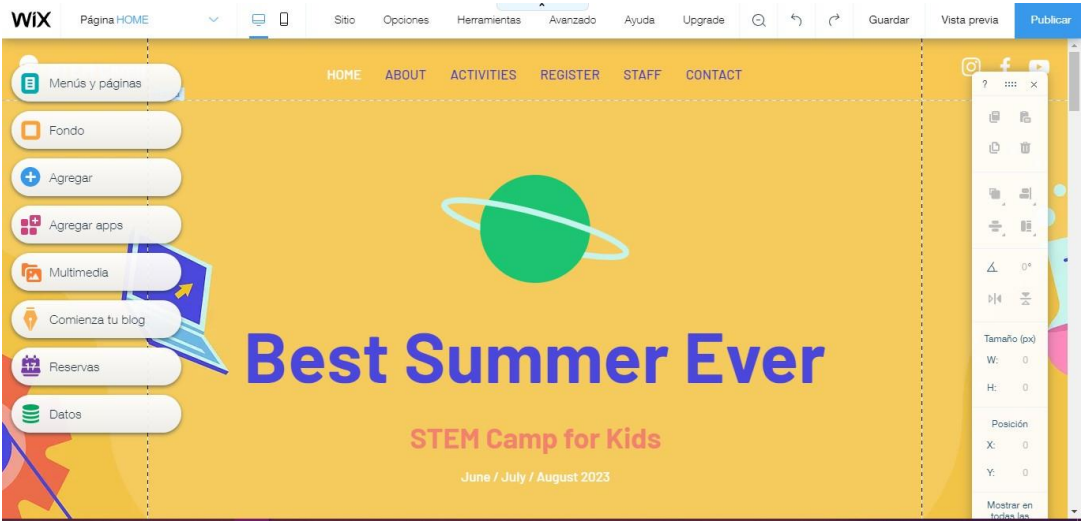

Figura 4: Empieza a trabajar

#### **Comenzaremos a editar para trabajar aquí una captura.**

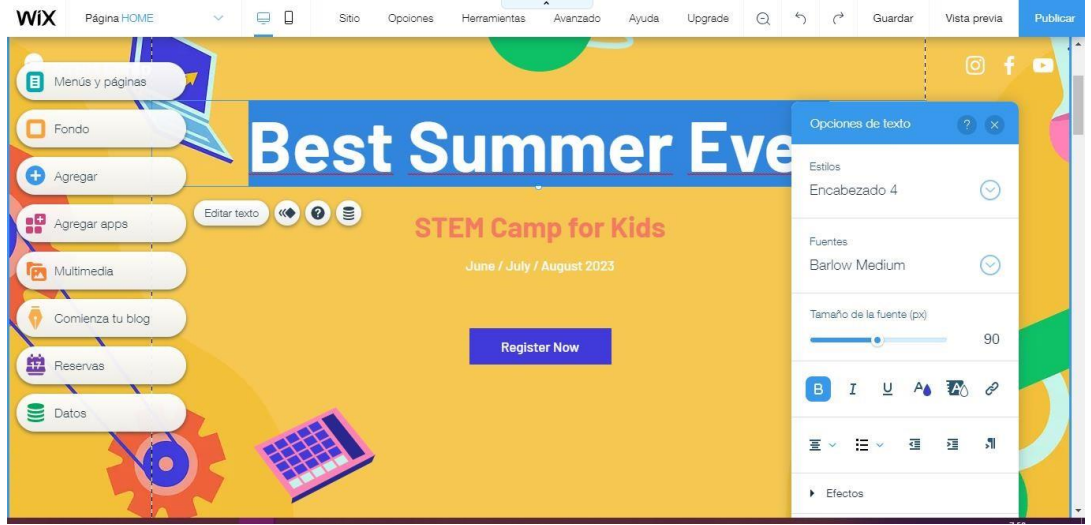

Figura 5: Editar para trabajar

#### **Aquí veremos que ya se cambió en contenido anterior para trabajar.**

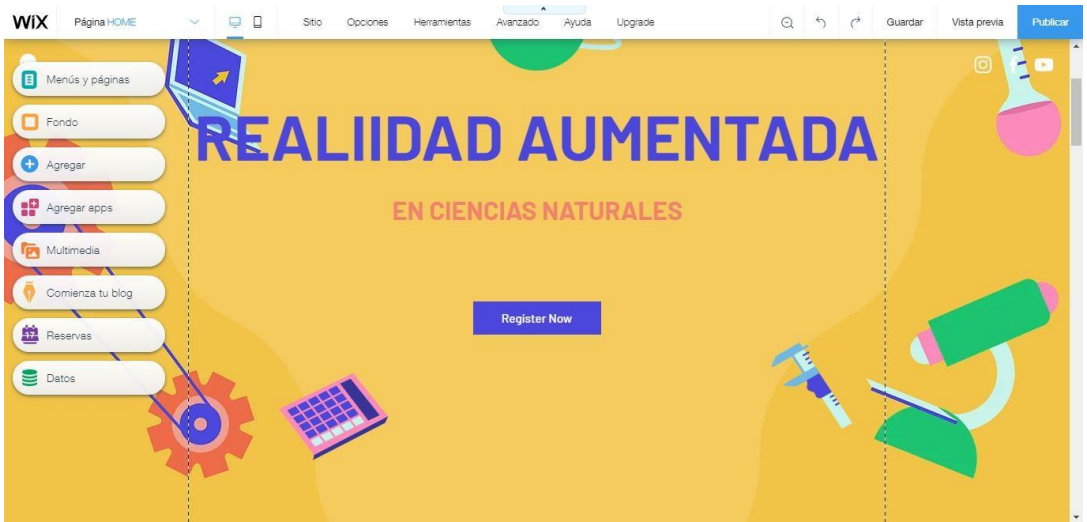

Figura 6: Cambio del contenido anterior

**Aquí veremos en la captura como se trabaja en la plantilla que escogimos.**

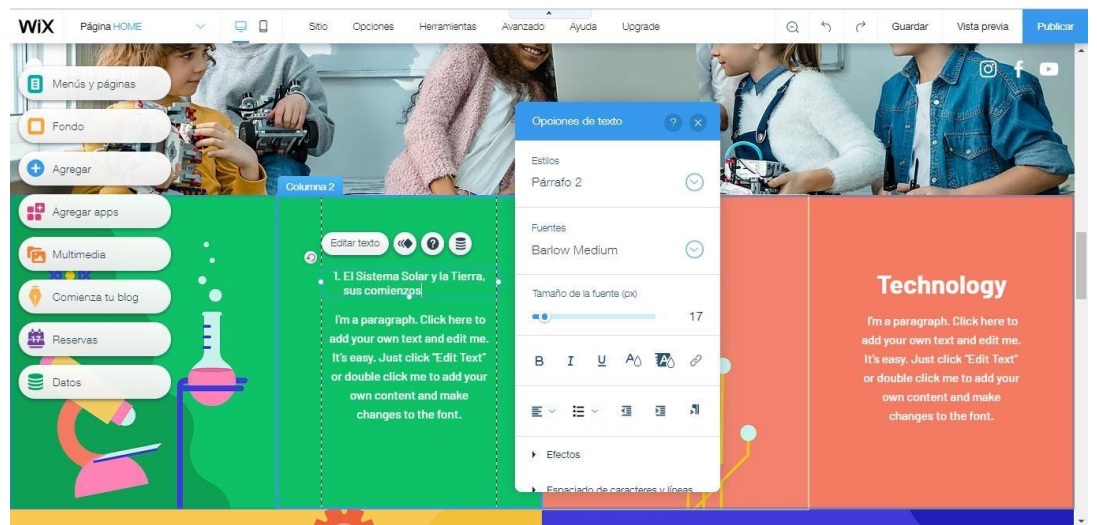

Figura 7: Se trabaja en la plantilla que se escogió

#### **Nos posicionamos en el lugar del contenido de la Plantilla para**

**realizar los cambios ,** 

**Aquí una muestra de la plantilla con su actual contenido.**

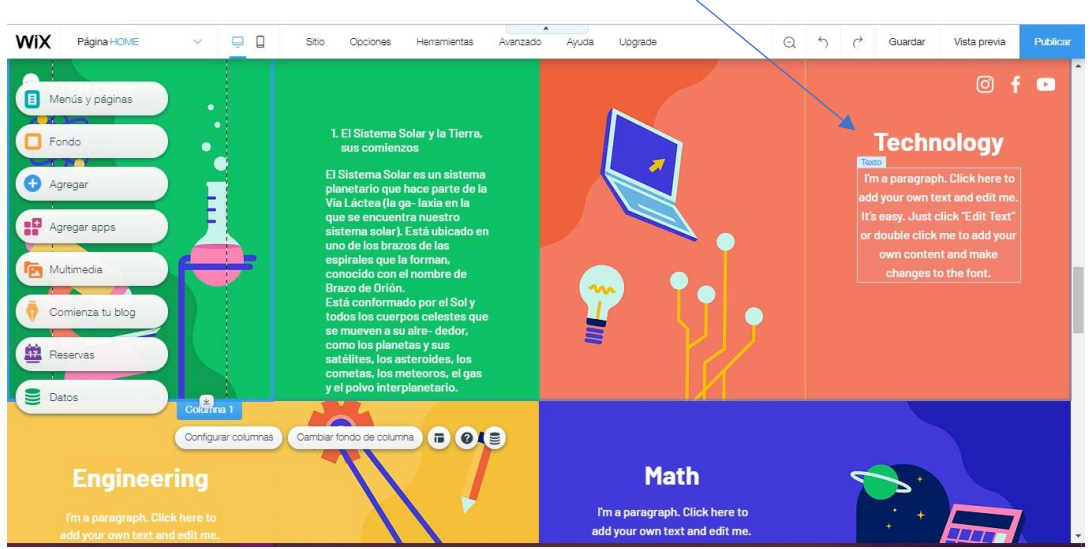

Figura 8: Muestra de la plantilla con su actual contenido

**Aquí veremos el contenido de word donde se extrae la Información para poner en la plantilla.**

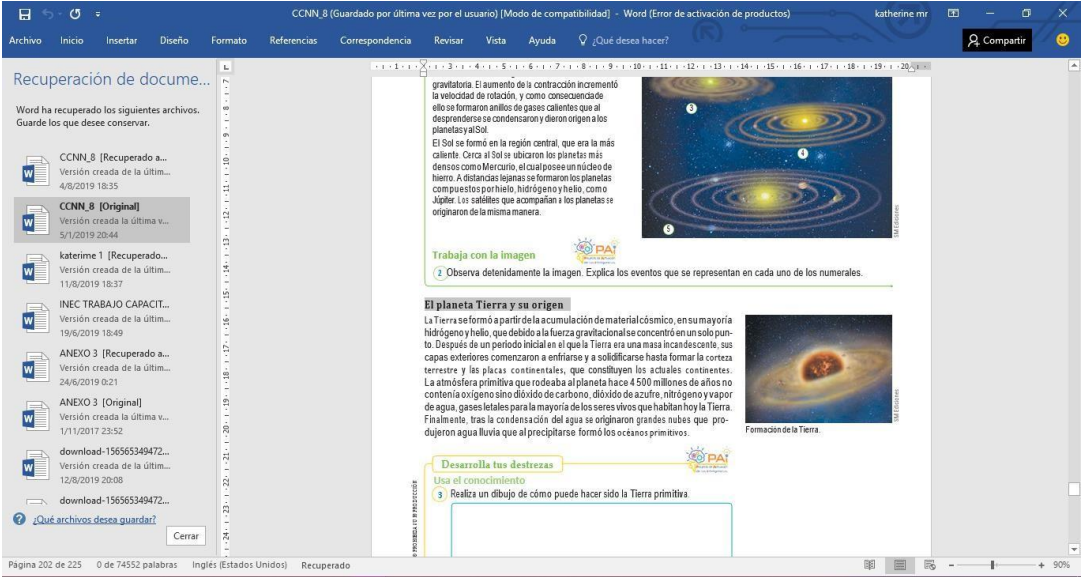

Figura 9: Contenido de Word donde se extrae

# **En la captura veremos lo siguiente el cambio que se Realizo.**

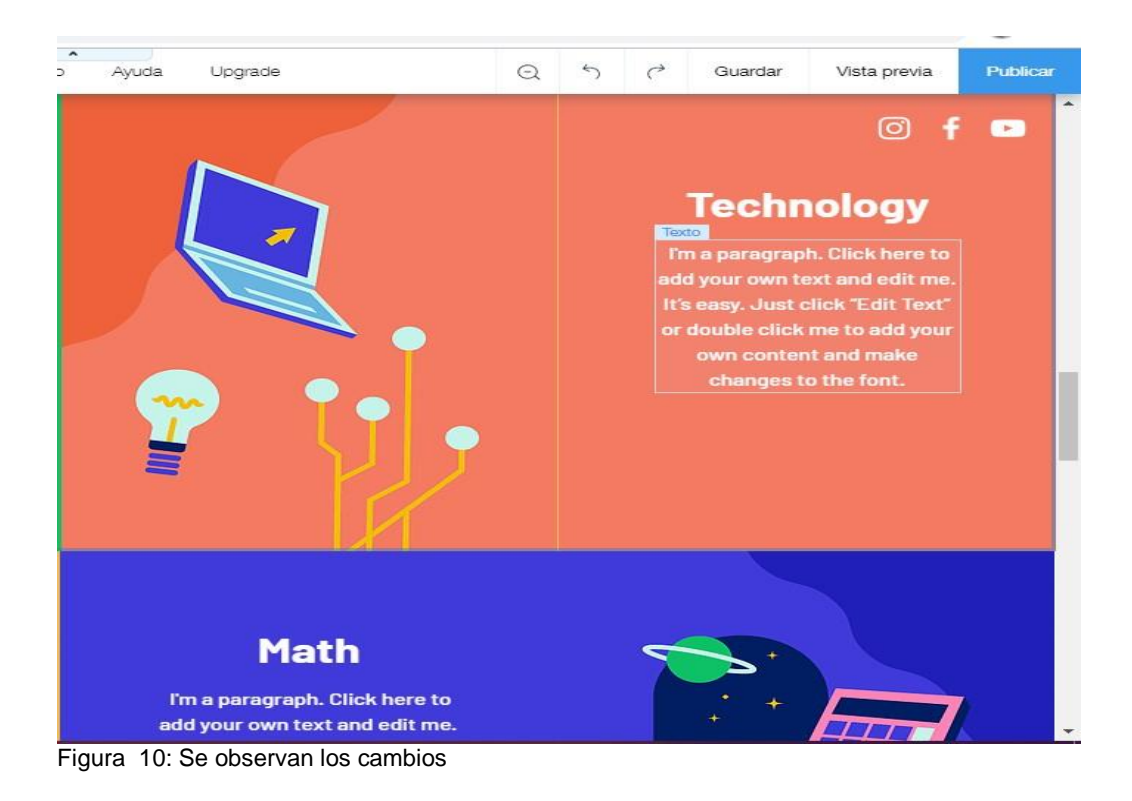

**Aquí nos indica que deseamos guardar los cambios realizados como veremos en la captura.**

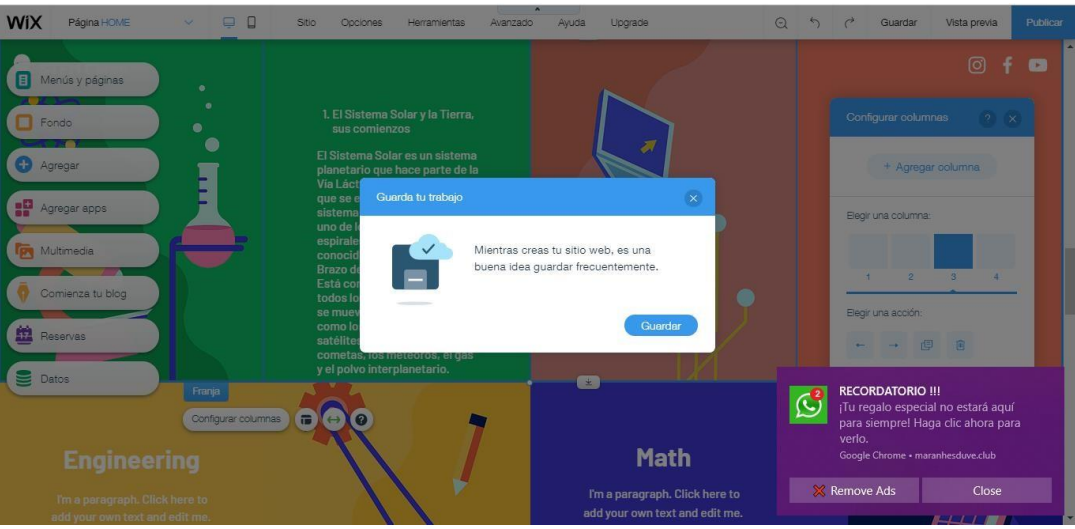

Figura 11: Guardar los cambios.

**Nos muestra que ya guardamos los cambios de nuestra Plantilla.**

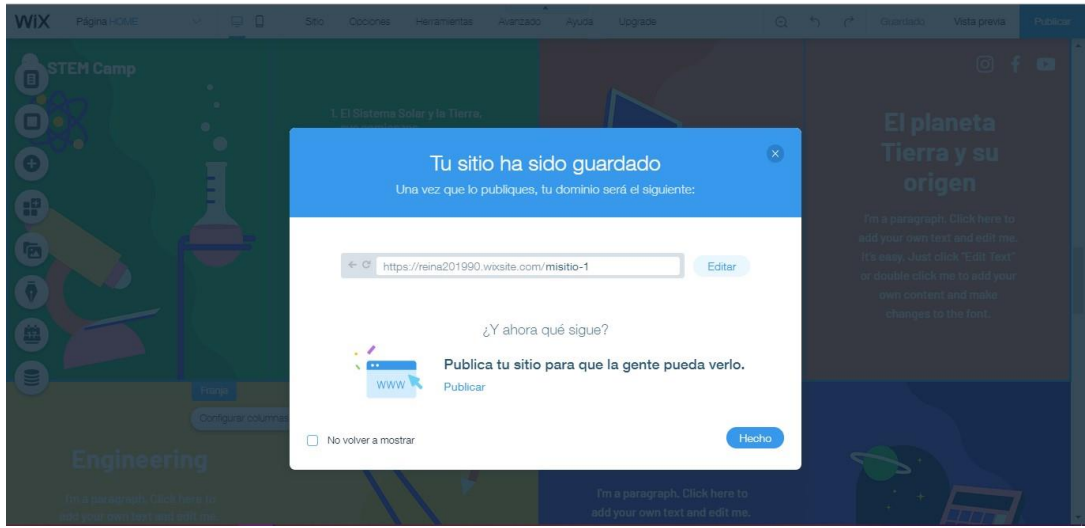

Figura 12: Cambio de Plantilla

**Ubicaremos en vista previa para darle clic y veremos cómo va creándose nuestra plantilla.** 

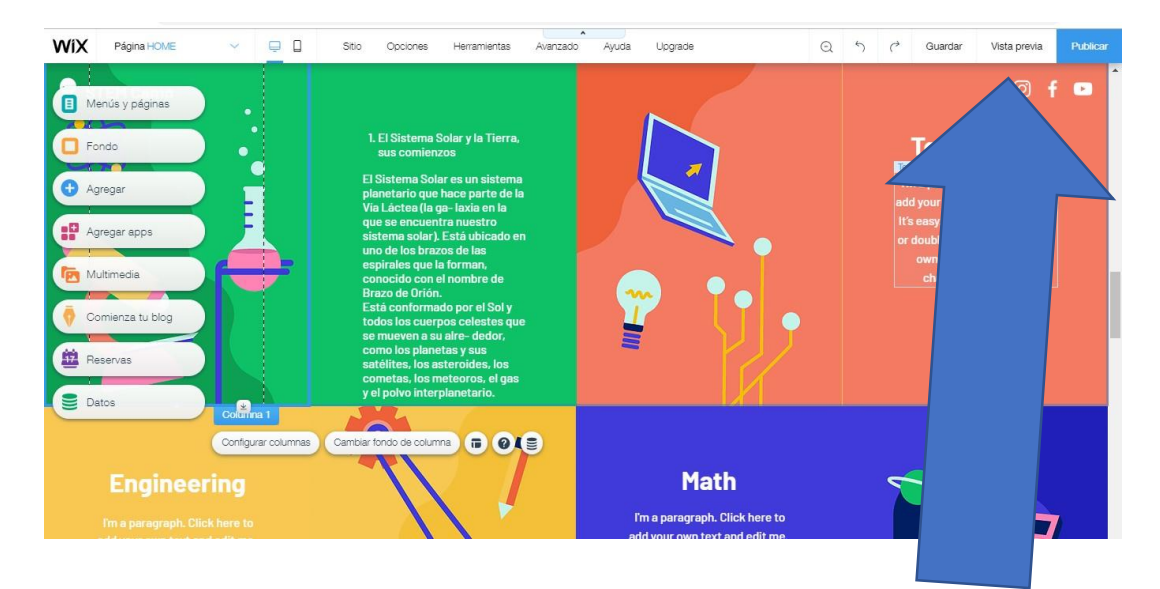

Figura 13: Vista previa para darle clic

# **En la plantilla que escogimos de nuestra elección tiene la**

#### **siguiente opción.**

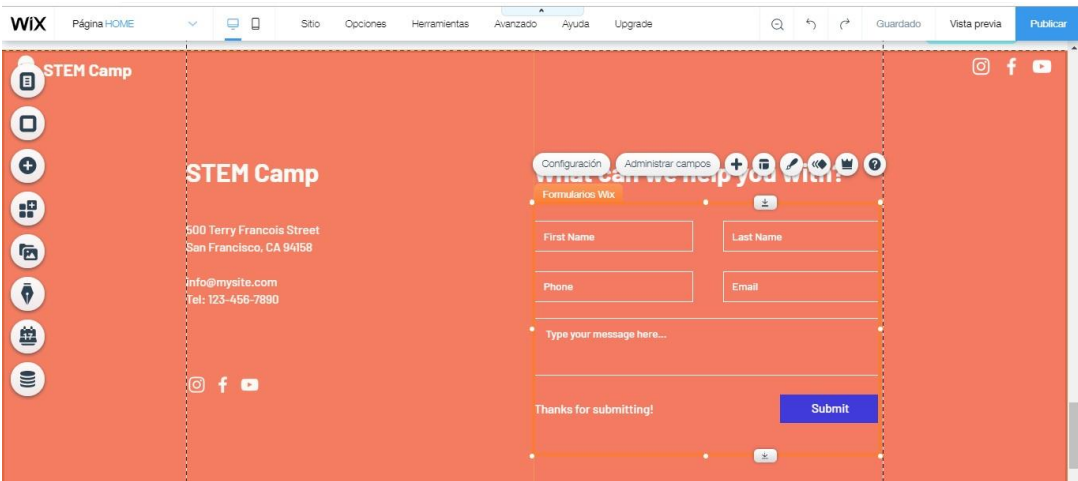

Figura 14: Plantilla que escogimos de nuestra elección

**Donde nos permitirá crear y llenar un formulario de acuerdo a los requerimientos que nos indique en la plantilla.**

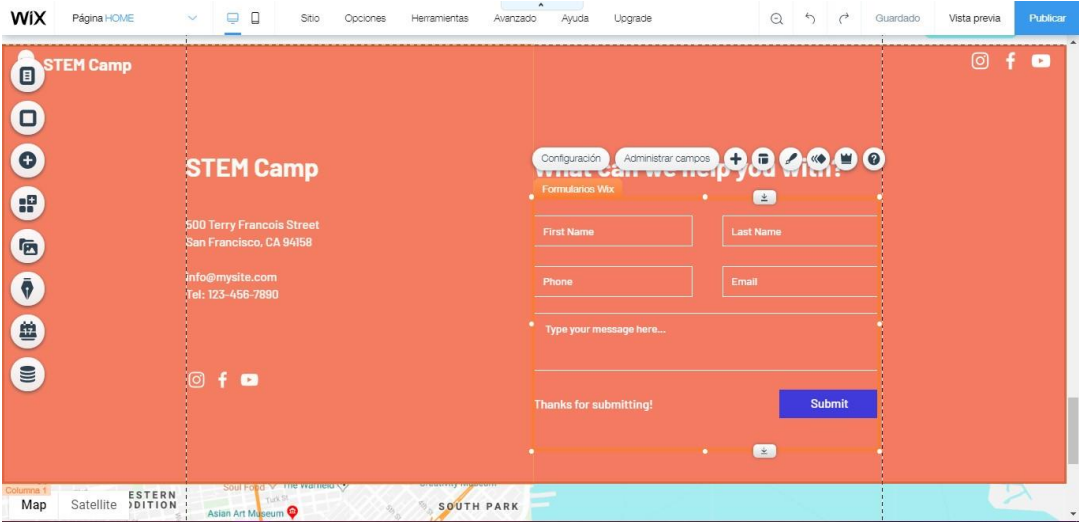

Figura 15: Permitirá crear y llenar un formulario

# **A CONTINUACIÓN NOS MOSTRARA UN PEQUEÑO MENSAJE EN**

# **NUESTRA PANTALLA DONDE NOS DICE LO SIGUIENTE**

#### **Aquí veremos cómo está quedando nuestra plantilla una Vez dándole Clic en vista previa**

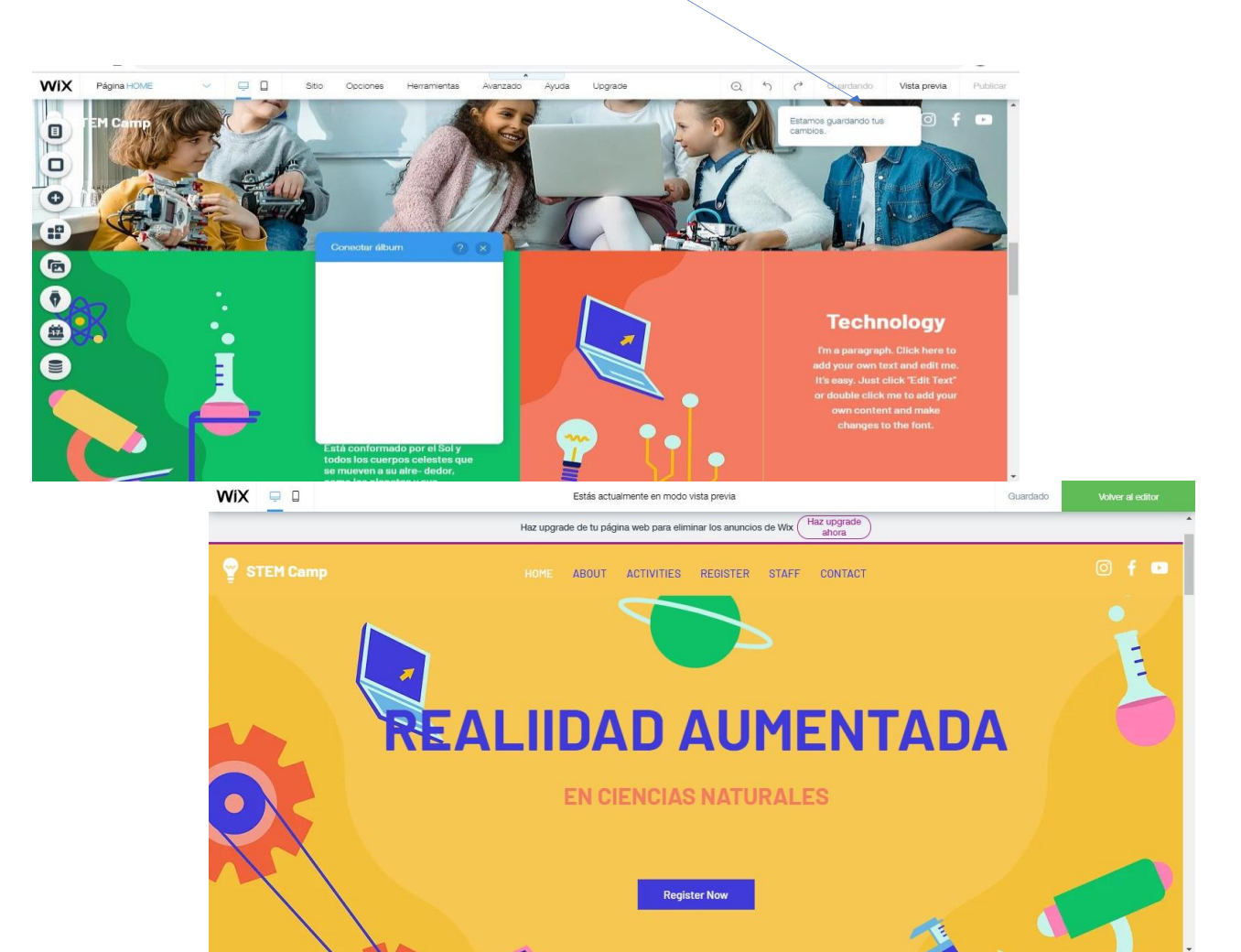

Figura 16: Mensaje de muestra en la pantalla

#### **Seguimos mostrando los cambios realizados en la**

**Plantilla para que vean que es de fácil de usar .**

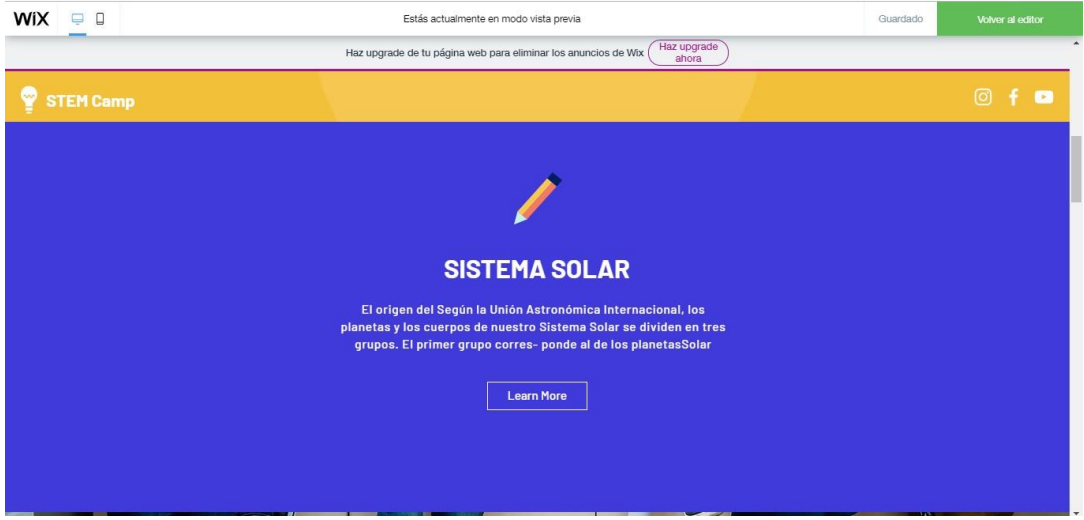

Figura 17: Cambios realizados

Aquí el último cambio que realizamos.

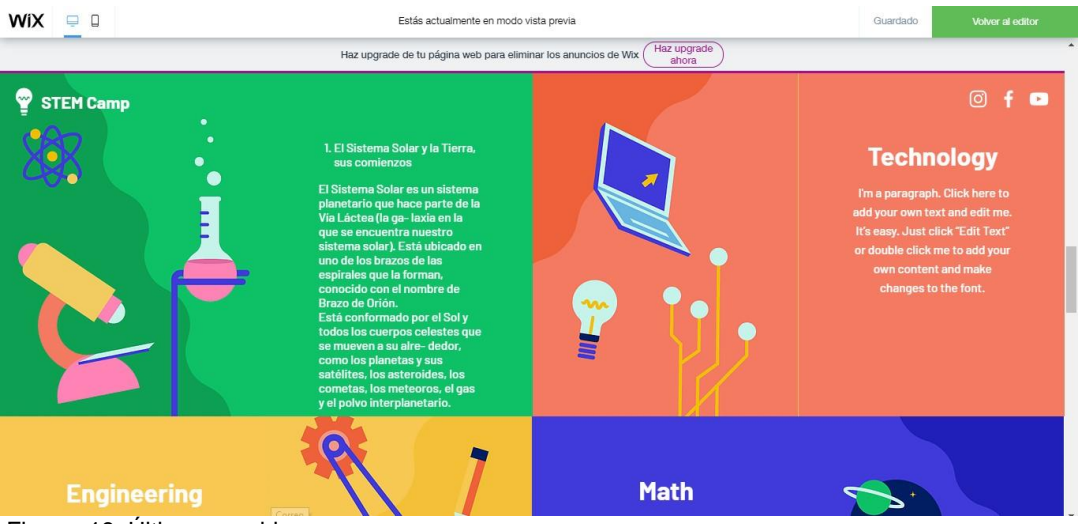

Figura 18: Últimos cambios

**Para seguir trabajando en la plantilla nos ubicaremos en la siguiente opción donde nos dice volverá editar.** 

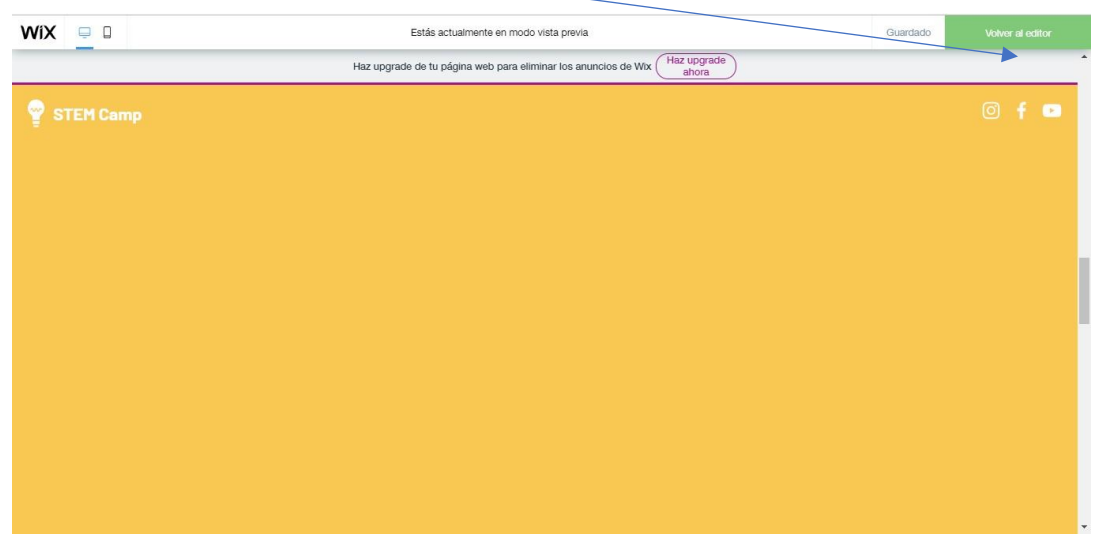

Figura 19: Volver a editar

**También tenemos varias ventanas donde nos permite crear vinculación en caso que uno lo desee en caso contrario se puede eliminar .**

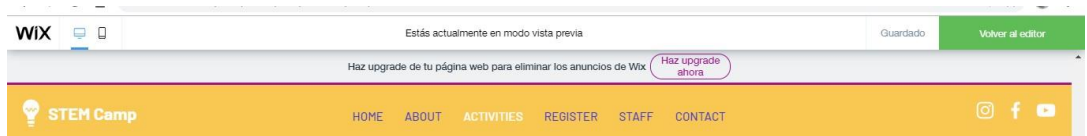

Figura 20: Ventanas donde nos permite crear vinculación

**Mostraremos como estaba en la actualidad la plantilla para realizar los cambios.**

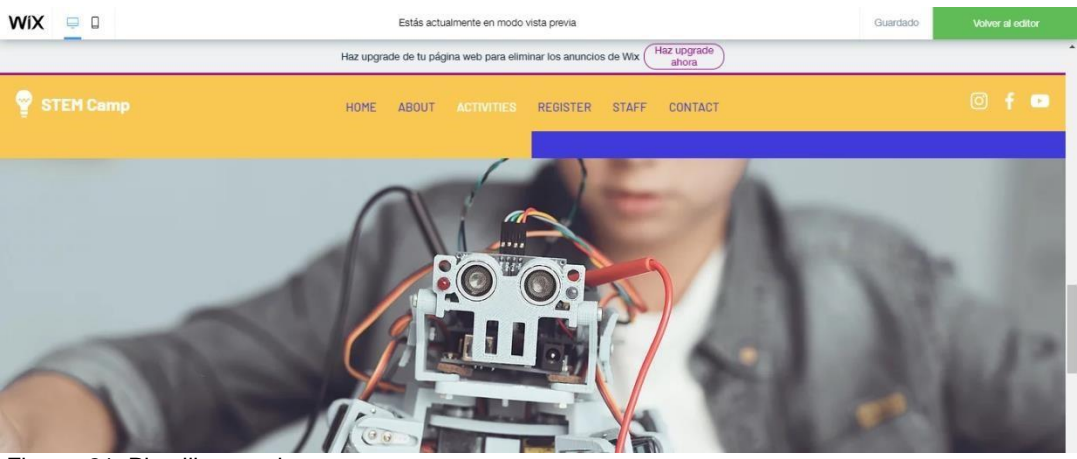

Figura 21: Plantilla actual

# **Ya cambiado la plantilla.**

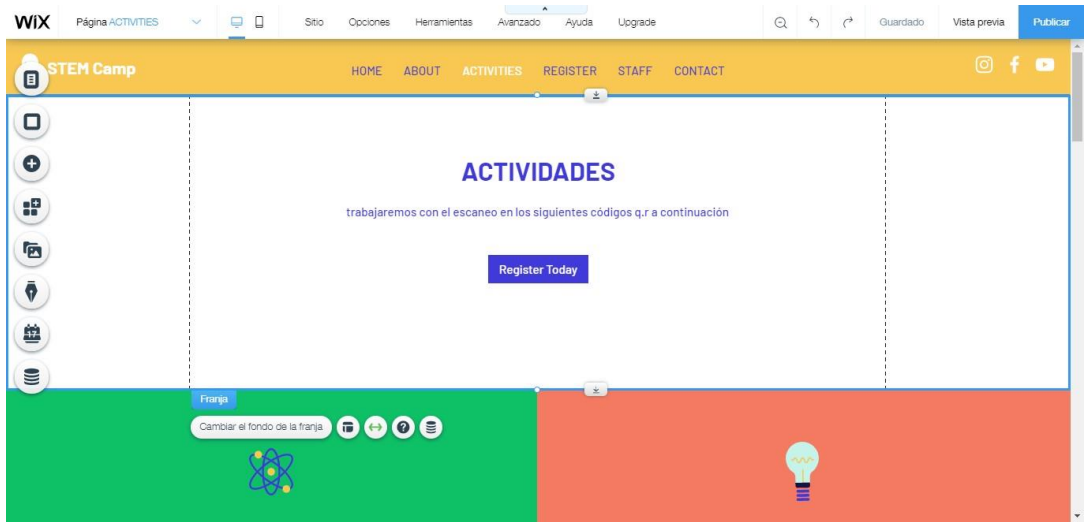

Figura 22: Plantilla con cambios

**Aquí veremos cómo se sigue trabajando en la edición de la plantilla.**

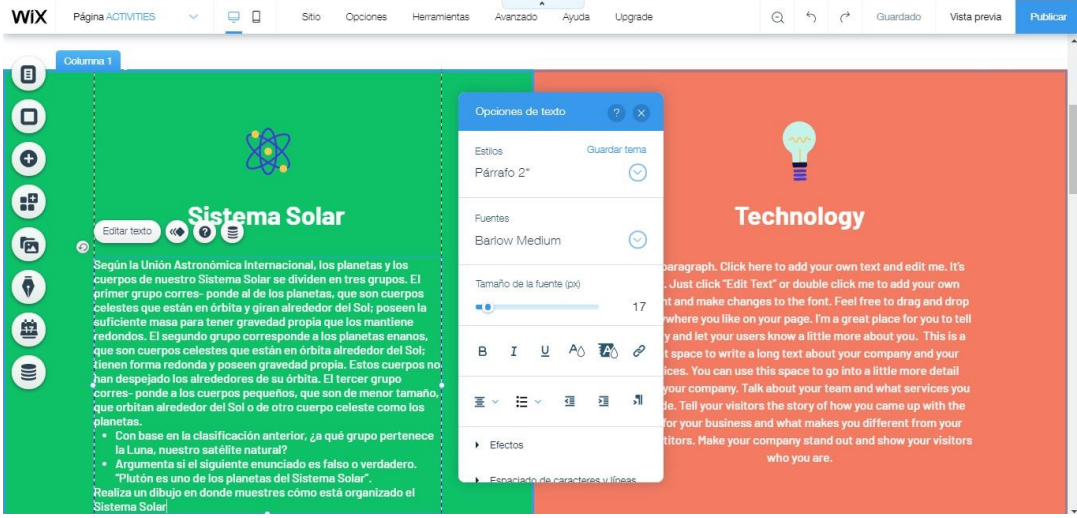

Figura 23: Trabajando en la edición de la plantilla.

**Aquí en esta ventana es donde se carga imágenes.**

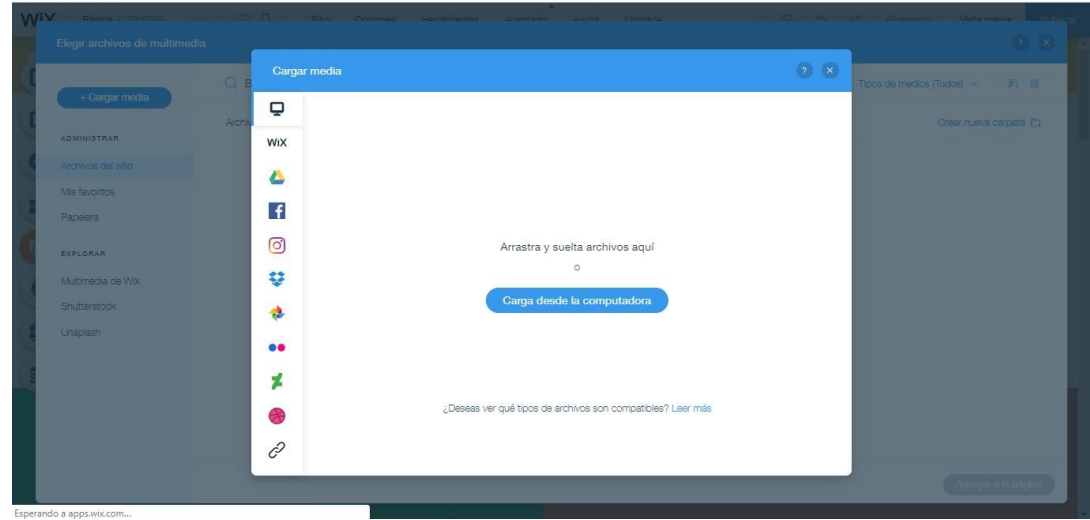

Figura 24: Cargando imágenes

#### **Veremos cómo se está cargando nuestro archivo**

**Multimedia (la primer imagen con código q.r.) .**

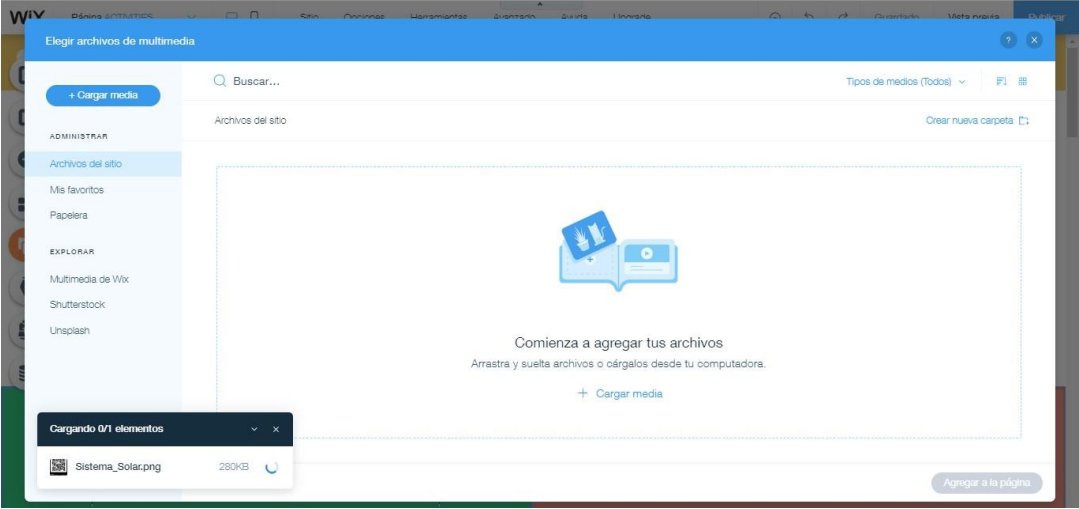

Figura 25: Cargando archivos multimedia

**La captura veremos nuestro archivo multimedia ya subido en nuestra plantilla.**

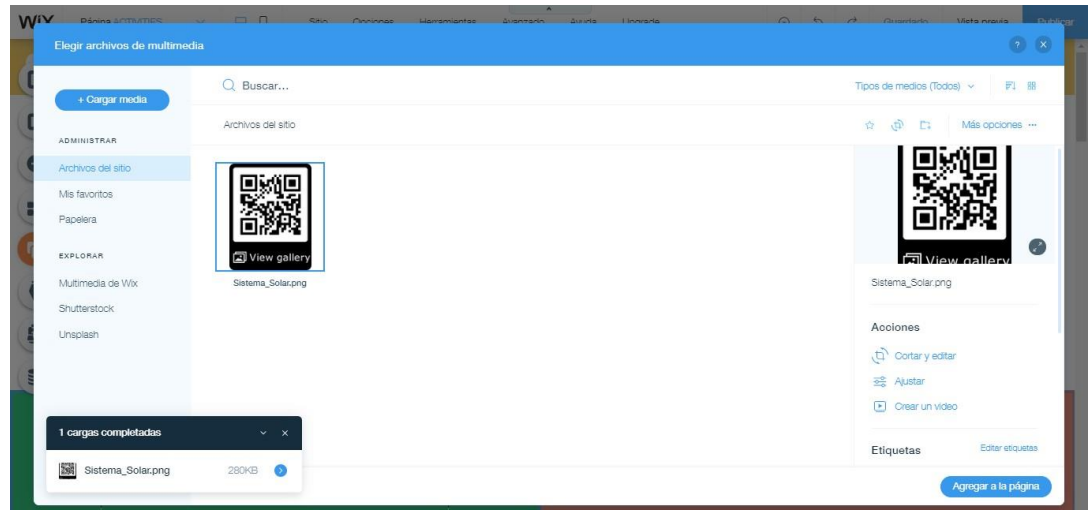

Figura 26: Archivo multimedia ya subido en nuestra plantilla.

**Nos ubicaremos en la siguiente opción que ubicar en la Parte de abajo sombreado de celeste que nos dirá en el mensaje (agregar a la página) .**

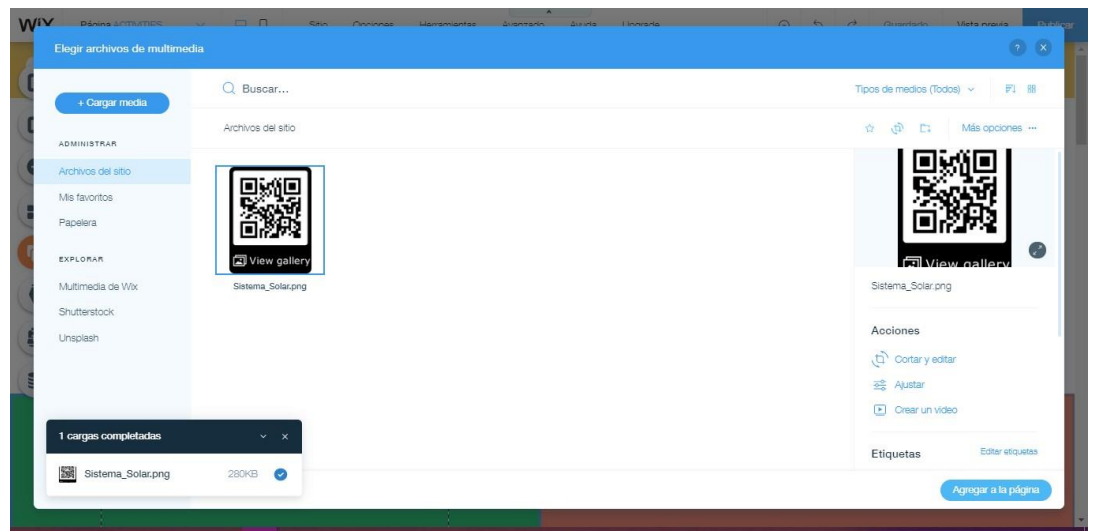

Figura 27: Ubicar en la parte de abajo sombreado de celeste

**Una vez dado el clic en la opción anterior en nuestra. Pantalla saldrá el archivo a continuación la captura.**

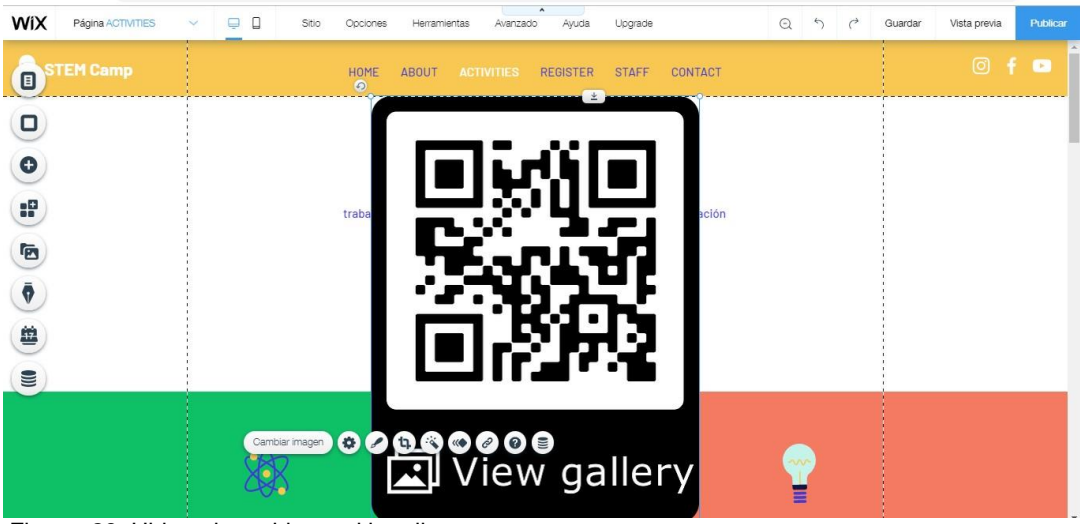

Figura 28: Ubicando archivo multimedia

**Como podemos observar aquí ya está ubicado nuestro** 

**Archivo multimedia en su lugar de acuerdo al espacio** 

**Requerido.** 

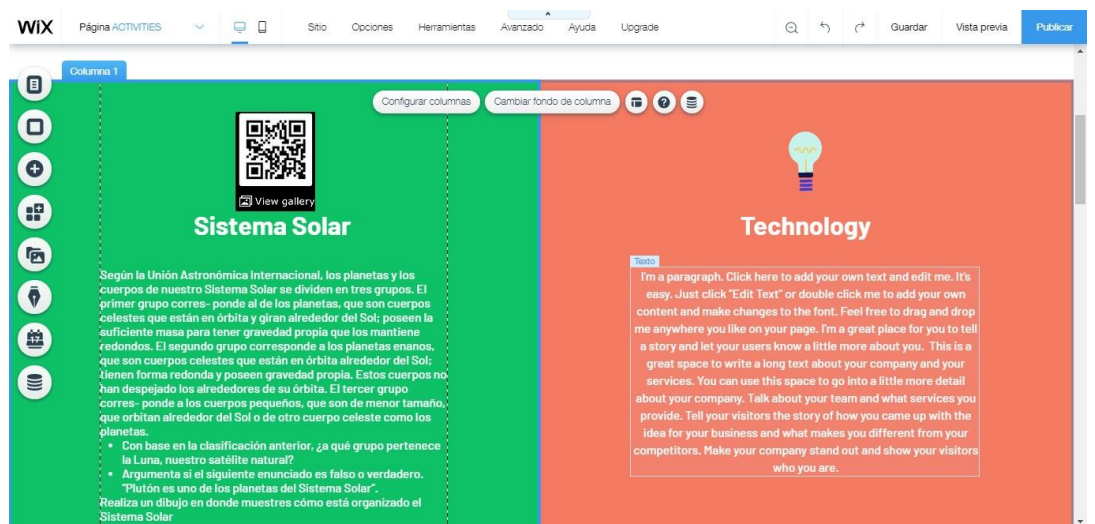

Figura 29: Archivo multimedia en su lugar de acuerdo al espacio Requerido.

**Nuevamente se procede aguardar los cambios realizados para** 

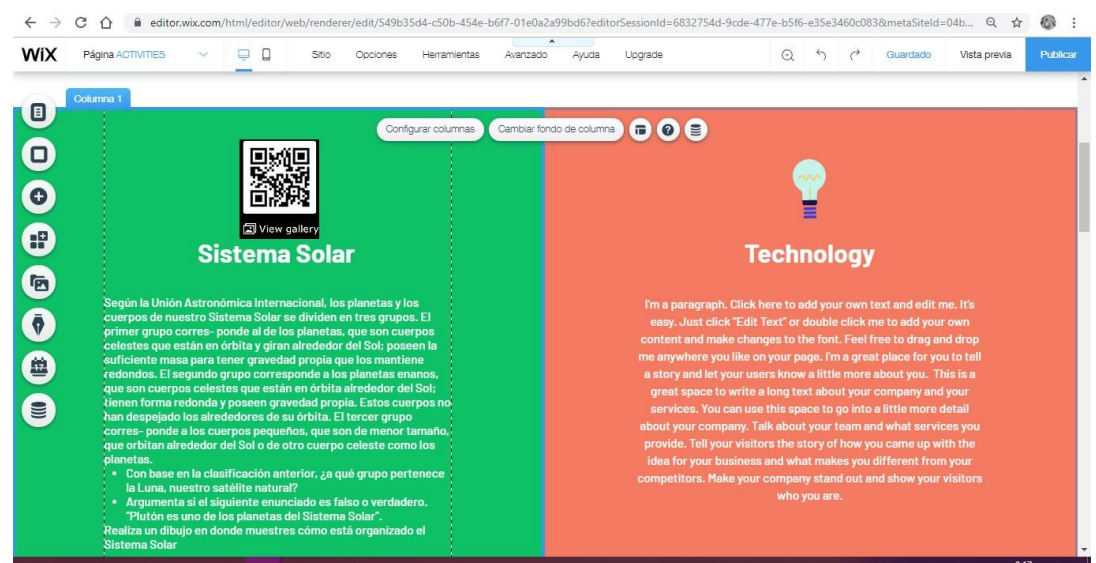

**seguir se sombrea de celeste la opción donde dice guardar.**

Figura 30: Guardar los cambios realizados para seguir

**Nos mostrara el mensaje siguiente.**

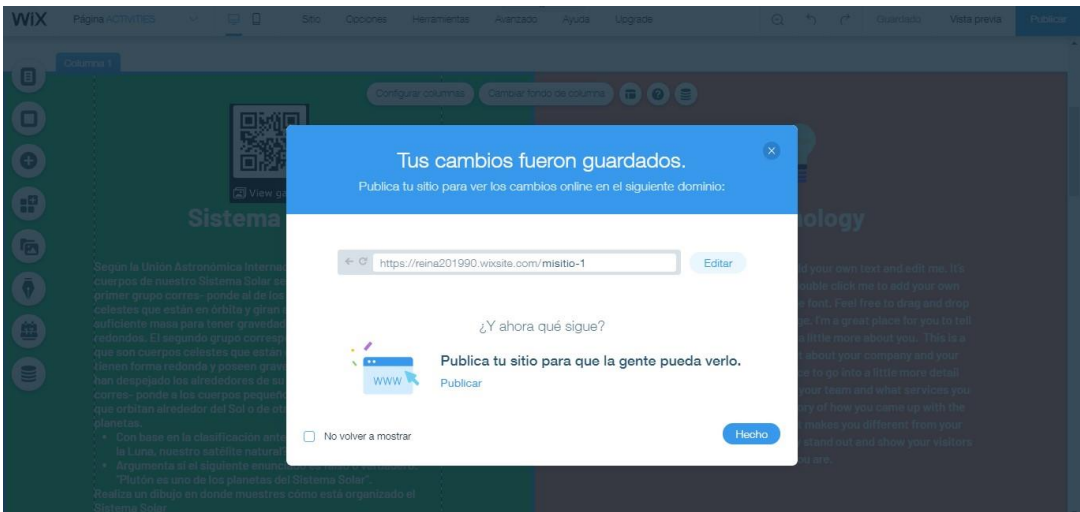

Figura 31: Mostrar el mensaje siguiente

**Nos ubicaremos en la opción vista previa para observar si nuestro** 

**cambio se realizó con éxito.**

:

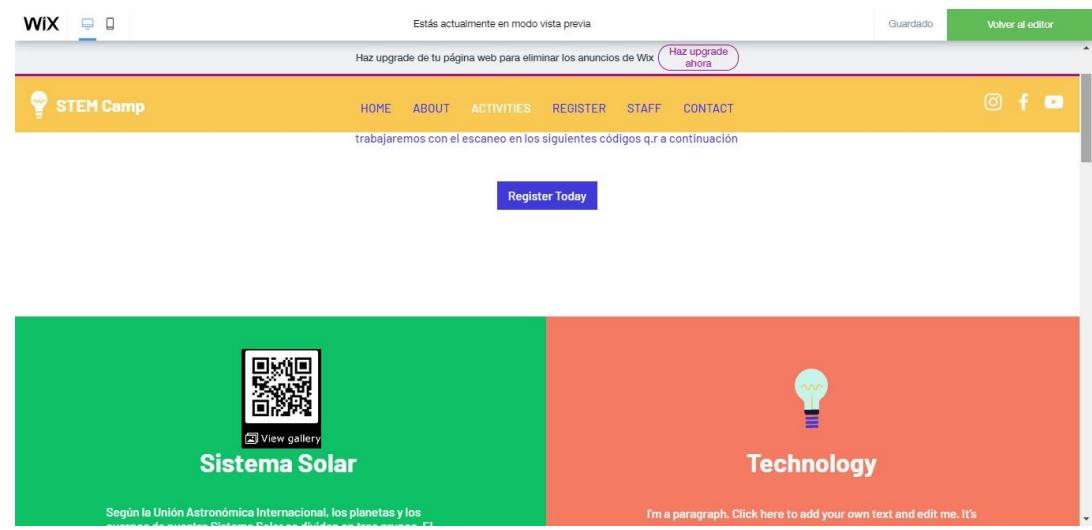

Figura 32: Opción vista previa para observar si nuestro cambio se realizó con éxito

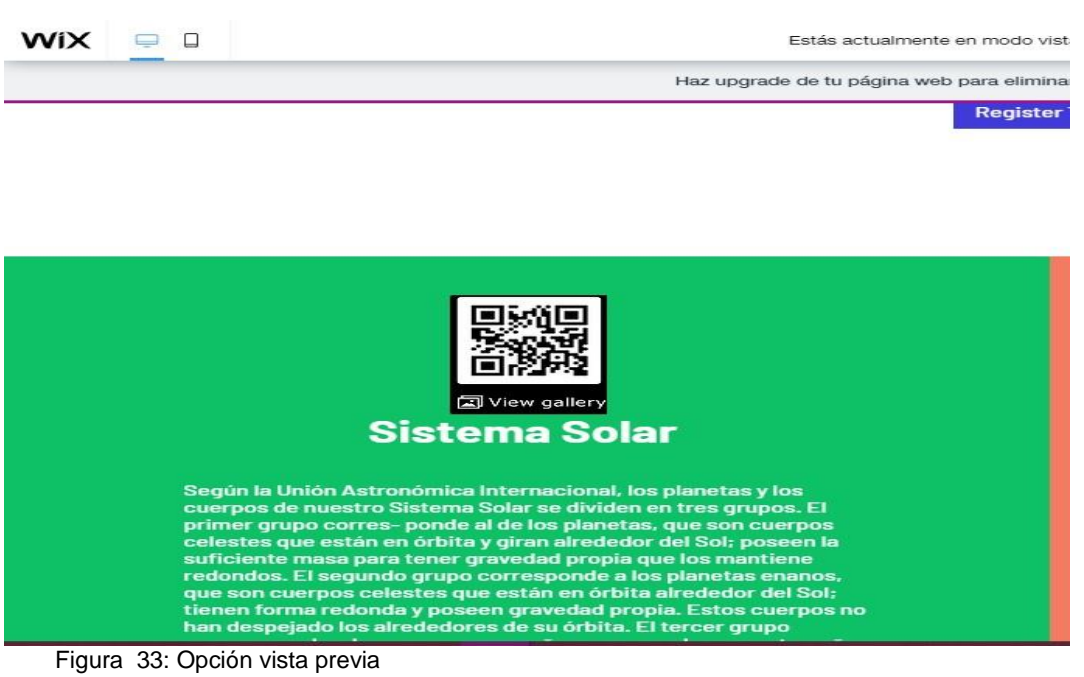

**Copiaremos el link para crear la vinculación en la** 

**Realización de los talleres de acuerdo.**

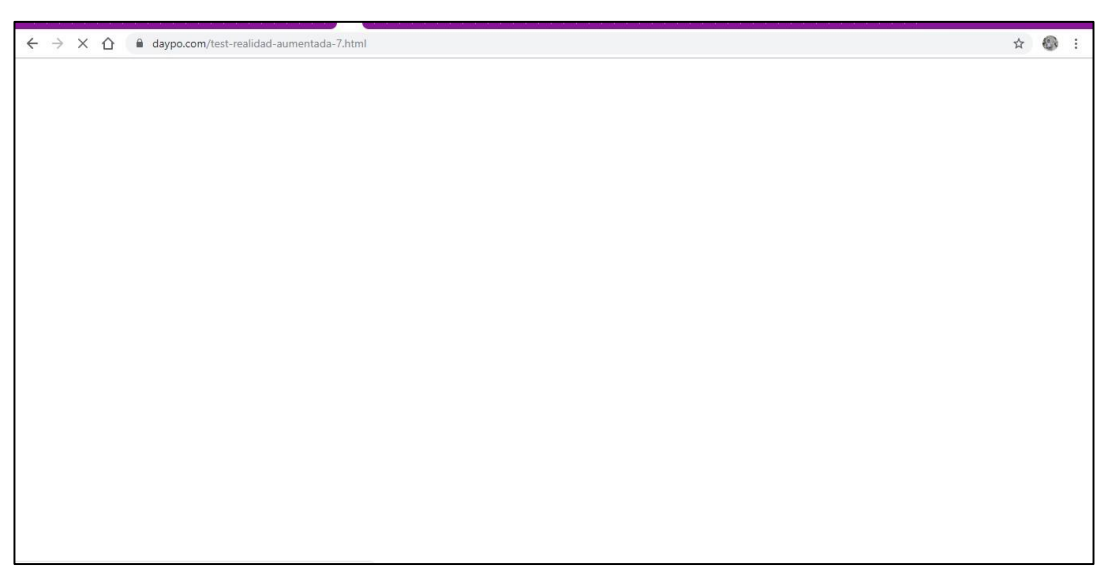

Figura 34: Copiaremos el link para crear

# **CAPTURA DEL TALLER Y DONDE ESTA SOMBREADO SERÁ EL**

## **LINK QUE SE VINCULARA EN LA PLANTILLA**

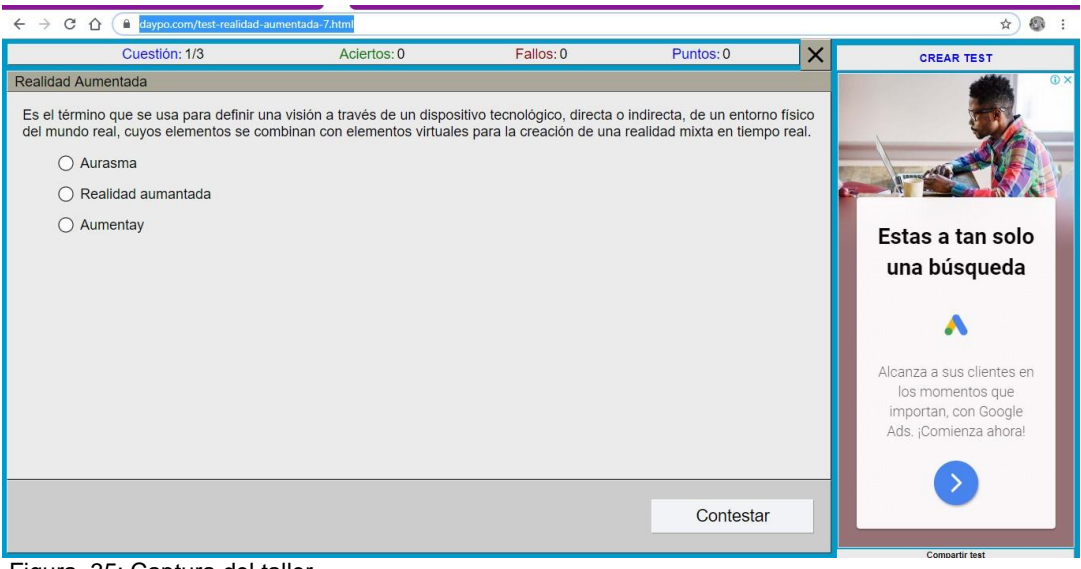

#### Figura 35: Captura del taller

# **VAMOS A BUSCAR EL TEST DE ACUERDO A LA INFORMACIÓN**

| $\mathcal{C}$                                                                                          | ☆                                                                                                    |                    |                                                                                                    |                                                                                                    |  |  |  |
|----------------------------------------------------------------------------------------------------|----------------------------------------------------------------------------------------------------|--------------------|----------------------------------------------------------------------------------------------------|----------------------------------------------------------------------------------------------------|--|--|--|
|                                                                                                    | <b>D</b> daypo<br>tests online<br><b>CREAR TEST</b>                                                                                                    | <b>REGISTRARSE</b> | $8 - 8 = 278$<br><b>Buscar Test</b>                                                                                                    |                                                                                                    |  |  |  |
|                                                                                                    |                                                                                                    |                    | Sistema Solar                                                                                                    |                                                                                                    |  |  |  |
| INFORMACIÓN                                                                                            |                                                                                                    |                    | <b>ESTADÍSTICAS</b>                                                                                                    | <b>RÉCORDS</b>                                                                                                    |  |  |  |
| Sistema Solar<br>Descripción:<br>Autor:<br><b>S</b> josexuu<br>13/06/2019<br>Categoría:<br><b>UNED</b> | <b>Título del test:</b><br>¿Conoces los satélites de los<br>planetas (enanos incluídos) del<br>Sistema Solar?<br>(Otros tests del mismo autor)<br>Fecha de Creación: |                    | $\mathbf{D} \times$<br>Estas a tan solo una<br>búsqueda<br>Google Ads<br>Alcanza a sus clientes en los momentos<br>que importan, con Google Ads. ¡Comienza<br>ahora!<br><b>REGÍSTRESE</b> | Sigue en facebook las<br>noticias y los mejores<br>tests de daypo<br>apretando en 'Me gusta'<br><b>Info Me quists</b> A 41 mil personas les gusta<br>esto. Sé el primero de tus<br>amigos. |  |  |  |
|                                                                                                    | Nuevo Comentario                                                                                                    |                    | <b>REALIZAR TEST</b><br>Últimos Comentarios                                                                                                    |                                                                                                    |  |  |  |

Figura 36: Vamos a buscar el test

**DAMOS CLIC EN LA OPCIÓN REALIZAR TEST Y LISTO A** 

# **CONTINUACIÓN LA CAPTURA**

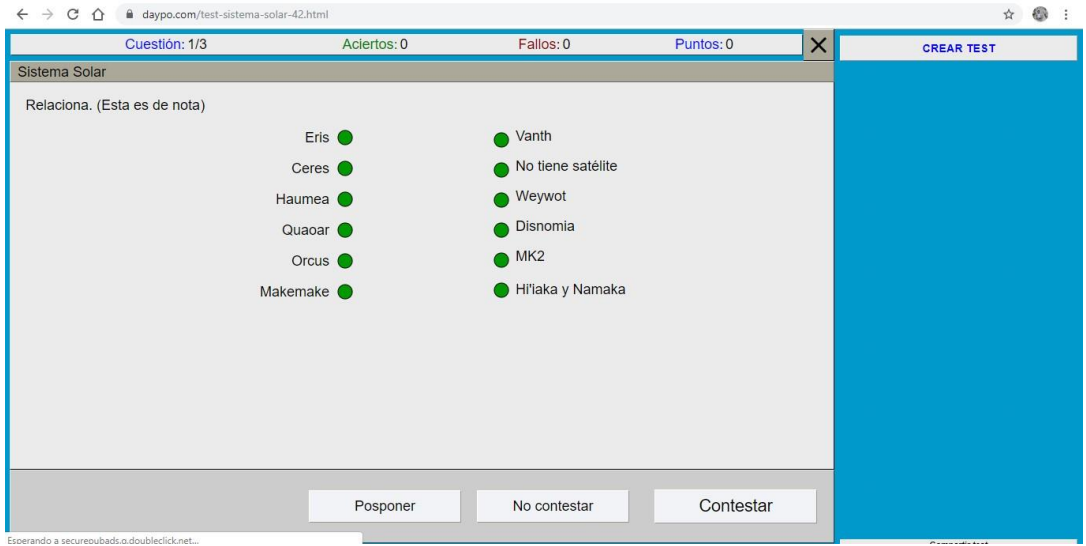

Figura 37: Donde copiaremos el link para vincular

# **LA CAPTURA DONDE COPIAREMOS EL LINK PARA VINCULAR EN**

# **NUESTRA PLANTILLA**

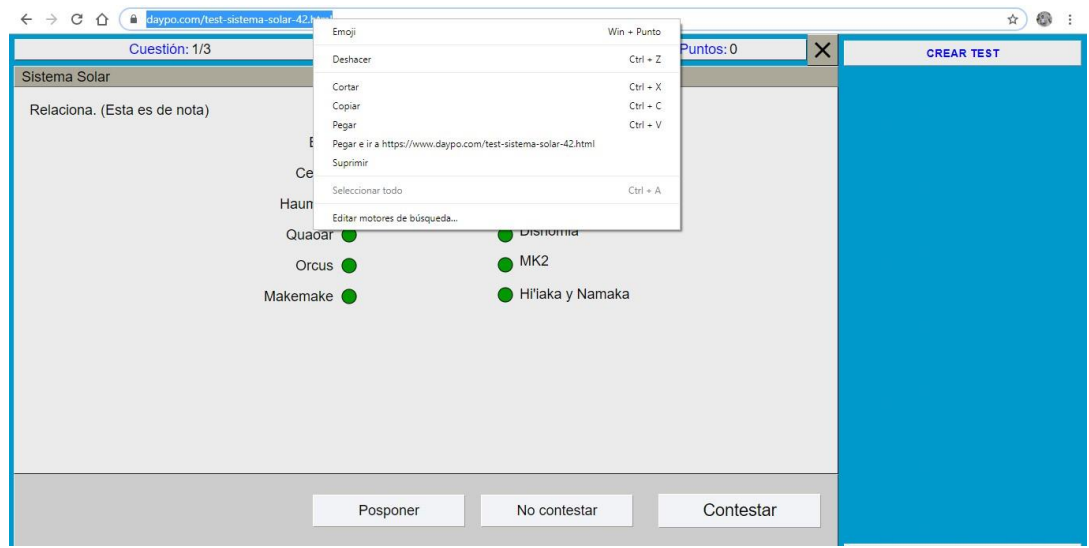

Figura 38: Creando el tema para el test

# **UNA VEZ CREADO EL TEMA PARA EL TEST NOS UBICAREMOS EN NUESTRA PLANTILLA PARA REALIZAR LOS CAMBIOS PERTINENTES**

**(CAPTURA)**

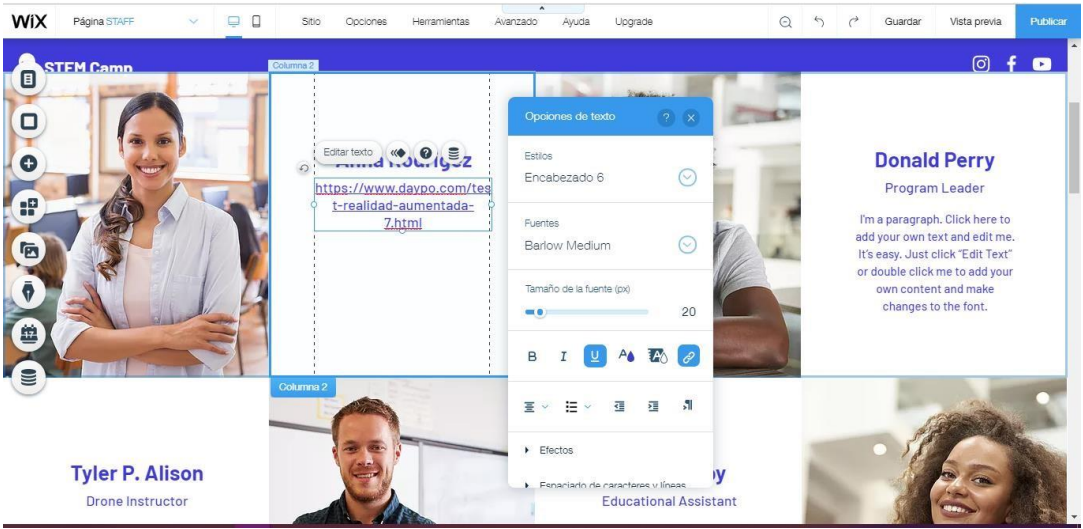

Figura 39: Cambios realizados

**YA GUARDAMOS LOS CAMBIOS REALIZADOS RESENTAREMOS EN LA SIGUIENTE CAPTURA** 

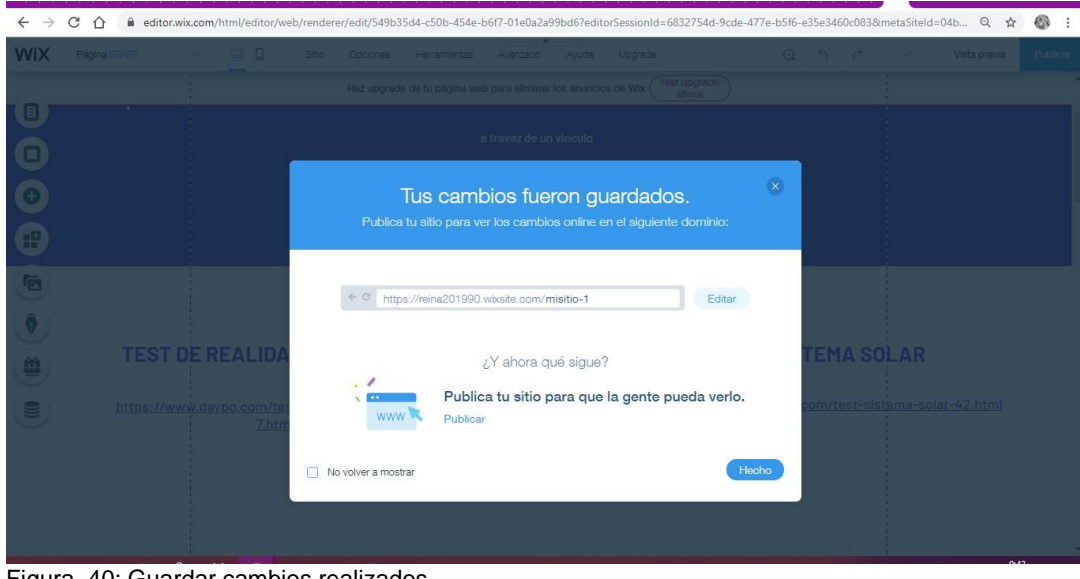

Figura 40: Guardar cambios realizados

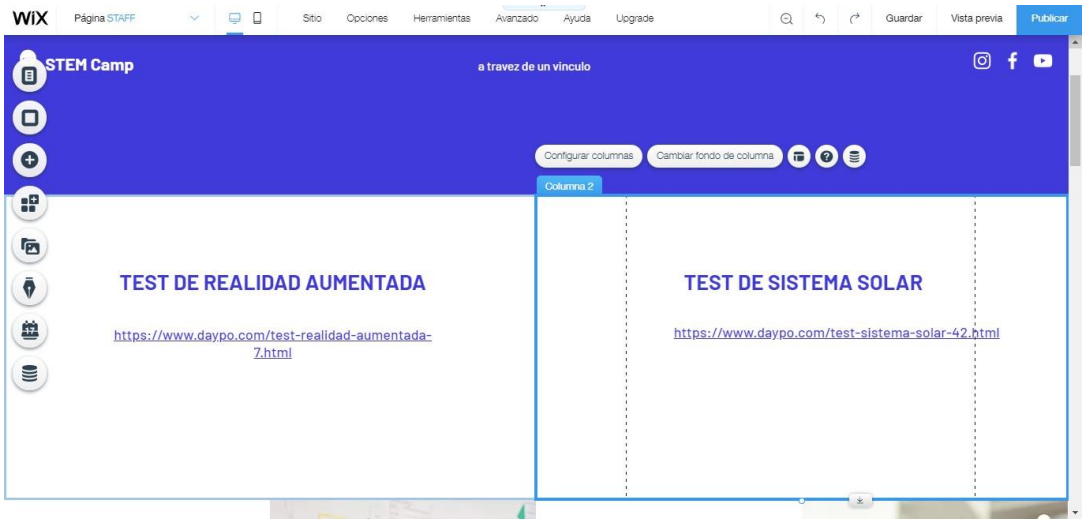

Figura 41: Plantilla con cambios realizados

## **AQUÍ YA SE ESTA PRESENTANDO COMO ESTA QUEDANDO**

## **NUESTRA PLANTILLA SOMBREADO EL LINK NOS VINCULARA A**

#### **NUESTRO TEST**

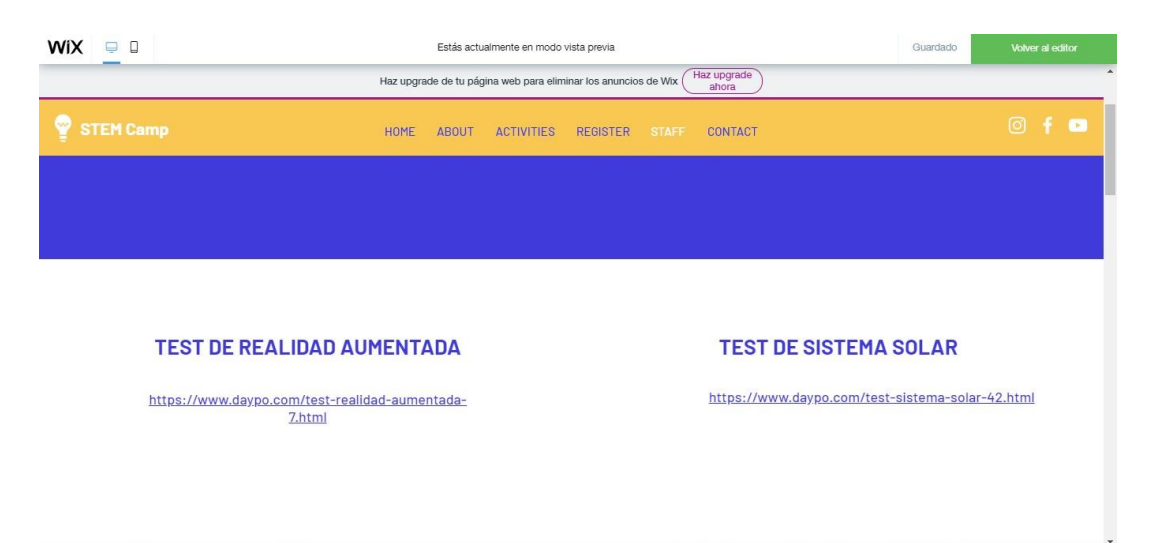

Figura 42: Plantilla con link sombreado

**Aquí se está cargado el link .**

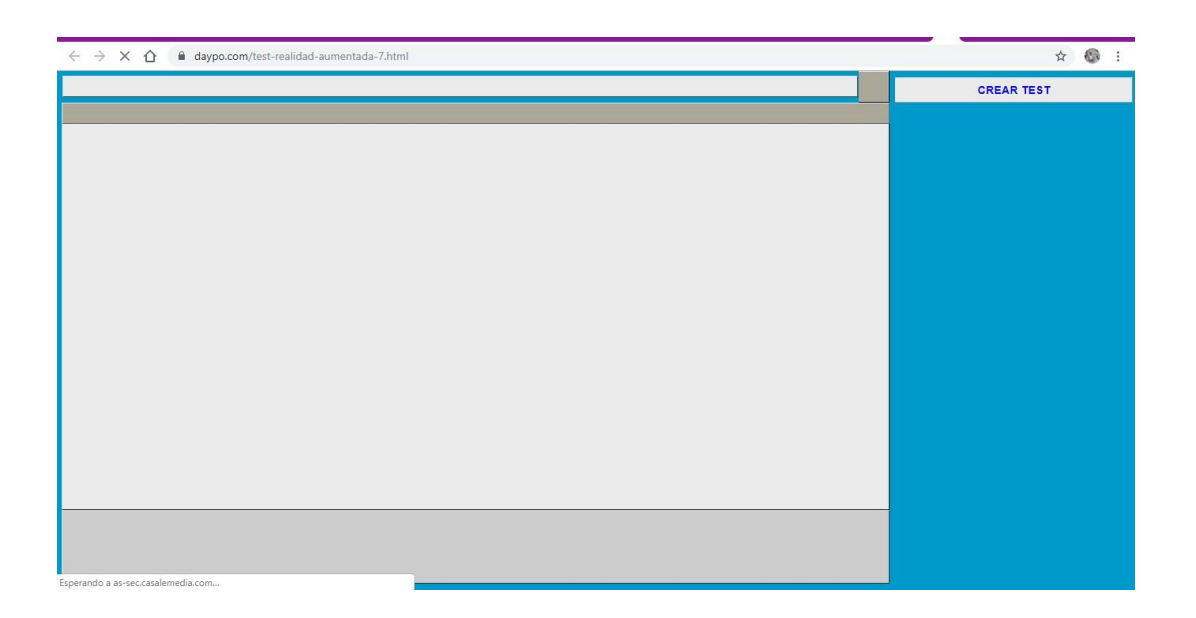

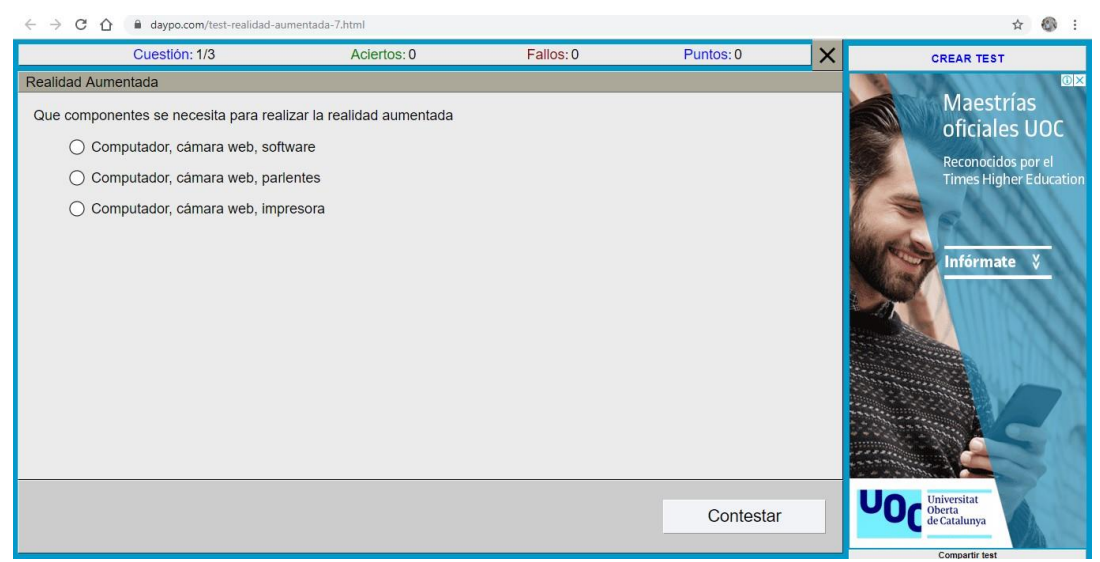

Figura 43: Link cargado

**Nos ubicaremos en la página siguiente para cambiar aquí en la captura podremos ver como se realizan los cambios.**

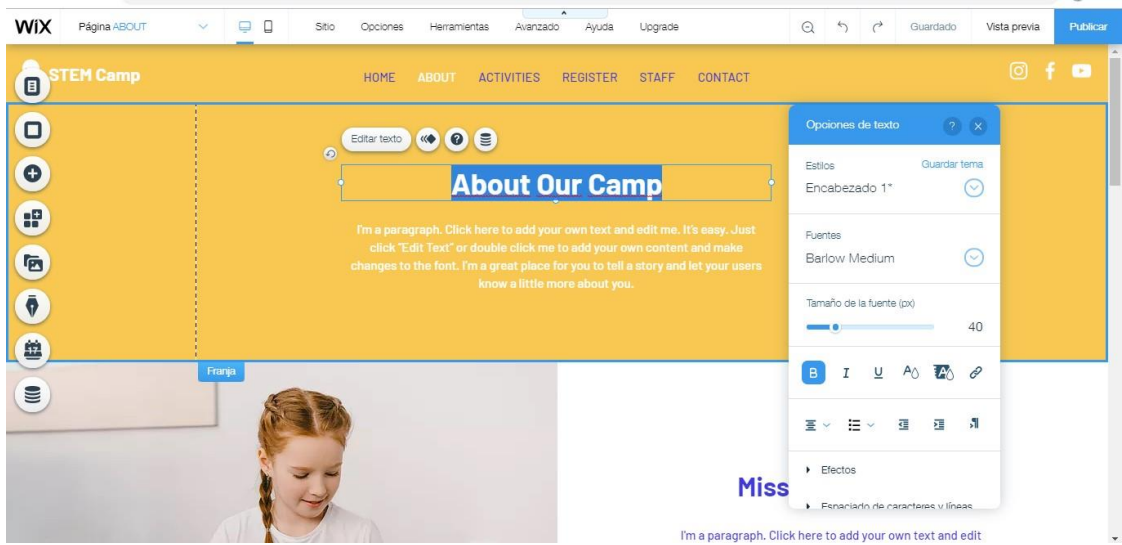

Figura 44: Página siguiente

**En la anterior captura se indica que se procederá a realizar** 

**cambios en esta ventana veremos.** 

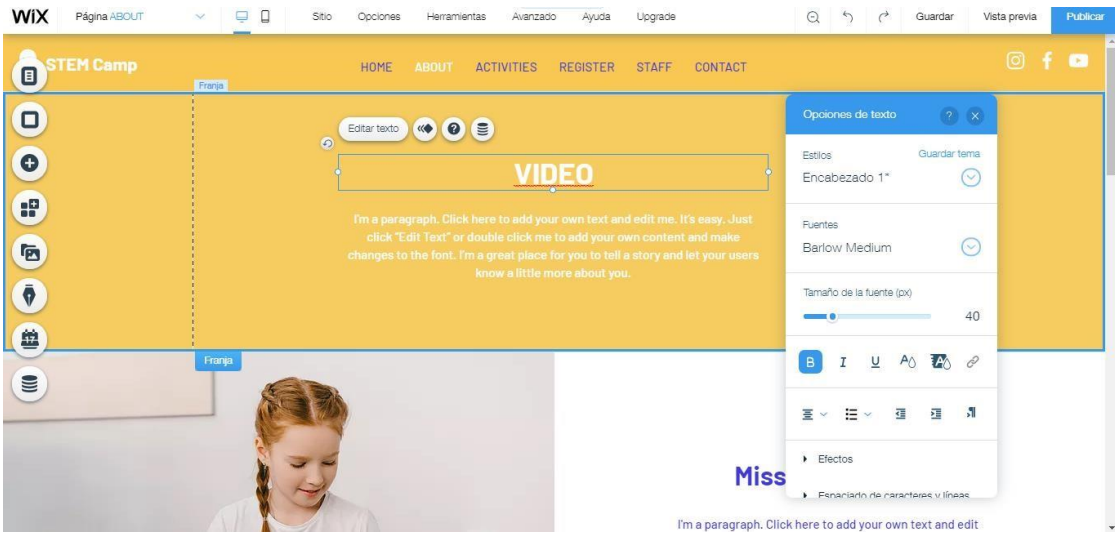

Figura 45: Cambios a la ventana

**En cada cambio que se realiza se debe guardar como presentaremos en la siguiente captura .**

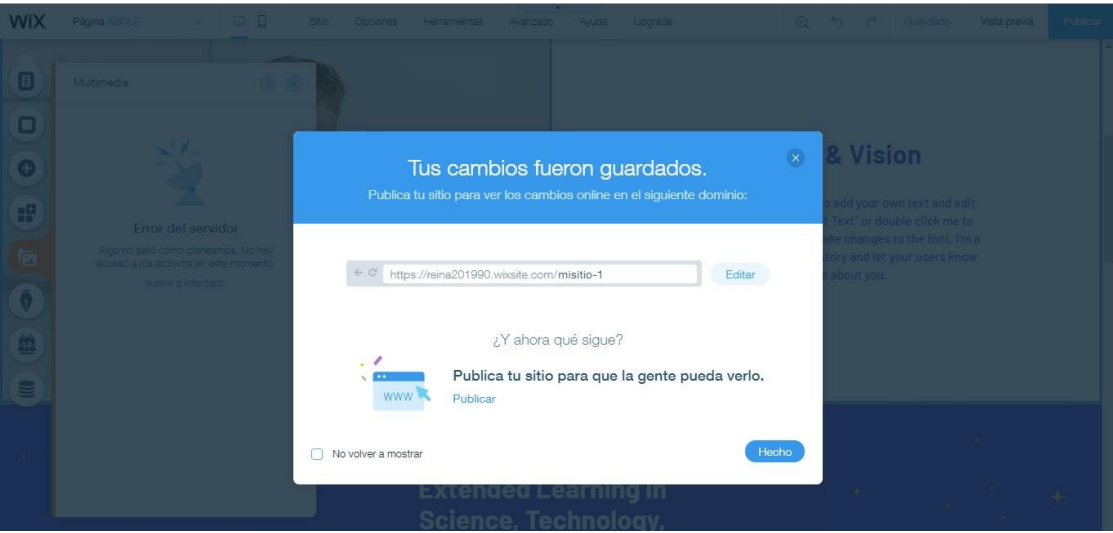

Figura 46: Forma de guardar

**Aquí mostraremos en la pantalla como se está cargando el archivo de** 

**multimedia (el video) .**

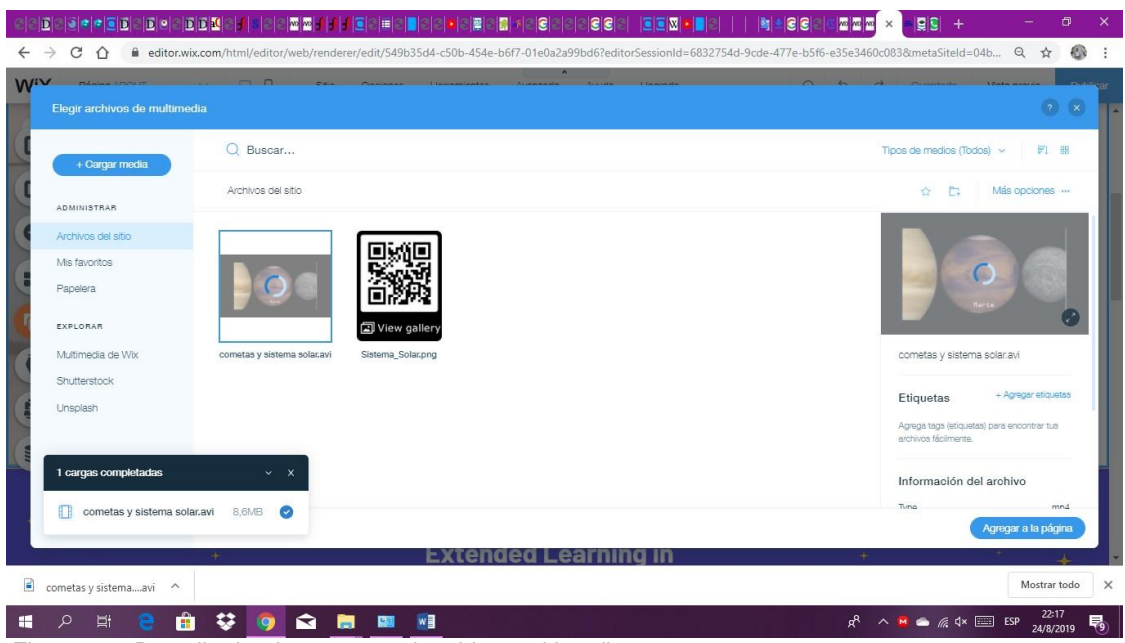

Figura 47: Pantalla donde se carga el archivo multimedia

#### **Nos mostrara en el monitor el video ya cargado.**

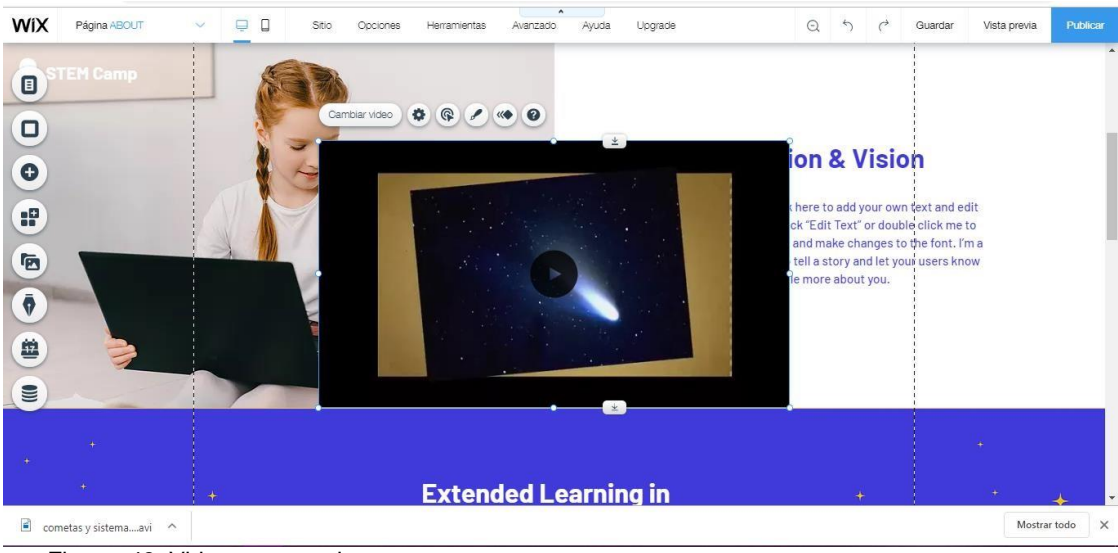

Figura 48: Video ya cargado

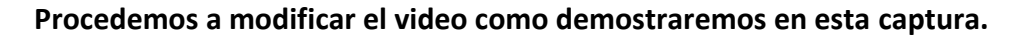

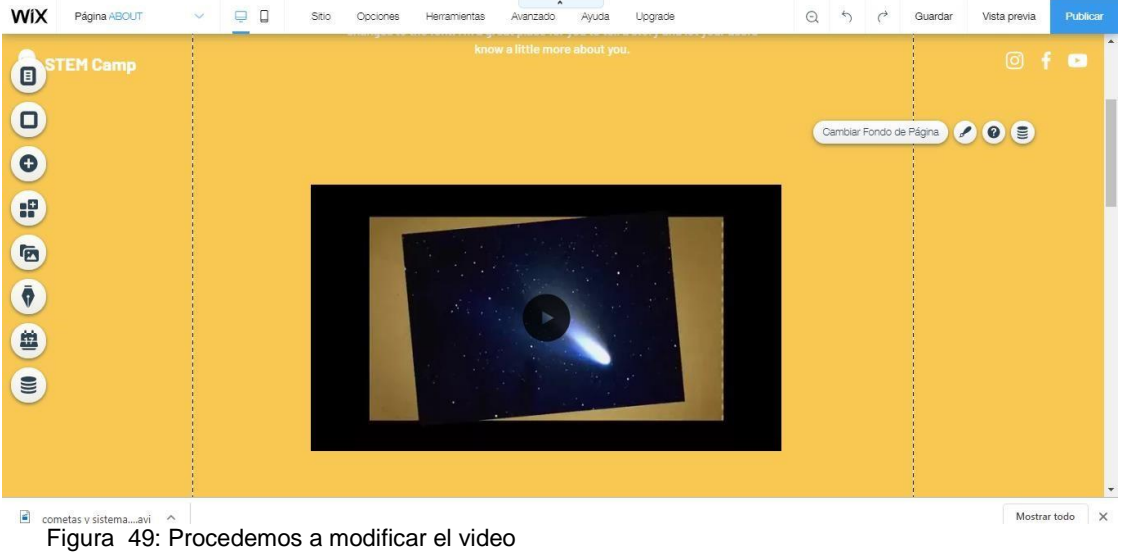

**En la pantalla se muestra cómo se está creando las modificaciones en la plantilla.**

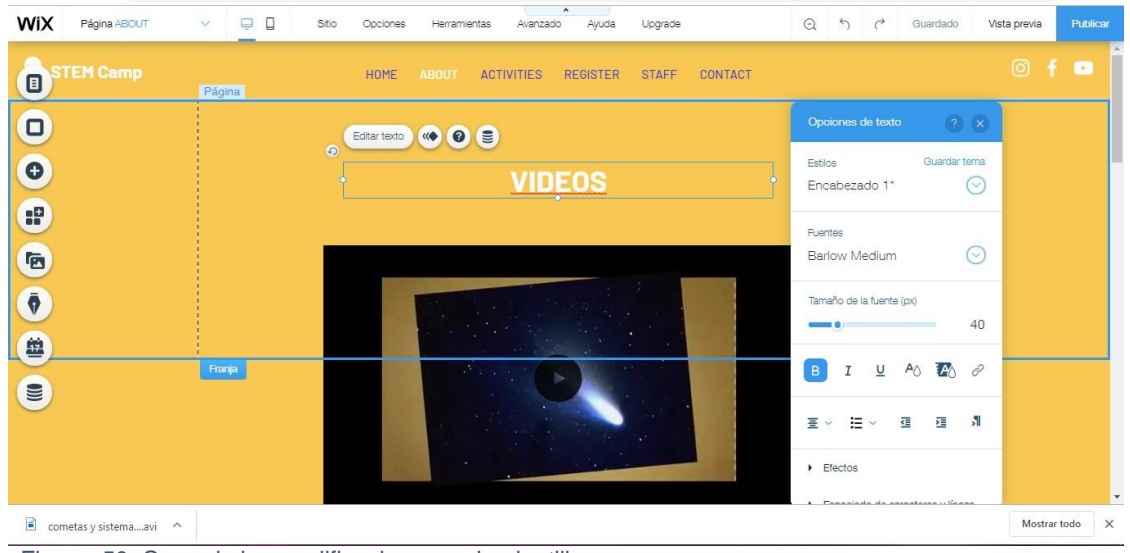

#### Figura 50: Creando las modificaciones en la plantilla.

#### **En esta captura mostraremos una ventana donde podemos**

#### **observar.**

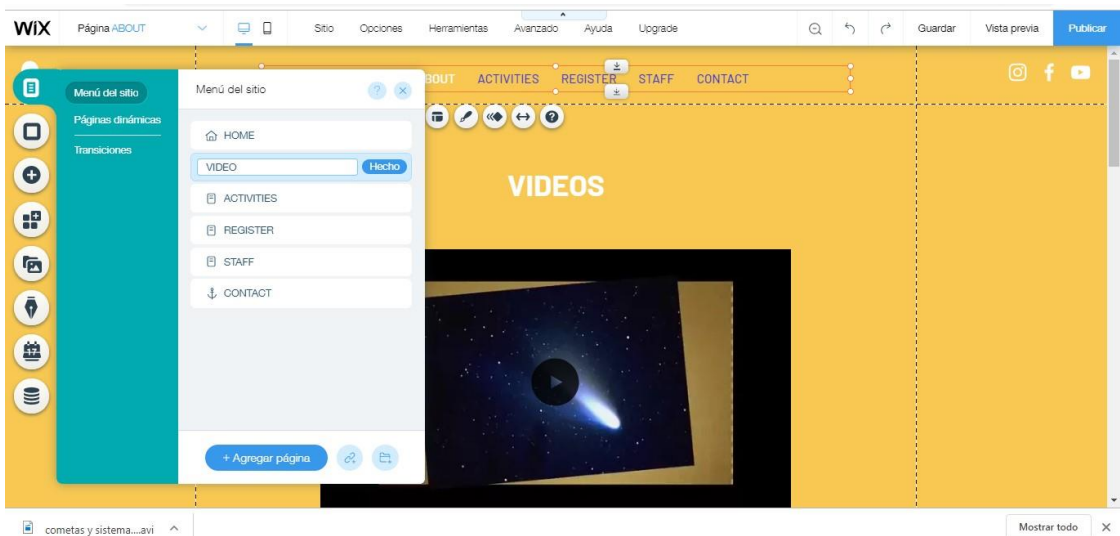

cometas y sistema....avi ^

Figura 51: Ventana donde podemos observar.

**Nos ubicamos en el título de la página donde procederemos a cambiar el titulo aquí una demostración en la captura .**

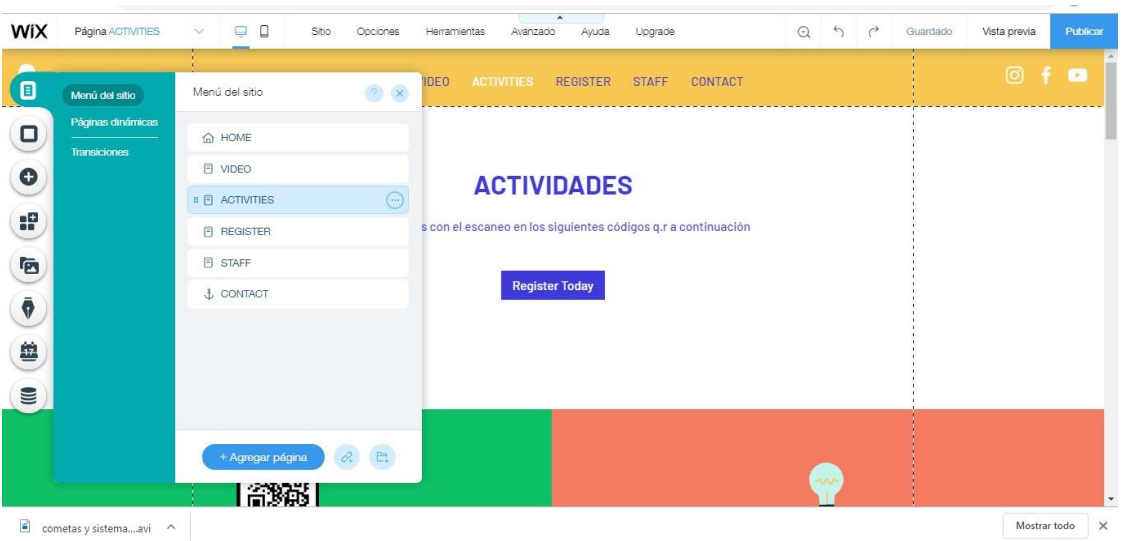

Figura 52: Cambiar el titulo

**Nos ubicamos en la pestaña de la página para mostrarle la** 

**ventana que nos dará las siguientes opciones y damos clic en la** 

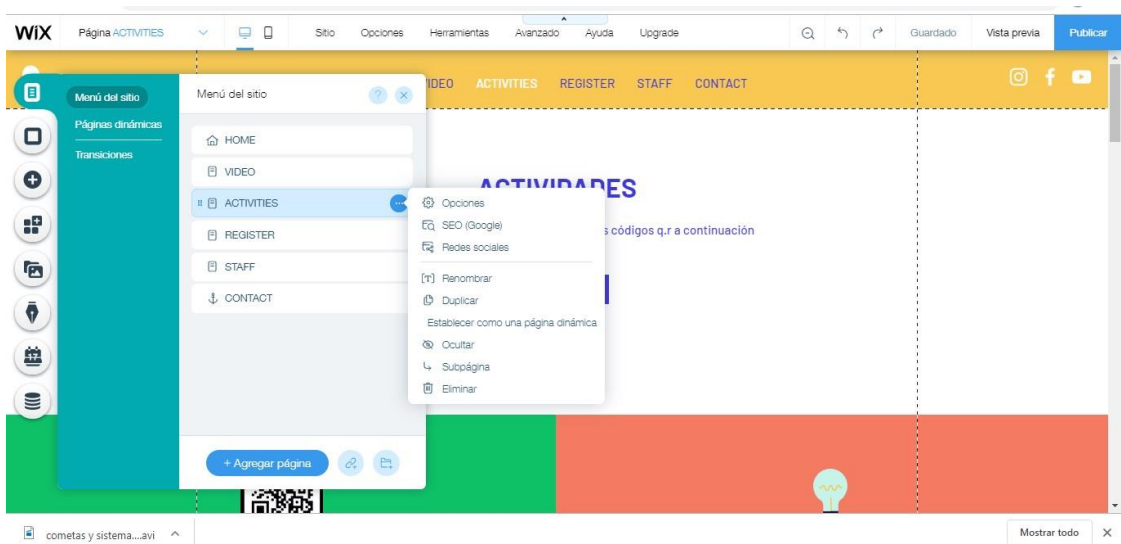

**elección renovar .**

Figura 53: Siguientes opciones

**Una vez dado clic en la opción renovar se sombreara el título de la página donde se modificara los cambios.**

| WiX               | Página ACTIVITIES                        | $\Box$<br>$\Box$<br>$\checkmark$                  | Sitio<br>Opciones      | $\hat{\phantom{a}}$<br>Ayuda<br>Avanzado<br>Upgrade<br>Herramientas            | $\odot$ | 50 | Guardado | Vista previa | Publicar     |
|-------------------|------------------------------------------|---------------------------------------------------|------------------------|--------------------------------------------------------------------------------|---------|----|----------|--------------|--------------|
| 圓                 | Menú del sitio                           | Menú del sitio                                    | $\sqrt{2}$ $\times$    | <b>ACTIVITIES</b><br>CONTACT<br><b>IDEO</b><br><b>REGISTER</b><br><b>STAFF</b> |         |    |          | $\circ$ f    | $\mathbf{r}$ |
| O<br>$\bullet$    | Páginas dinámicas<br><b>Transiciones</b> | <b>命 HOME</b><br>日 VIDEO                          |                        | <b>ACTIVIDADES</b>                                                             |         |    |          |              |              |
| æ<br>G            |                                          | <b>ACTIVITIES</b><br><b>同 REGISTER</b><br>E STAFF | Hecho                  | s con el escaneo en los siguientes códigos q.r a continuación                  |         |    |          |              |              |
| $\bar{\pmb\phi}$  |                                          | <b>&amp;</b> CONTACT                              |                        | <b>Register Today</b>                                                          |         |    |          |              |              |
| 鱼<br>$\mathbf{m}$ |                                          |                                                   |                        |                                                                                |         |    |          |              |              |
|                   |                                          | + Agregar página<br>部弱                            | $\mathcal{C}_n$ $\Box$ |                                                                                |         | へい |          |              | ٠            |
| B                 | cometas y sistemaavi<br>$\wedge$         |                                                   |                        |                                                                                |         |    |          | Mostrar todo | $\times$     |

Figura 54: Opción renovar

**En esta captura procedemos a ver como se esta realizando los** 

**cambios en la plantilla .**

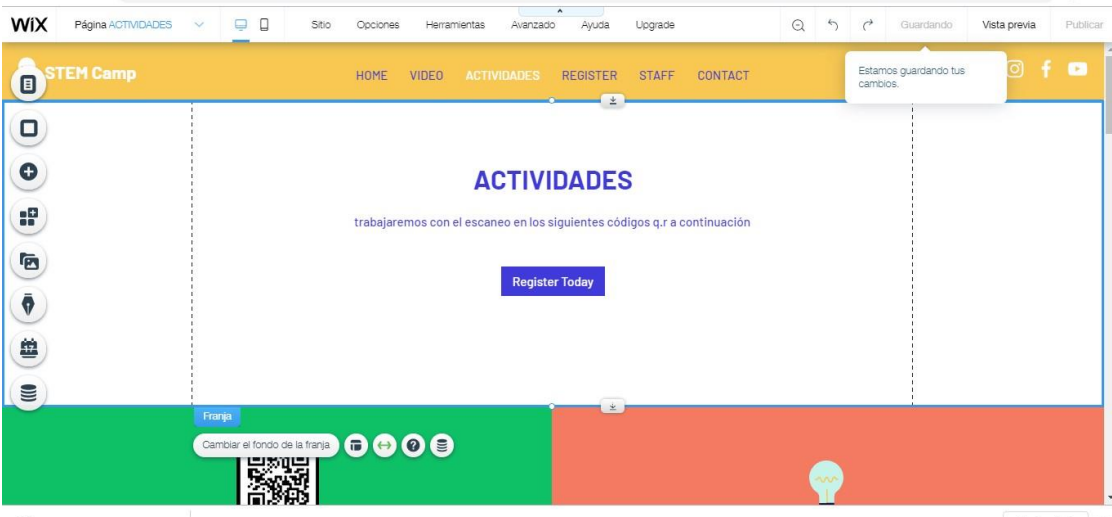

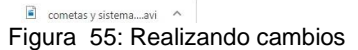

Mostrar todo  $\times$ 

**No podemos olvidar que en cada cambio que realizaremos tenemos que ubicarnos en la opción de guardar para guardar los cambios realizados .**

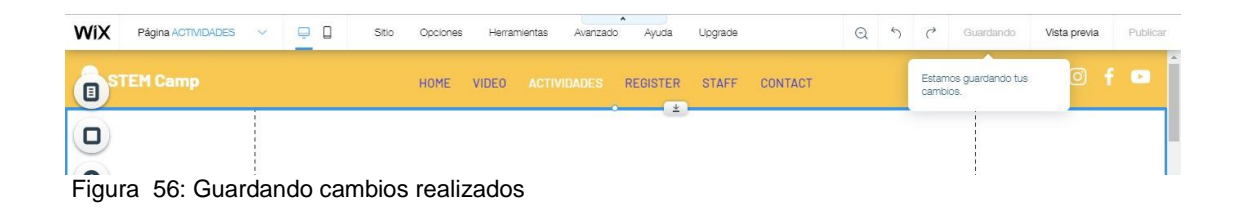

**Nos saldrá el mensaje que presentaremos a continuación.** 

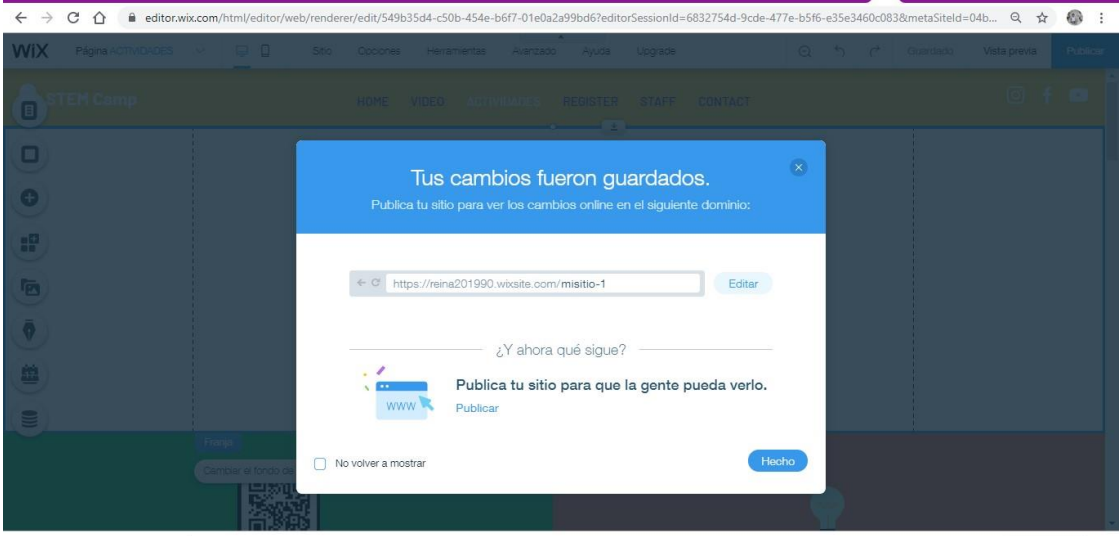

Figura 57: Confirmación de cambios guardados

**Una vez guardado los cambios podemos observar los cambios en vista previa.**

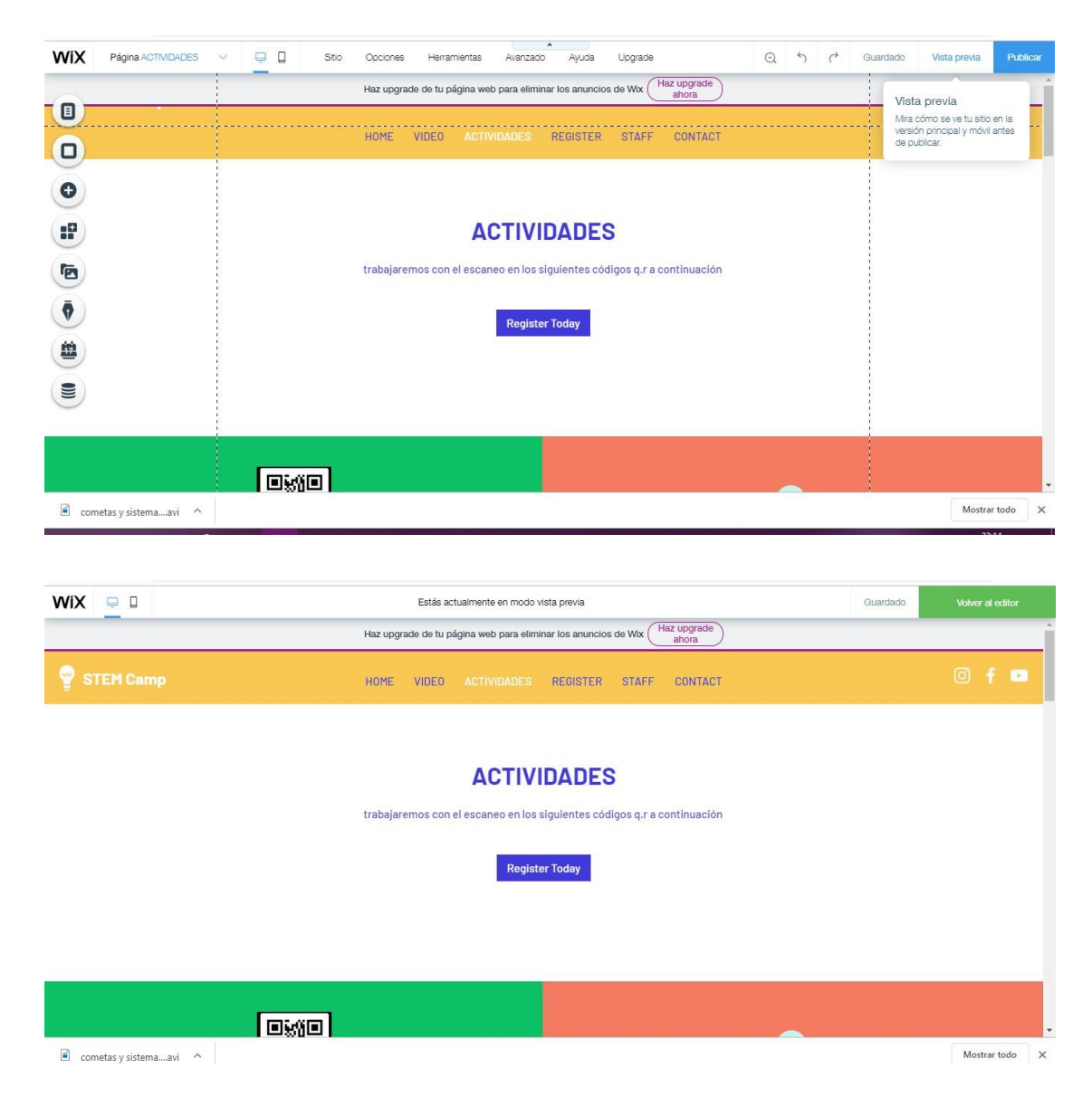

Figura 58: Vista previa

#### **4.6. Referencias bibliográficas**

Díaz Barriga Frida - Hernández Rojas. (2003). Estrategias Docentes para un Aprendizaje Significativo. México. Editorial Mc Graw Hill.

Jean piaget & vygotsky, L. (2008). (2012). Teorías del aprendizaje - El niño: Desarrollo y Proceso de Ariel Severo: Psicologia de la Educación. En S. M.

Pedronzo.

Ma. Luz Rodriguez Palmero (org). (2008).La teoría del Aprendizaje

Significativo en la perspectiva de la Psicología Cognitiva. Editorial **Octaedro** 

Cabero, J., y García, F. (coords.) (2016). Realidad Aumentada. Tecnología para la formación. Madrid: editorial Síntesis, S.A.

Prendes Espinosa, C. (2015). Realidad aumentada y educación: análisis de experiencias prácticas. Pixel-Bit. Revista de Medios y Educación.

Almenara, J. C., & Cejudo, M. D. C. L. (2015). Tecnologías de la Información y la Comunicación (TIC): escenarios formativos y teorías del aprendizaje. Revista Lasallista de Investigación, 12(2), 186-193.

Fracchia, Claudia Carina, Alonso de Armiño, Ana C., Martins, Adair. (2015). Realidad aumentada aplicada a la enseñanza de Ciencias Naturales. Revista: TE & ET; no. 16

Flores, A. T. T. (2017). Estrategias metodológicas para el aprendizaje significativo de la Química: Revista Científica de FAREM-Estelí, (20), 20- 34.

Díaz Barriga Frida - Hernández Rojas. (2003). Estrategias Docentes para un Aprendizaje Significativo: Una interpretación contructivista. Mexico.

Editorial Mc Graw Hill.

Prendes Espinosa, C. (2015). Realidad aumentada y educación: análisis de experiencias prácticas. Pixel-Bit. Revista de Medios y Educación, 46, 187-203.

Constitución del Ecuador. (2015). Obtenido de

121

http://educaciondecalidad.ec/constitucion-educacion.html

LOEI. (2012). Ley Orgánica de Educación Intercultural. Impreso en Ecuador. Obtenido de http://educaciondecalidad.ec/ley-educacioninterculturalmenu/ley-educacion-intercultural-texto-ley.html

LOES. (2010) Ley Orgánica de Educación Superior. Ecuador. Obtenido de http://educaciondecalidad.ec/leyes-sistema/ley-educacion-superiorloes.html

Plan Nacional del Buen Vivir 2013 - 2017. Obtenido de http://www.buenvivir.gob.ec/

Ciencias Naturales 8 EGB. Obtenido de https://educacion.gob.ec/wpcontent/uploads/downloads/2018/04/curriculo/ 8NO-EGB-TEXTO-CCNN.pdf

**A N E X O S**

# *ANEXA ENEXO DE EVAYAQUIL*<br> *ANEXA DE FILOSOFÍA, LETRAS Y CIENCIAS DE LA EDUCACIÓN* CARRERA DE SISTEMAS MULTIMEDIA Unidad de Titulación

ANEXO 1

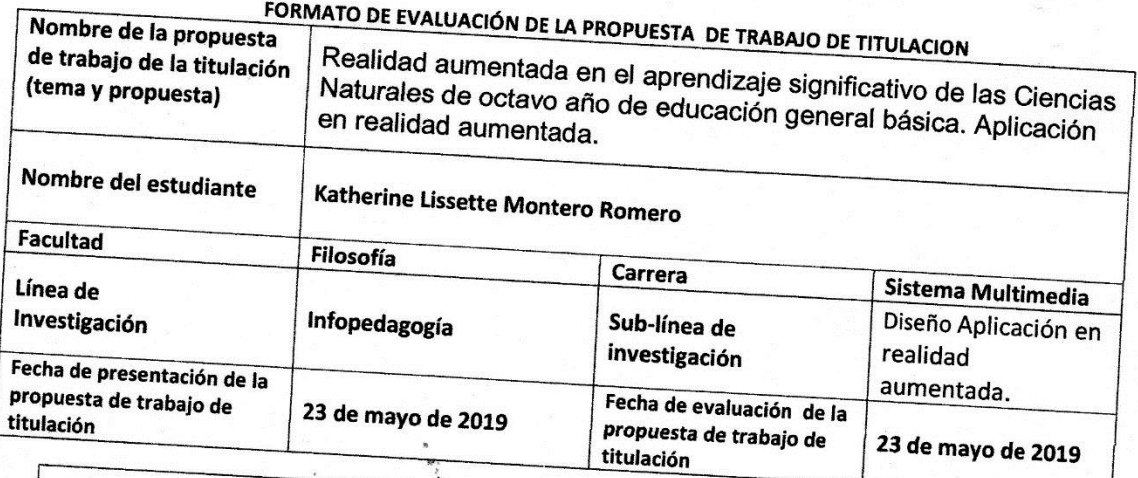

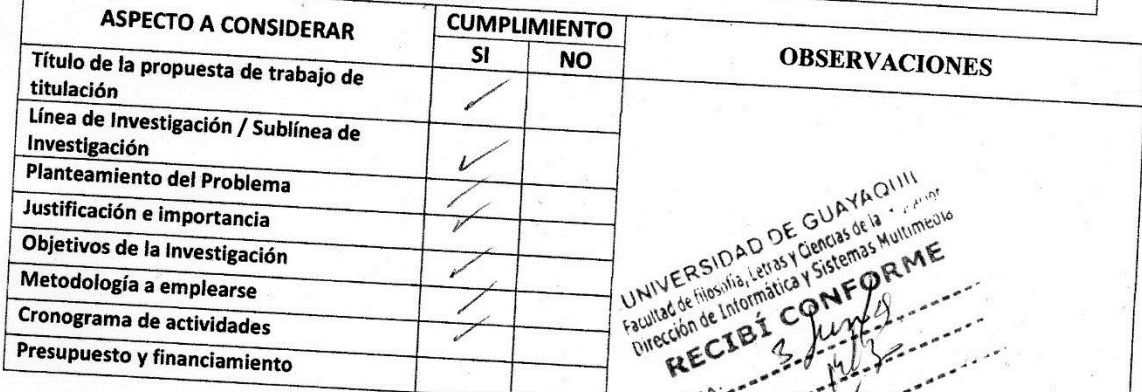

w

 $\overline{\nu}$ APROBADO APROBADO CON OBSERVACIONES **NO APROBADO** 

MSc. Ymedia Troya Morejon
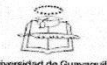

## **FACULTAD , LETRAS Y CIENCIAS DE LA EDUCACIÓN CARRERA SISTEMA MULTIMEDIA** UNIDAD DE TITULACIÓN

Guayaquil, 28 de mayo 2019

SR.

Lic. Juan Fernández Escobar. MSc DIRECTOR DE CARRERA DE INFORMÁTICA FACULTAD DE FILOSOFIA, LETRAS Y CIENCIAS DE LA EDUCACIÓN UNIVERSIDAD DE GUAYAQUIL

#### Acuerdo del Plan de Tutoría

Imeldra Troya Morejón, MSc, docente tutor del trabajo de titulación y Katherine Lissette Montero Romero estudiante de la Carrera Sistema Multimedia, comunicamos que acordamos realizar las tutorías semanales en el siguiente horas 15h00-16h00,16h00-18h00, el día lunes y viernes

De igual manera entendemos que los compromisos asumidos en el proceso de tutoría son:

- · Realizar un mínimo de 4 tutorías mensuales.
- Elaborar los informes mensuales y el informe final detallando las actividades realizadas en la tutoría.  $\bullet$
- Cumplir con el cronograma del proceso de titulación.  $\bullet$

Agradeciendo la atención, quedamos de Ud.

Atentamente,

 $\omega$ 

**Montero Romero Katherine Estudiante** CI:0930685169 Julo

Msc. Imeldra Troya Morejón Docente tutora

CI:0909689598

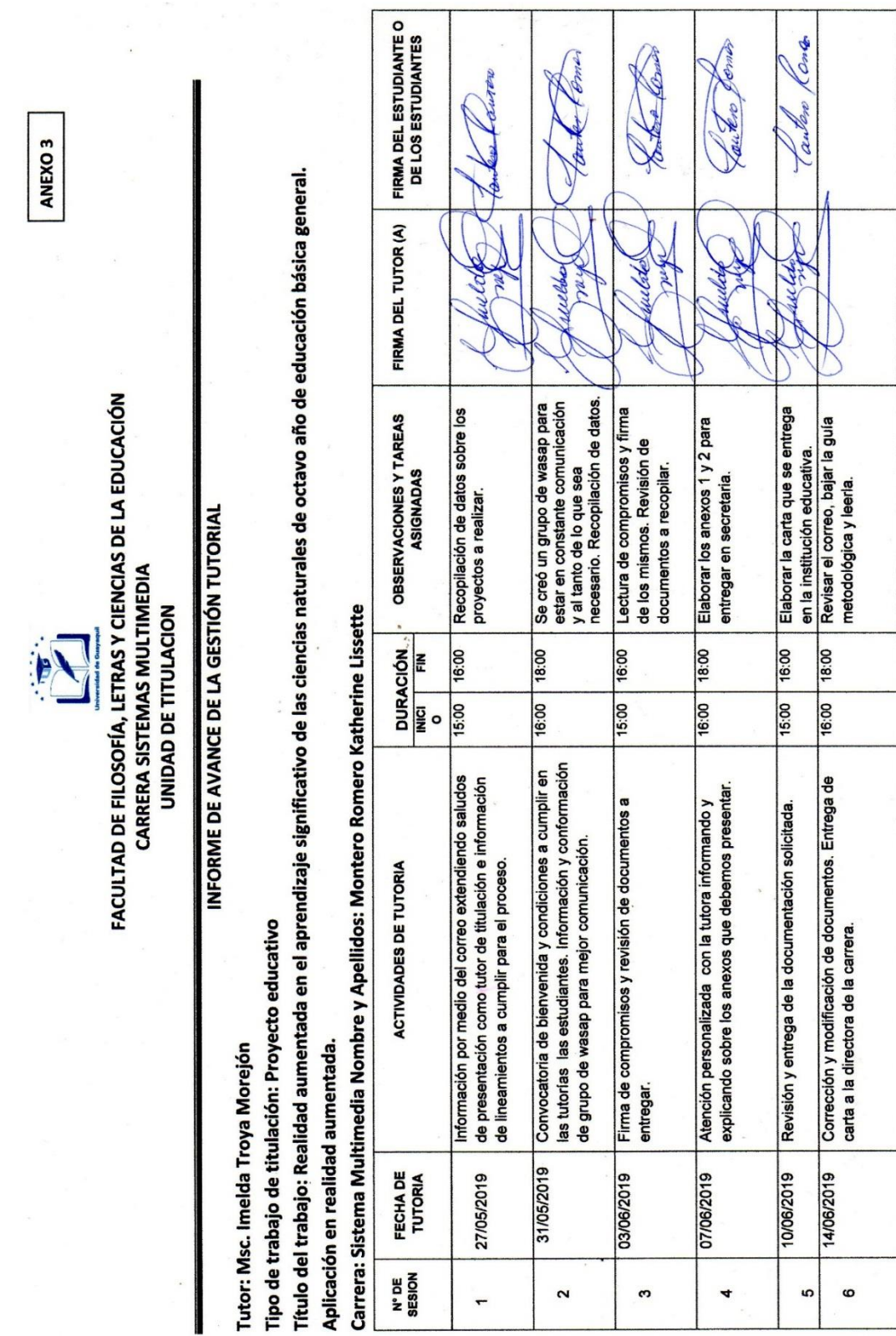

126

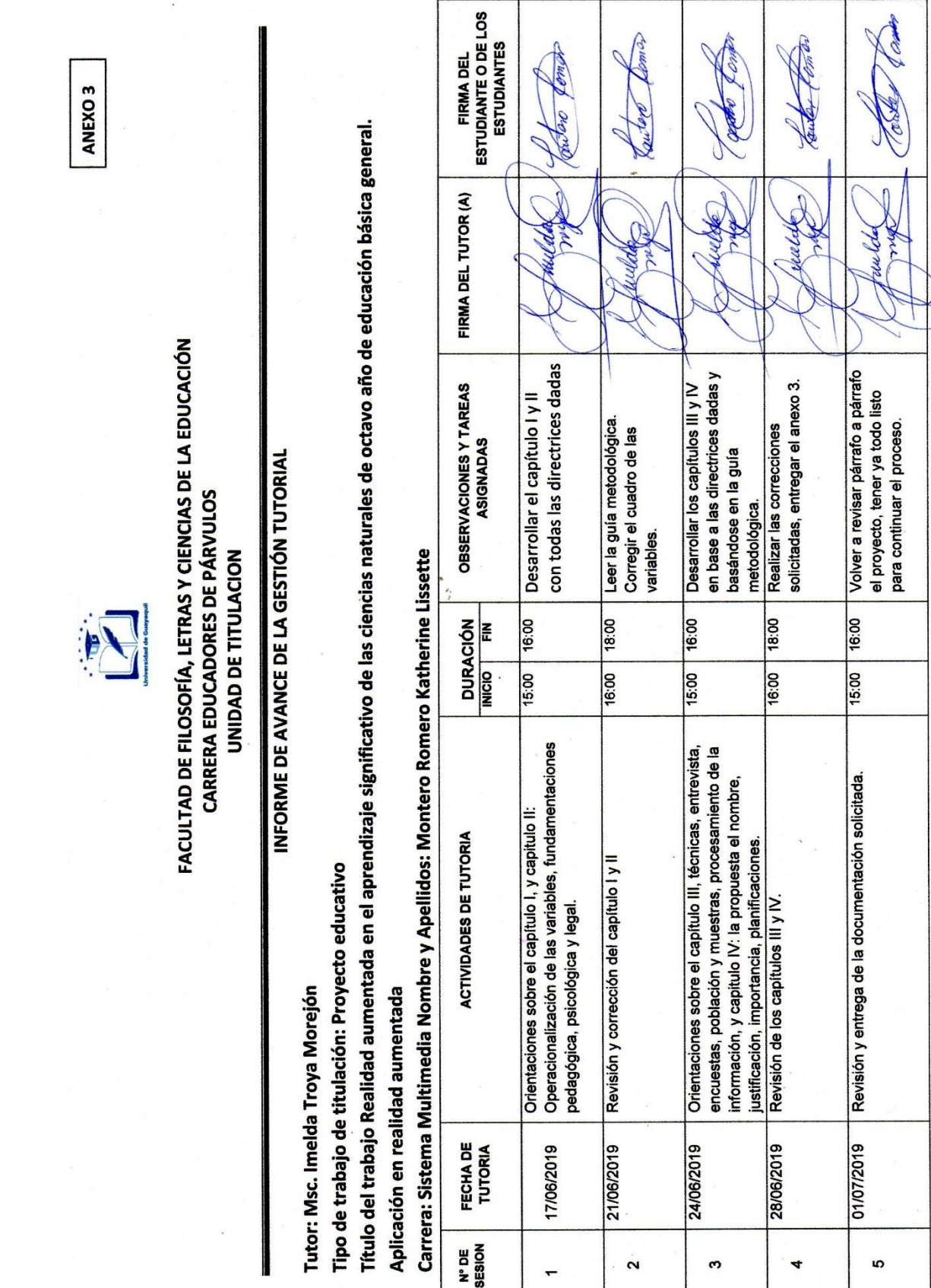

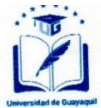

Anexo 4

#### UNIVERSIDAD DE GUAYAQUIL FACULTAD DE FILOSOFÍA, LETRAS Y CIENCIAS DE LA EDUCACIÓN **CARRERA DE SISTEMAS MULTIMEDIA** Unidad de Titulación

Guayaquil, 27 de agosto de 2019

Sr. **MSc. JUAN FERNÁDEZ ESCOBAR** FACULTAD FILOSOFIA , LETRAS Y CIENCIAS DE LA EDUCACIÓN UNIVERSIDAD DE GUAYAQUIL Ciudad.-

De mis consideraciones:

Envío a Ud. el Informe correspondiente a la tutoría realizada al Trabajo de titulación realidad aumentada en el aprendizaje significativo de las ciencias naturales de octavo año de educación general básica. Aplicación en realidad aumentada. Licenciatura en ciencias de la educación carrera sistemas multimedia del estudiante montero romero katherine lissette indicando ha cumplido con todos los parámetros establecidos en la normativa vigente:

- El trabajo es el resultado de una investigación.  $\bullet$
- El estudiante demuestra conocimiento profesional integral.  $\bullet$
- El trabajo presenta una propuesta en el área de conocimiento.  $\bullet$
- El nivel de argumentación es coherente con el campo de conocimiento.  $\bullet$

Adicionalmente, se adjunta el certificado de porcentaje de similitud y la valoración del trabajo de titulación con la respectiva calificación.

Dando por concluida esta tutoría de trabajo de titulación, CERTIFICO, para los fines pertinentes, que la estudiante está apta para continuar con el proceso de revisión final.

Atentament

MSc. Imelda Troya Morejón Tutor de trabajo de titulación C.I: 0909689589

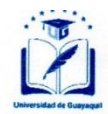

Anexo 5

## **UNIVERSIDAD DE GUAYAQUIL<br>FACULTAD DE FILOSOFÍA, LETRAS Y CIENCIAS DE LA EDUCACIÓN CARRERA DE SISTEMAS MULTIMEDIA Unidad de Titulación**

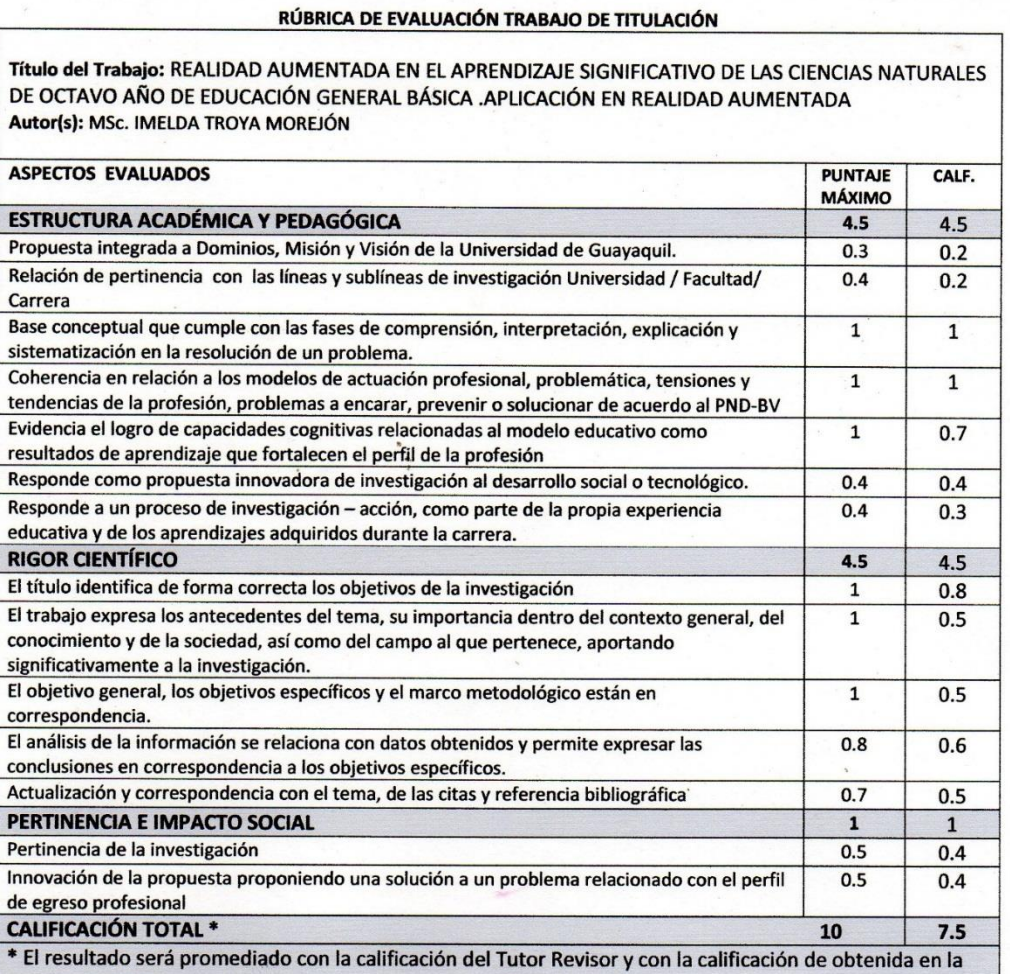

Sustentación oral

m

MSc. Imelda Traya Morejón<br>Tutor de trabajo de titulación<br>C.I: 0909689589

FECHA: 27 de agosto de 2019

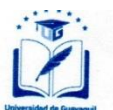

## UNIVERSIDAD DE GUAYAQUIL FACULTAD FILOSOIA ,LETTRAS Y CIENCIAS DE LA EDUCACIÓN ESCUELA/CARRERA SISTEMAS MULTIMEDIA Unidad de Titulación

Guayaquil, 27 de agosto de 2019

## **CERTIFICACIÓN DEL TUTOR**

Habiendo sido nombrado MSc. Imelda Troya Morejón del trabajo de titulación certifico que el presente trabajo de titulación, elaborado por montero romero katherine lissette, con C.I. No. 0930685169, con mi respectiva supervisión como requerimiento parcial para la obtención del título De licenciada Sistemas Multimedia.  $\ddot{\phantom{a}}$ 

Se informa que el trabajo de titulación realidad aumentada en el aprendizaje significativo de las ciencias naturales de octavo año de educación general básica aplicación en realidad aumentada, ha sido orientado durante todo el periodo de ejecución en el programa anti plagio URKUND quedando el 5% de coincidencia.

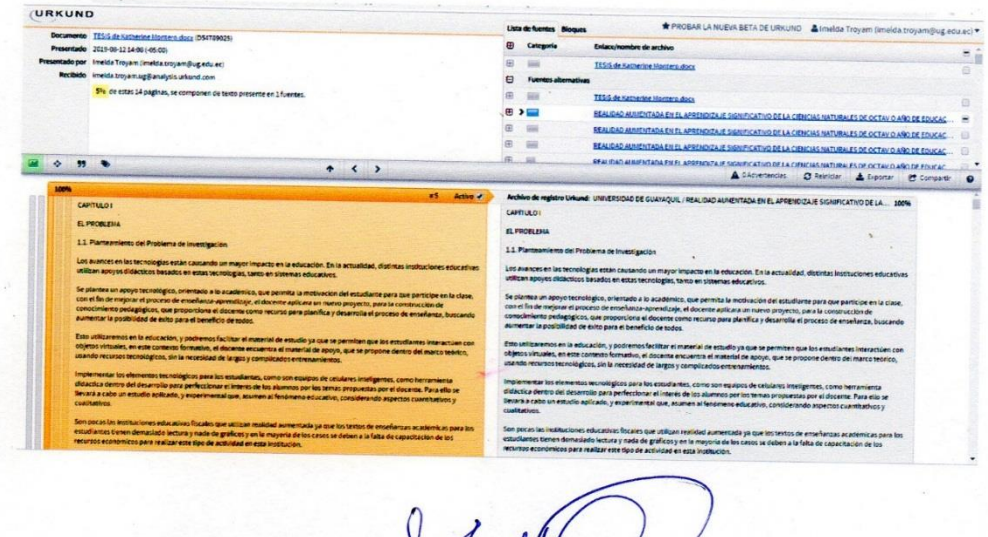

MSc. Imelda Traya Morejón Tutor de trabajo de titulación C.I: 0909689589

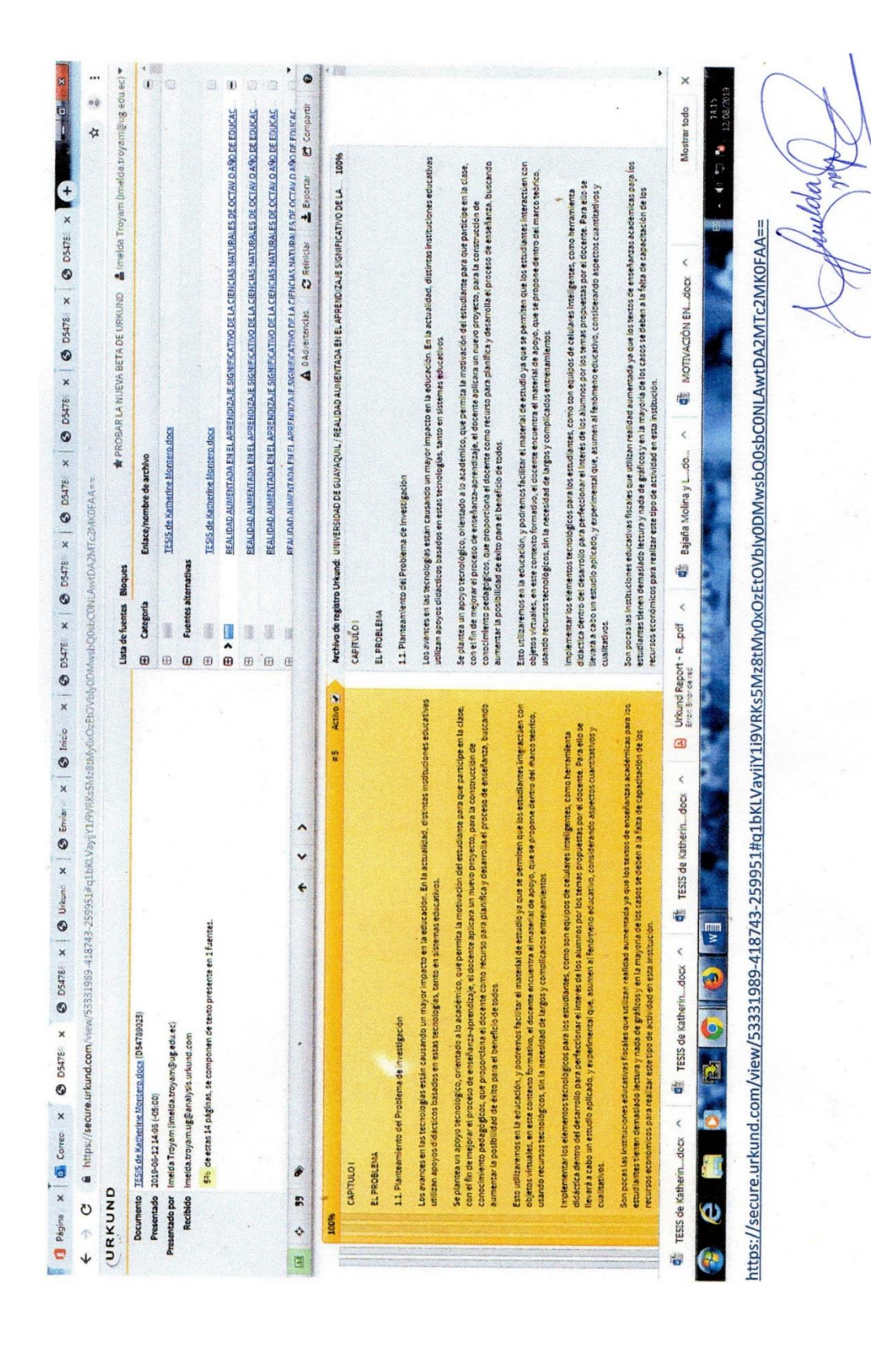

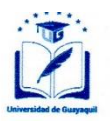

ANEXO<sub>7</sub>

#### UNIVERSIDAD DE GUAYAQUIL **FACULTAD FILOSOFIA LETRAS Y CIENCIAS DE LA EDUCACIÓN ESCUELA/CARRERA SISTEMAS MULTIMEDIA** Unidad de Titulación

Guayaquil, 27 de agosto de 2019

Sr. **MSc. JUAN FERNÁDEZ ESCOBAR** FACULTAD FILOSOFIA, LETRAS Y CIENCIAS DE LA EDUCACIÓN

UNIVERSIDAD DE GUAYAQUIL Ciudad.-

De mis consideraciones:

Envío a Ud. El Informe correspondiente a la REVISIÓN FINAL del Trabajo de Titulación realidad aumentada en el aprendizaje significativo de las ciencias naturales de octavo año de educación general básica. Aplicación en realidad aumentada licenciatura en ciencias de la educación carrera sistemas multimedia del estudiante katherine lissette montero romero. Las gestiones realizadas me permiten indicar que el trabajo fue revisado considerando todos los parámetros establecidos en las normativas vigentes, en el cumplimento de los siguientes aspectos:

Cumplimiento de requisitos de forma:

- El título tiene un máximo de131 palabras.
- La memoria escrita se ajusta a la estructura establecida.
- El documento se ajusta a las normas de escritura científica seleccionadas por la Facultad.
- La investigación es pertinente con la línea y sublineas de investigación de la carrera.
- Los soportes teóricos son de máximo 2años.
- $\bullet$ La propuesta presentada es pertinente.

Cumplimiento con el Reglamento de Régimen Académico:

- El trabajo es el resultado de una investigación.
- El estudiante demuestra conocimiento profesional integral.
- El trabajo presenta una propuesta en el área de conocimiento.
- El nivel de argumentación es coherente con el campo de conocimiento.

Adicionalmente, se indica que fue revisado, el certificado de porcentaje de similitud, la valoración del tutor, así como de las páginas preliminares solicitadas, lo cual indica el que el trabajo de investigación cumple con los requisitos exigidos.

Una vez concluida esta revisión, considero que el estudiante katherine lissette montero romero está apto para continuar el proceso de titulación. Particular que comunicamos a usted para los fines pertinentes.

Atentamente,

MSc. MARIO VALVERDE **DOCENTE REVISOR** 

C.I. 0905888319

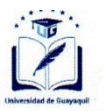

#### UNIVERSIDAD DE GUAYAQUIL FACULTAD FILOSOFIA LETRAS Y CIENCIAS DE LA EDUCACIÓN ESCUELA/CARRERA SISTEMAS MULTIMEDIA Unidad de Titulación

RÚBRICA DE EVALUACIÓN MEMORIA ESCRITA TRABAJO DE TITULACIÓN

Título del Trabajo: REALIDAD AUMENTADA EN EL APRENDIZAJE SIGNIFICATIVO DE LAS CIENCIAS NATURALES DE OCTAVO AÑO DE EDUCACIÓN GENERAL BÁSICA. APLICACIÓN EN REALIDAD AUMENTADA Autor(s): MSc. MARIO VALVERDE

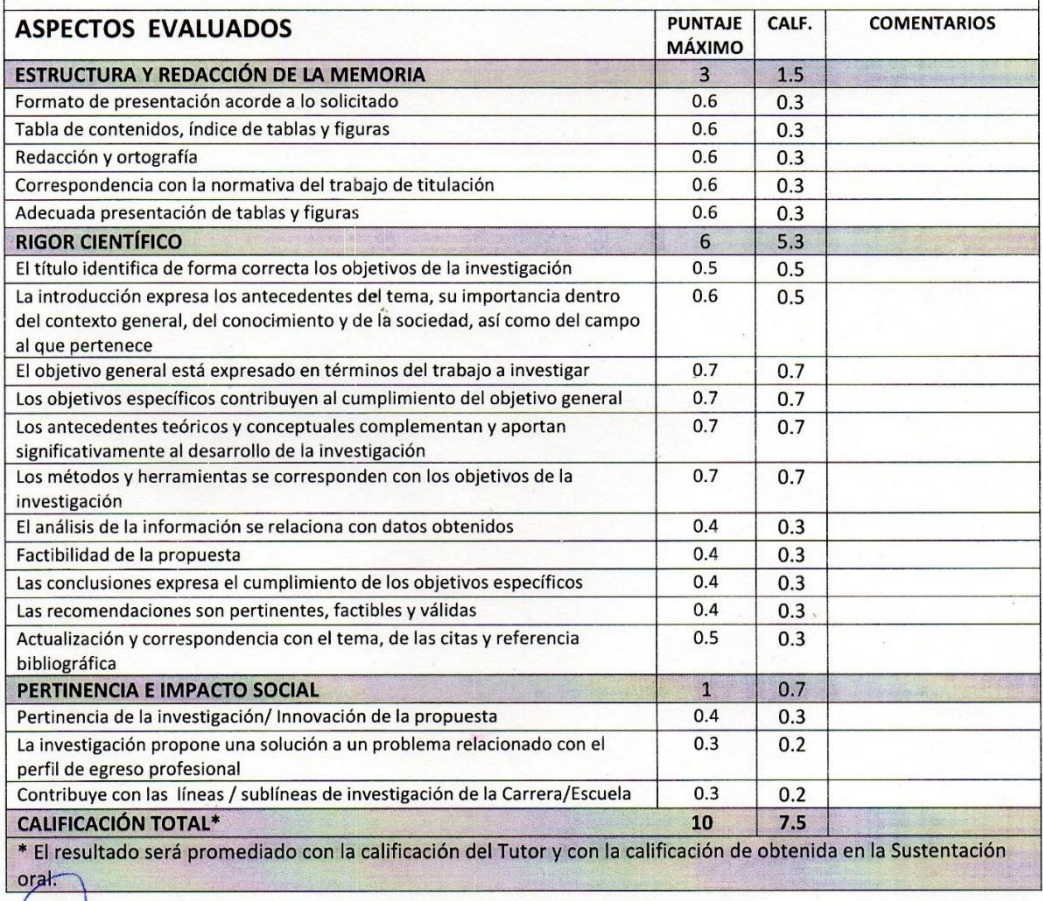

MSc. MARIO VALVERDE

FECHA: 27 de agosto de 2019

C.I. 0905888319

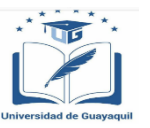

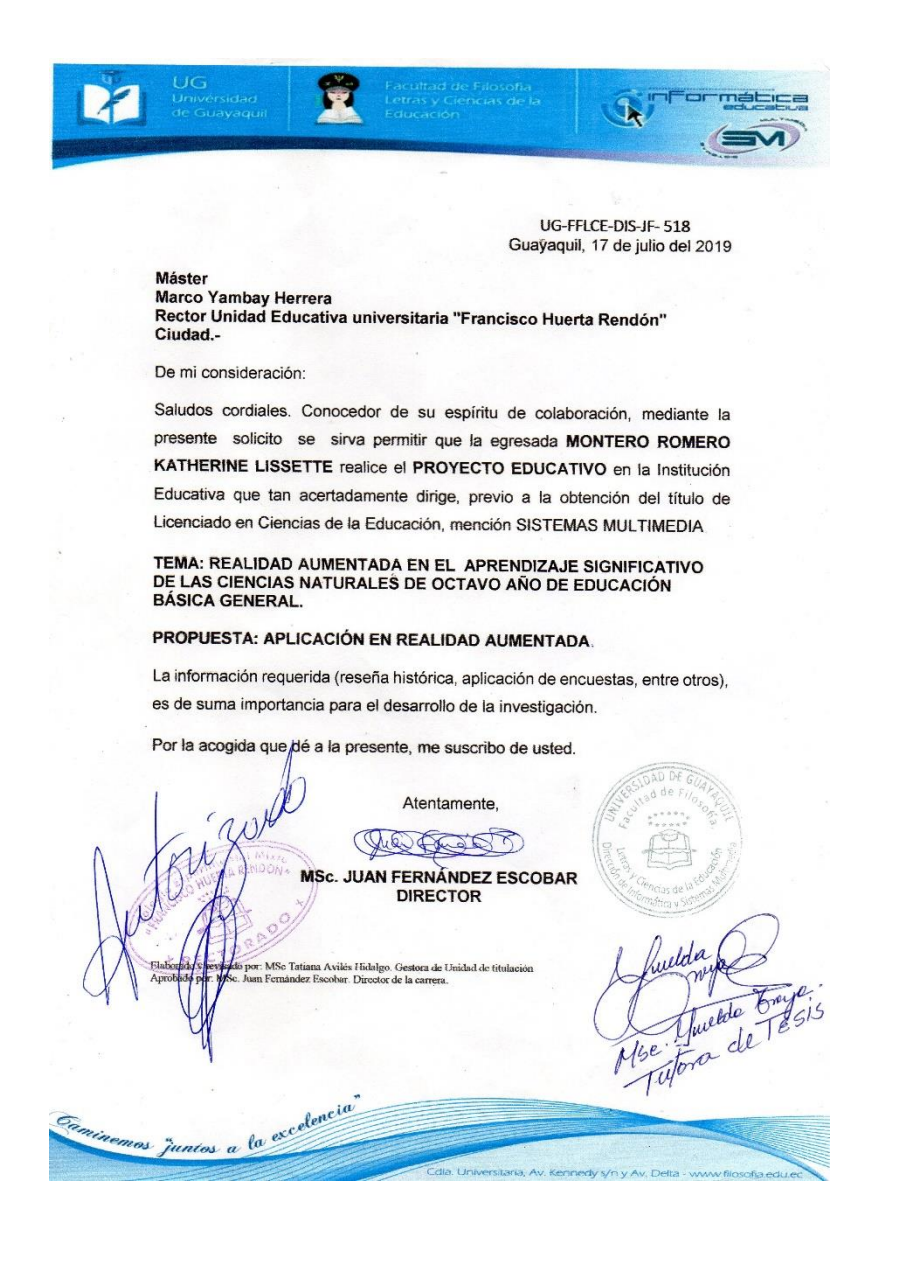

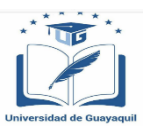

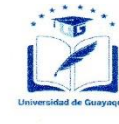

UNIVERSIDAD DE GUAYAQUIL **FACULTAD DE FILOSOFÍA, LETRAS Y** CIENCIAS DE LA EDUCACIÓN UNIDAD EDUCATIVA UNIVERSITARIA FRANCISCO HUERTA RENDÓN **RECTORADO** colgfcohuertarendon@hotmail.com - 2-316346

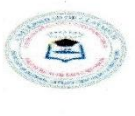

**MYH** 

#### Oficio nº164-RC-2019

Guayaquil, 31 de julio del 2019

Msc. Juan Fernández Escobar Director de la carrera Sistemas Multimedia Ciudad.-De mis consideraciones:

Reciba un atento saludo, en relación al oficio No UG- FFLCE-DIS-JF-518 suscrito por usted tengo a bien informarle que la Unidad Educativa Francisco Huerta Rendón acepta con mucho agrado el desarrollo del proyecto de Titulación Educativo por la egresada MONTERO ROMERO KATHERINE LISSETTE requisito previo a la obtención del título de Licenciado en Sistemas Multimedia aplicado a los estudiante de Octavo A-B-C de básica.

TEMA: Realidad aumentada en el aprendizaje significativo de las ciencias Naturales de octavo año de educación básica general. PROPUESTA: Aplicación en realidad aumentada.

Particular que comunico para los fines legales pertinentes.

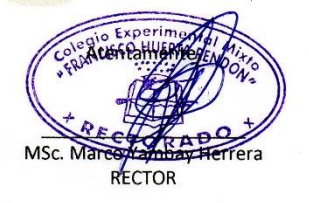

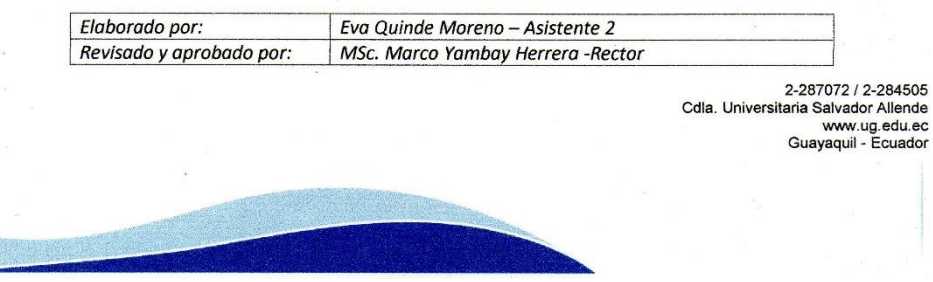

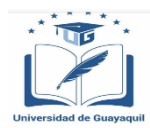

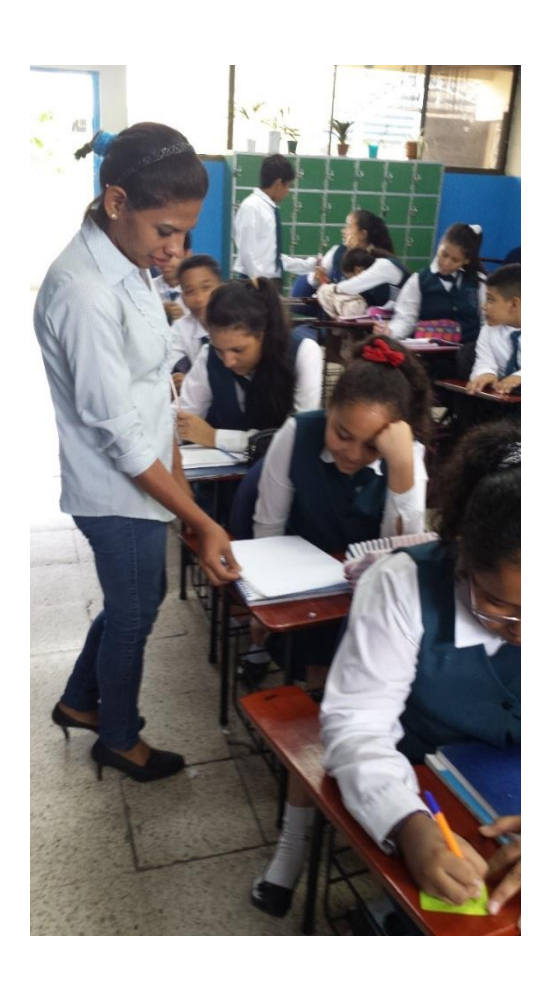

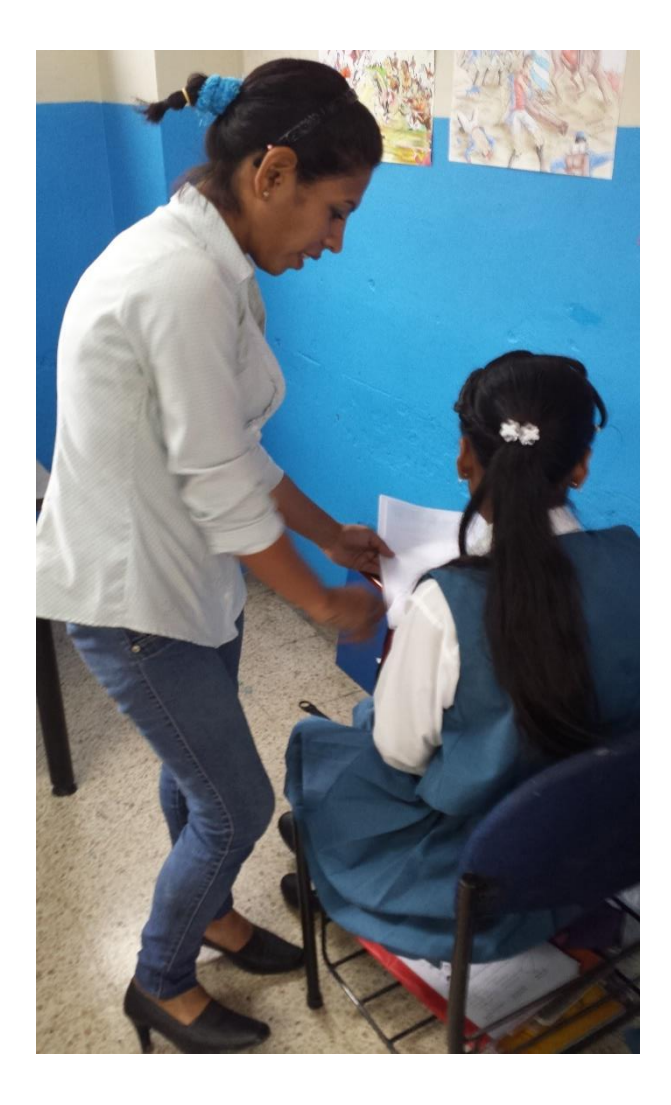

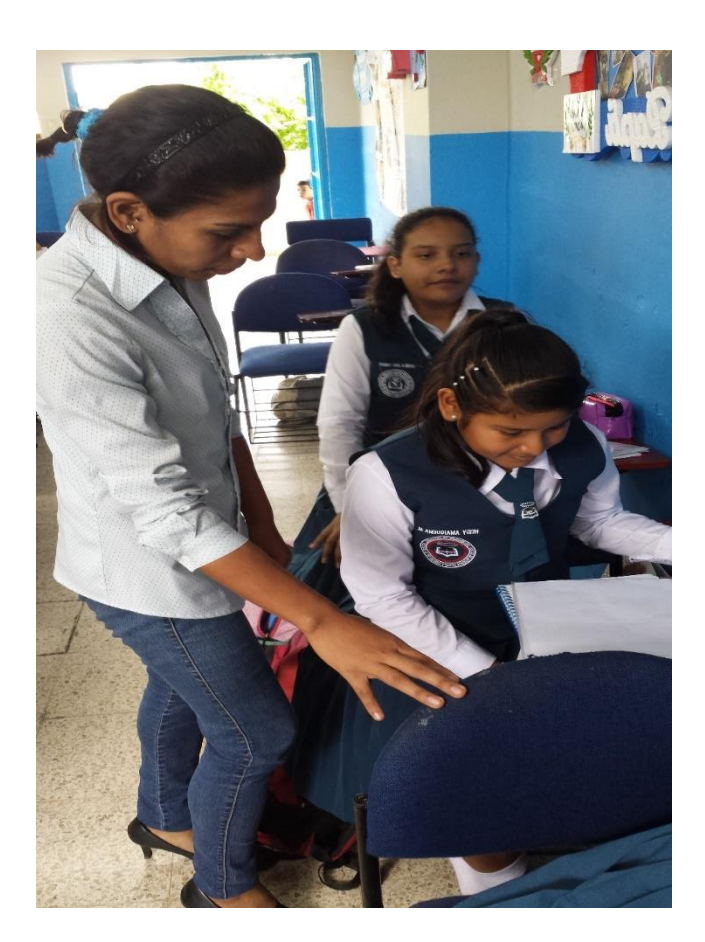

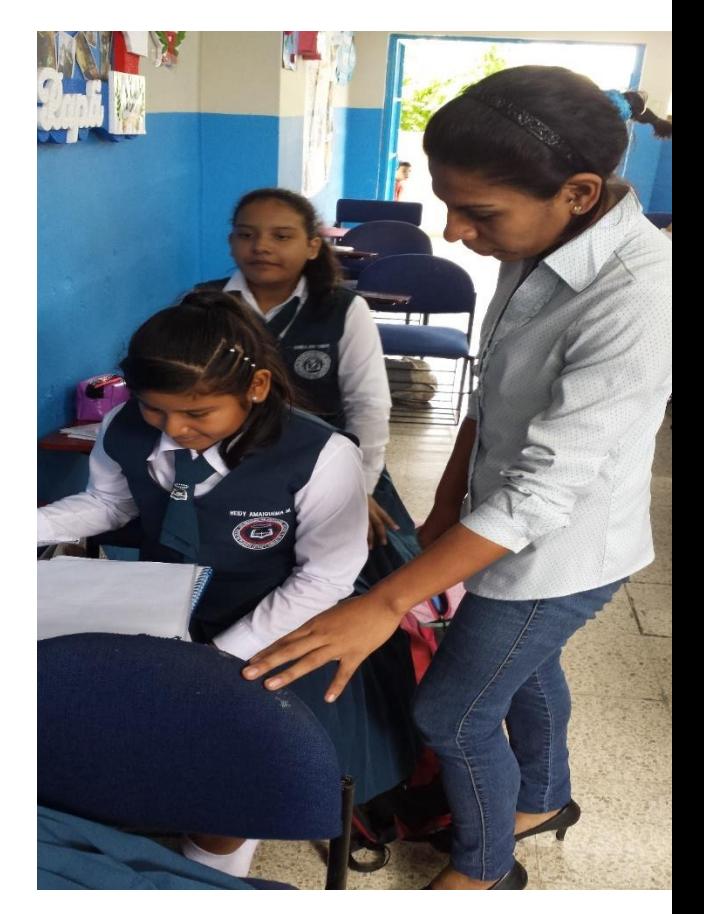

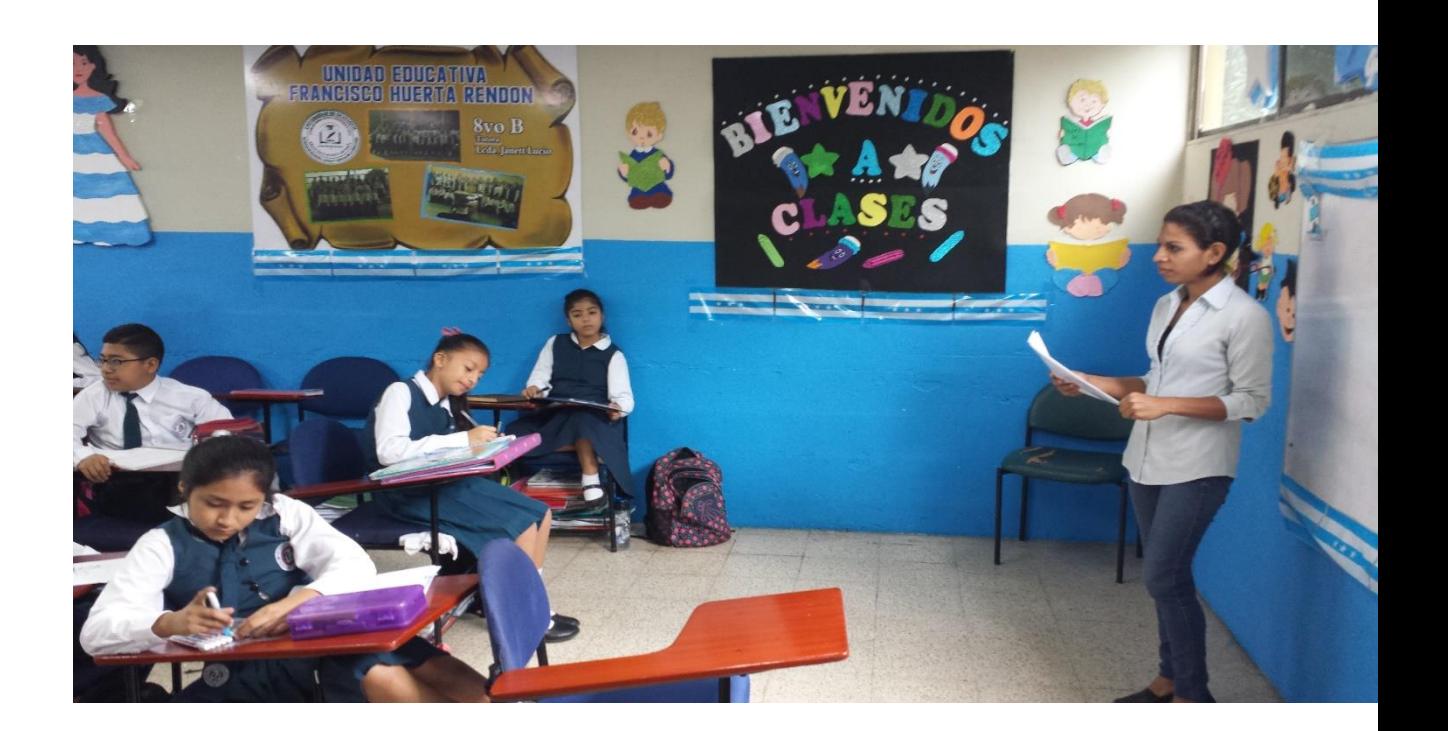

**ANEXO 12**

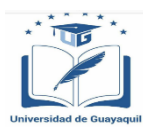

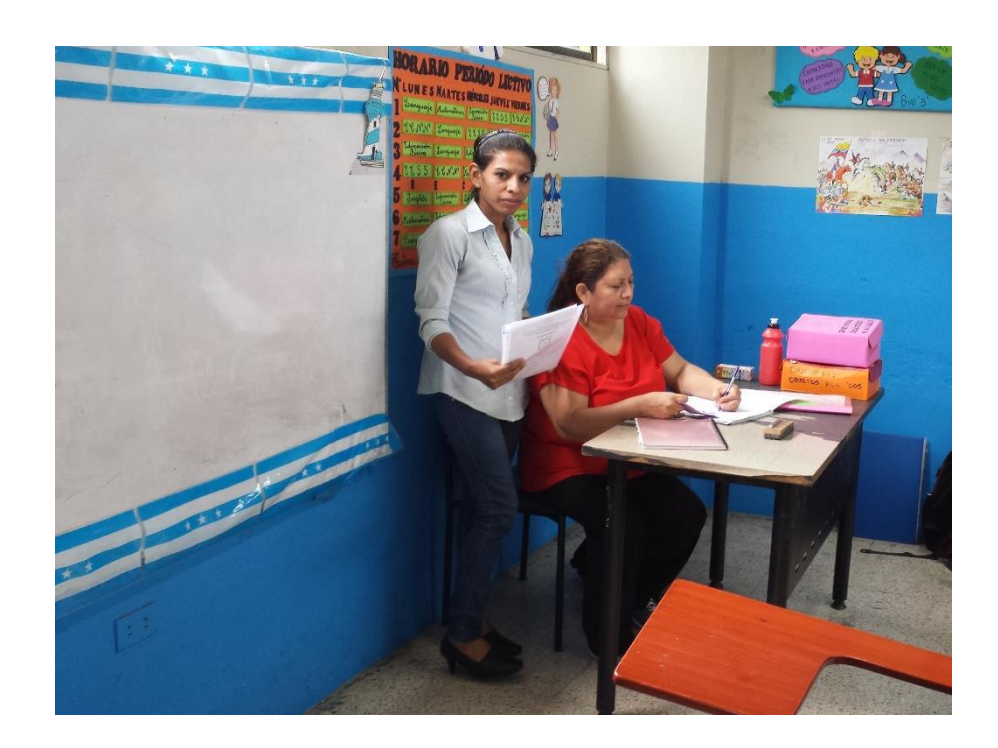

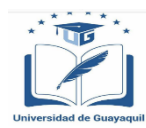

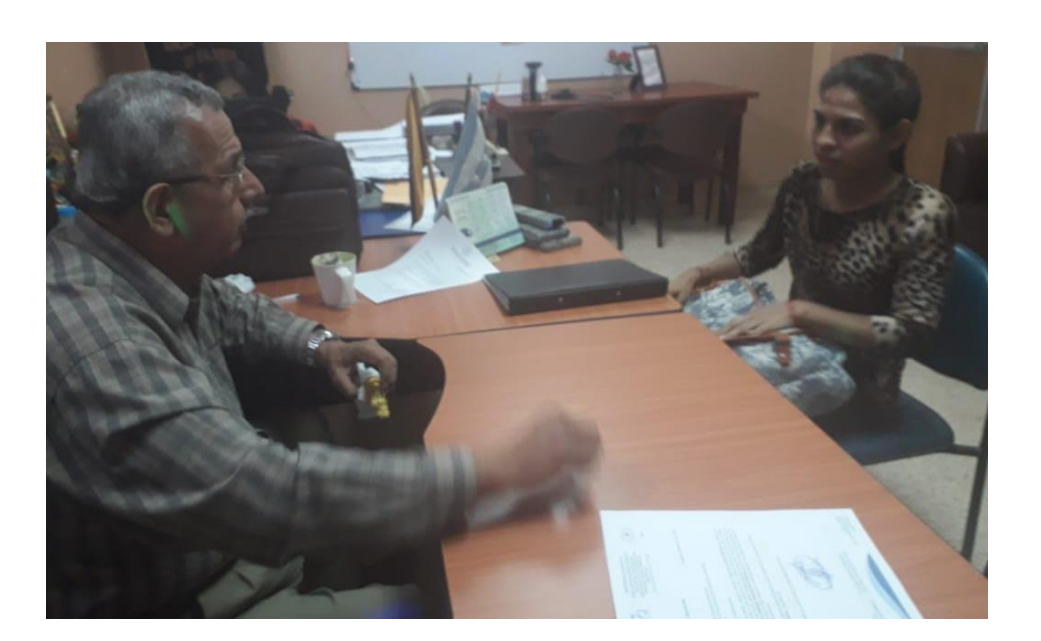

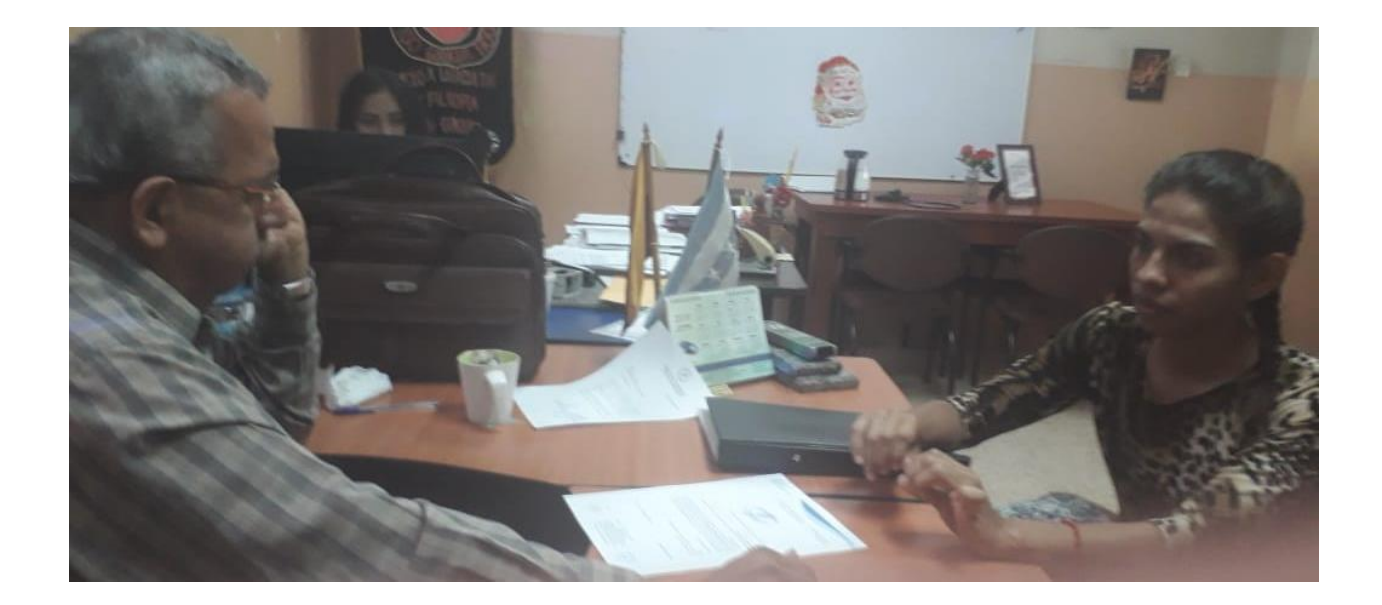

 $\vert \hspace{.8cm}$ 

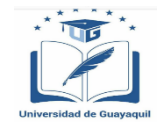

## **FACULTAD DE FILOSOFÍA, LETRAS Y CIENCIAS DE LA EDUCACIÓN CARRERA SISTEMAS MULTIMEDIA**

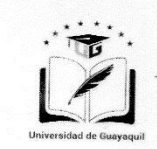

#### **UNIVERSIDAD DE GUAYAQUIL FACULTAD DE FILOSOFÍA, LETRAS Y CIENCIAS DE LA EDUCACIÓN** DEPARTAMENTO DE PRÁCTICA DOCENTE "DRA. MARÍA INÉS ARMAS VÁSQUEZ" TELÉFONO: 04-2281146

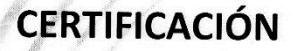

DIRECCIÓN GENERAL DE LA UNIDAD DE PRACTICAS PREPROFESIONALES DEL SISTEMA DE EDUCACIÓN SUPERIOR DE LA FACULTAD DE FILOSOFÍA, LETRAS Y CIENCIAS DE LA EDUCACIÓN, CERTIFICA: Que, el (a) señor (a) (ita) MONTERO ROMERO KATHERINE LISSETTE, con documento nacional de identidad Nº 0930685169 especialización SISTEMA MULTIMEDIA modalidad PRESENCIAL realizó y aprobó las Practicas Docentes Reglamentaria en el COLEGIO UNIVERSITARIO "FRANCISCO HUERTA RENDÓN" con la calificación DIEZ (10), bajo la supervisión del(a) LCDO. FRANCISCO LOAYZA, correspondiente al periodo lectivo 2014 - 2015. Así consta en los archivos que reposan en la secretaría de la Dirección a mi cargo, a los que me remito en caso necesario.- Guayaquil, 28 de **Agosto del 2019.-.-.-**

Atentamente.

Than da. PILAR HERNANDEZ GUTIERREZ, Mst DIRECTORA DE PRACTICA DOCENTE

SECRETARIO: LCDO. DAVID MARÍN PAREDES

LCDA. PILAR HERNANDEZ GUTIERREZ MSc

Elaborado por Revisado y aprobado:

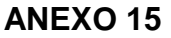

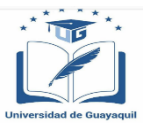

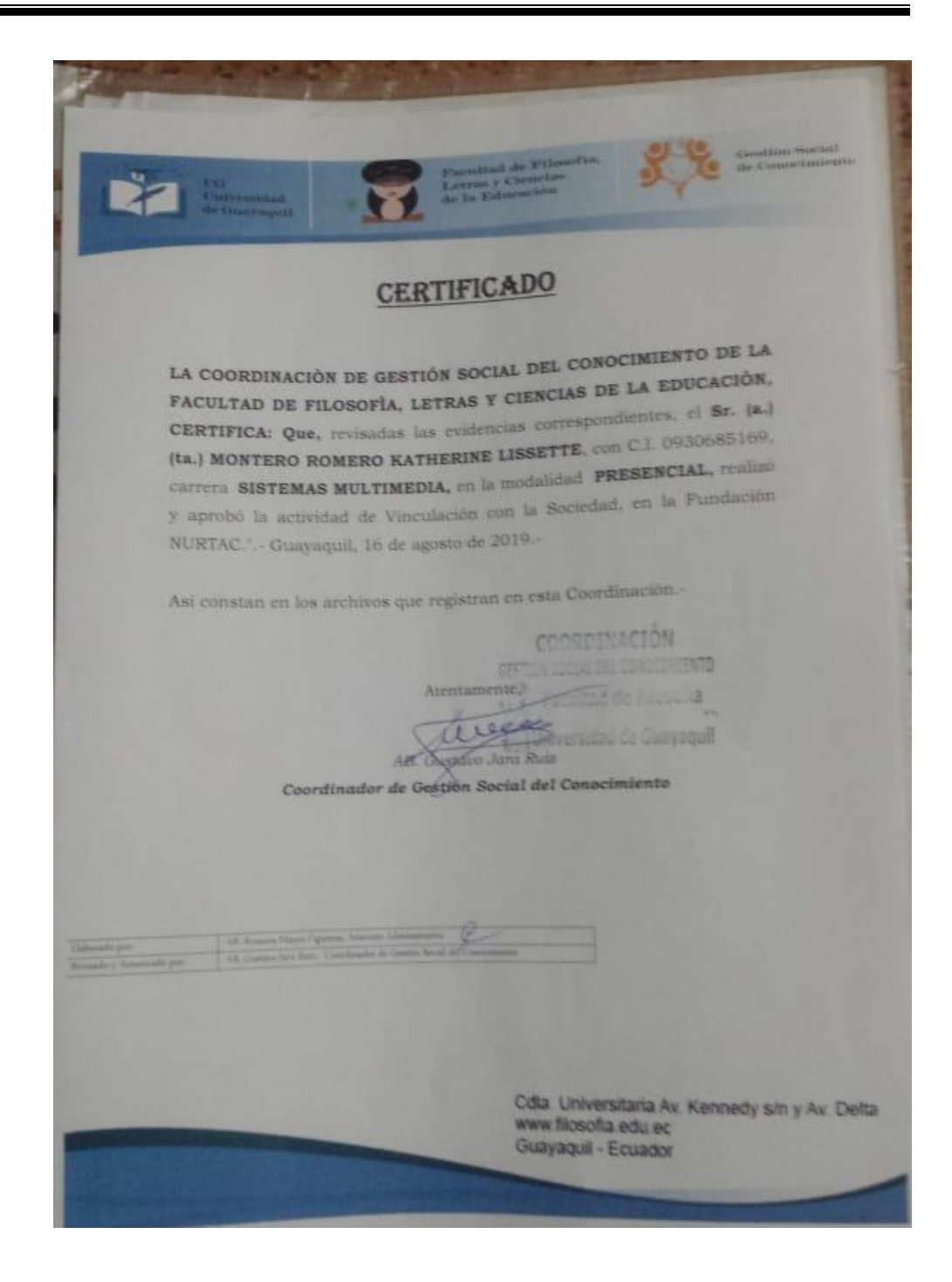

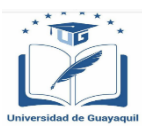

#### **UNIVERSIDAD DE GUAYAQUIL FACULTAD DE FILOSOFÍA, LETRASY CIENCIAS DE LA EDUCACIÓN SISTEMAS MULTIMEDIA ENCUESTA DIRIGIDA A LOS ESTUDIANTES DE LA UNIDAD EDUCATIVA UNIVERSITARIA "FRANCISCO HUERTA RENDÓN"**

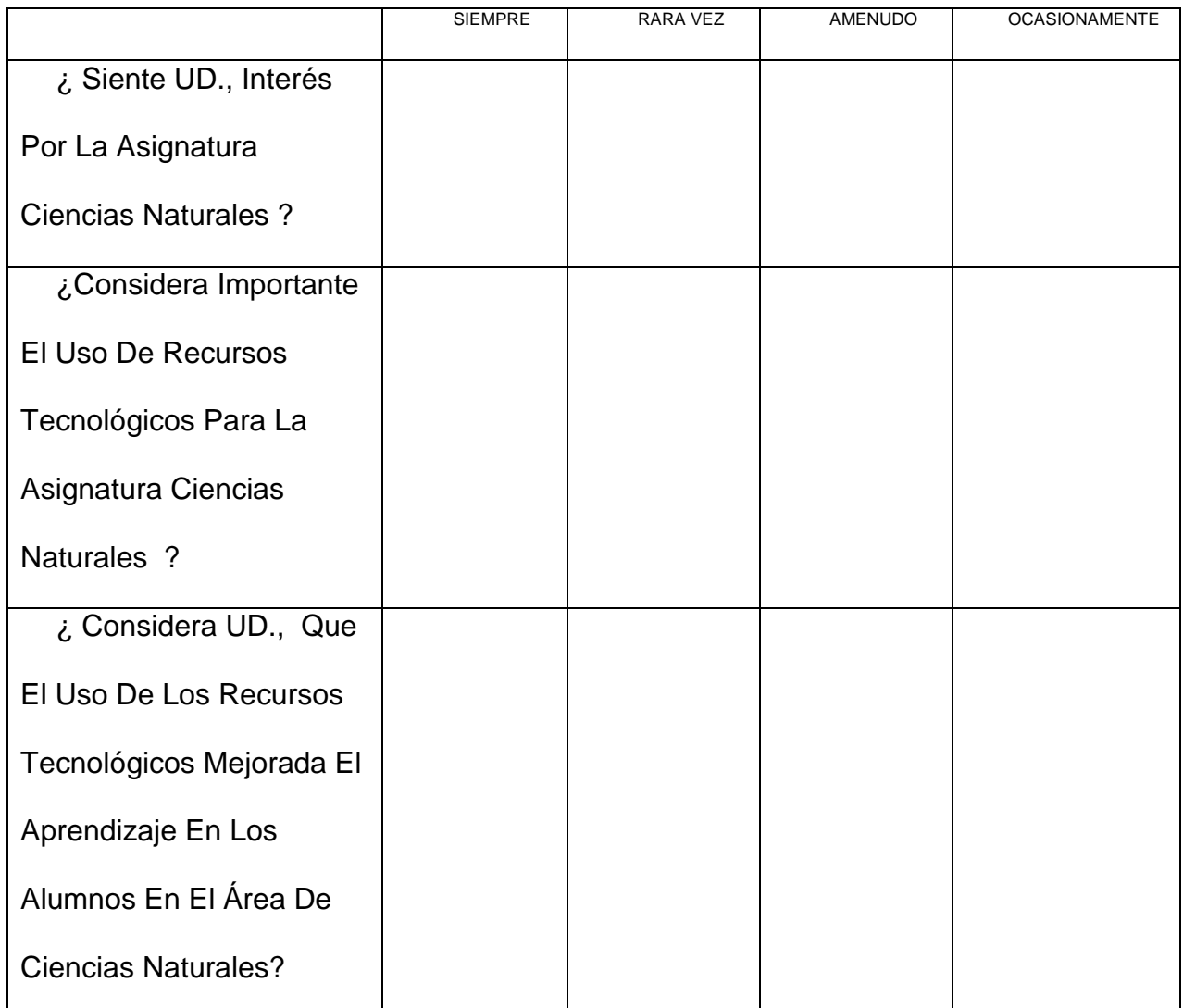

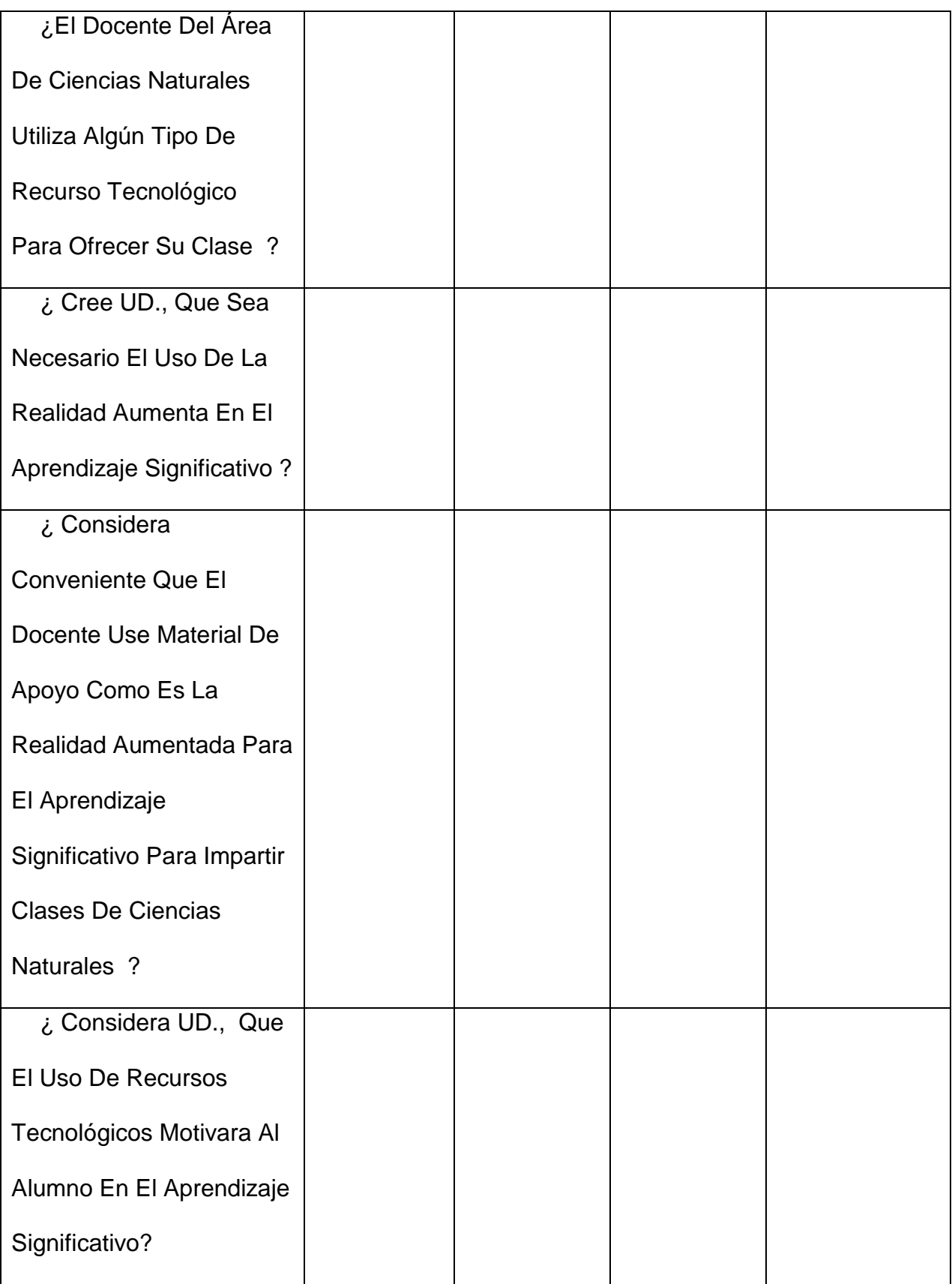

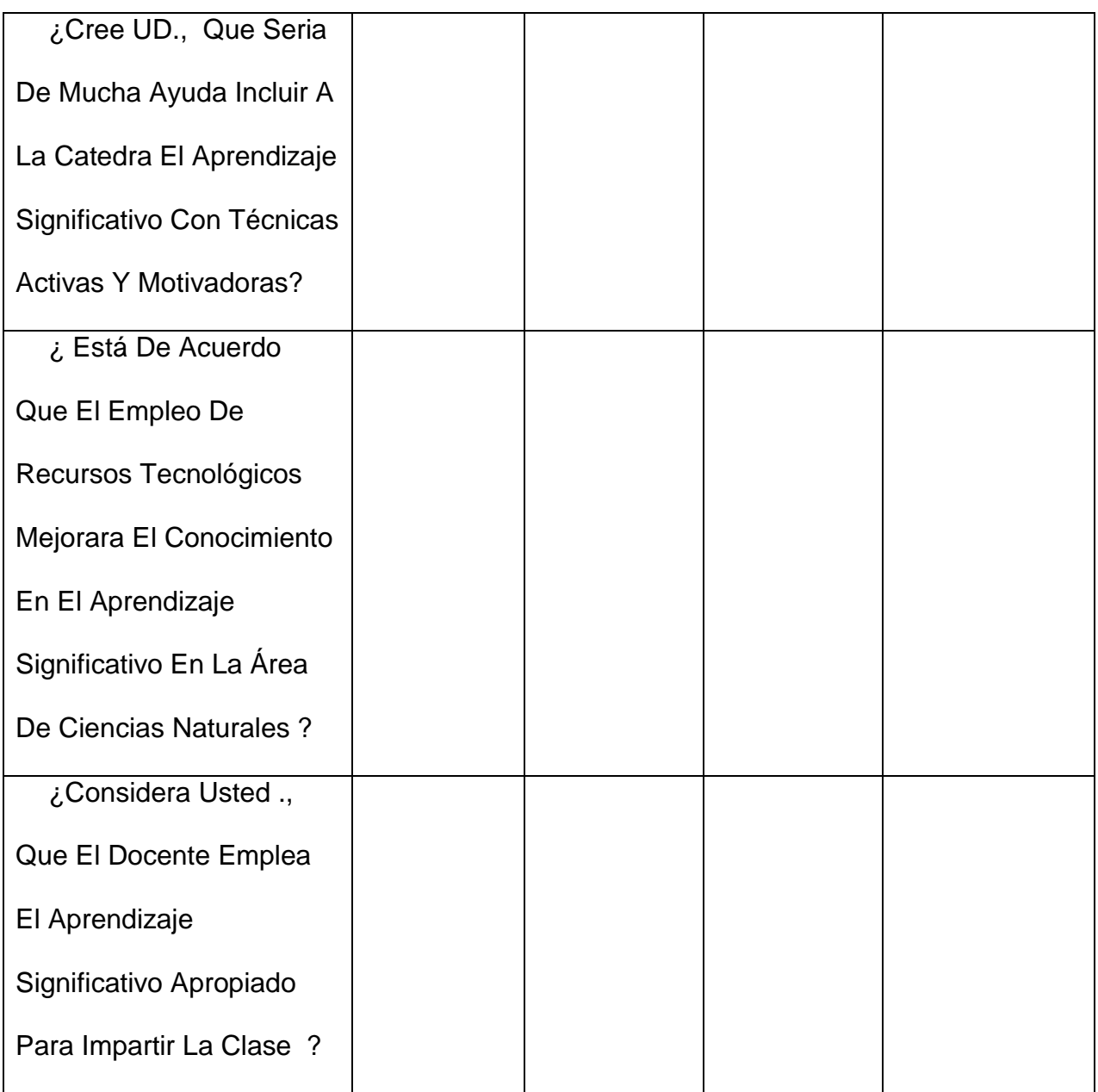

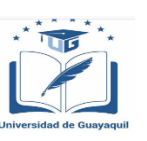

## **FACULTAD DE FILOSOFÍA, LETRAS Y CIENCIAS DE LA EDUCACIÓN CARRERA SISTEMAS MULTIMEDIA**

#### **UNIVERSIDAD DE GUAYAQUIL FACULTAD DE FILOSOFÍA, LETRASY CIENCIAS DE LA EDUCACIÓN SISTEMAS MULTIMEDIA ENCUESTA DIRIGIDA A EL RECTOR DE LA UNIDAD EDUCATIVA UNIVERSITARIA "FRANCISCO HUERTA RENDÓN"**

1.¿Considera usted que la realidad aumentada facilitarán el proceso de desarrollo intelectual y educativo del estudiante?

2.¿Qué importancia tiene para usted que los alumnos desarrollen un estudio académico?

3. ¿Qué estrategias didácticas aplicaría usted para poder desarrollar la destreza con eficacia en los estudiantes?

4. ¿Qué piensa usted sobre la tecnología aplicada en la educación para un mejor rendimiento académico?

5. ¿Qué haría usted para establecer en la realidad aumentada como una competencia pedagógica dentro de las aulas?

6. ¿Considera usted que el empleo de la realidad aumentada sirven como un fácil acceso al conocimiento en el área de ciencias naturales?

7. ¿Qué tipo de capacitan ha facilitado al docente para hacer un buen uso de las herramientas tecnológicas?

8. ¿Le gustaría que el diseño de una aplicación en realidad aumentada para desarrollar el uso de las ciencias se implemente en esta institución?

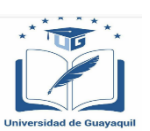

#### **FACULTAD DE FILOSOFÍA, LETRAS Y CIENCIAS DE LA EDUCACIÓN CARRERA SISTEMAS MULTIMEDIA**

#### **UNIVERSIDAD DE GUAYAQUIL FACULTAD DE FILOSOFÍA, LETRASY CIENCIAS DE LA EDUCACIÓN SISTEMAS MULTIMEDIA ENCUESTA DIRIGIDA A EL DOCENTE DE LA UNIDAD EDUCATIVA UNIVERSITARIA "FRANCISCO HUERTA RENDÓN"**

1.¿Ha empleado recursos digitales dentro de las aulas para el desarrollo de las clases?

2. ¿Qué importancia tiene para usted, en el uso de la realidad aumentada dentro del aula de clase?

3. ¿Incorporaría usted la realidad aumentada en la educación para beneficio en el proceso de aprendizaje de los estudiantes?

4. ¿Qué estrategias didácticas aplicaría usted para poder desarrollar la comprensión en la asignatura de sus estudiantes?

5. ¿Debido a que, usted piensa que existe una falta de interés en los estudiantes de esta institución?

6. ¿Qué piensa usted sobre la utilización de la realidad aumentada en clases de ciencias naturales para cambiar el proceso participativo en el entorno áulico?

7. ¿Ha recibido capacitación sobre el uso de recursos didácticos y tecnológicos por medio de la institución donde labora?

8. ¿Le gustaría que se implementara una aplicación en realidad aumentada en esta institución para el mejoramiento y desarrollo de la comprensión lectora en los estudiantes?

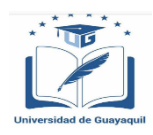

**FACULTAD DE FILOSOFÍA, LETRAS Y CIENCIAS DE LA EDUCACIÓN CARRERA SISTEMAS MULTIMEDIA**

# **Fotos de tutorías de tesis**

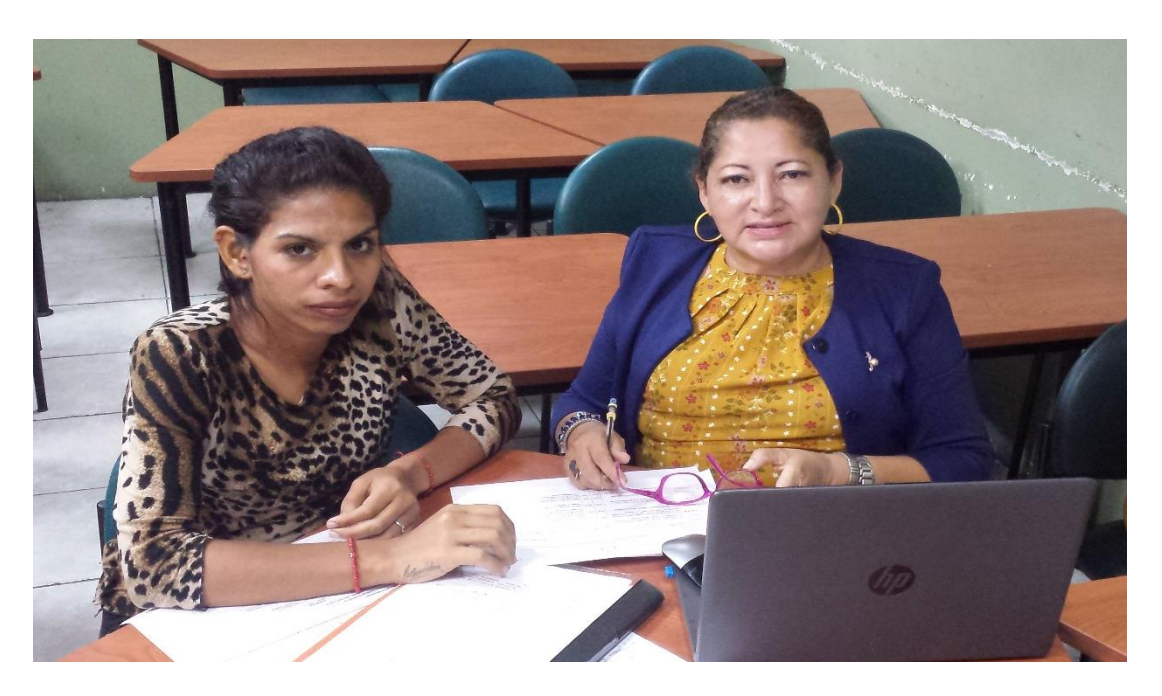

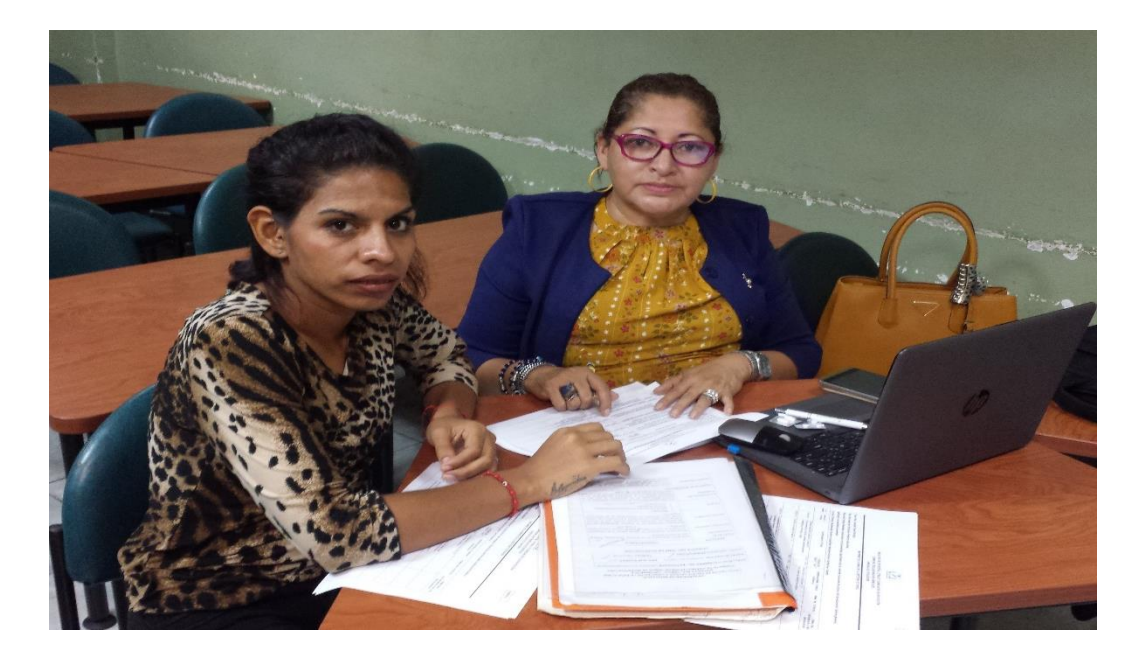

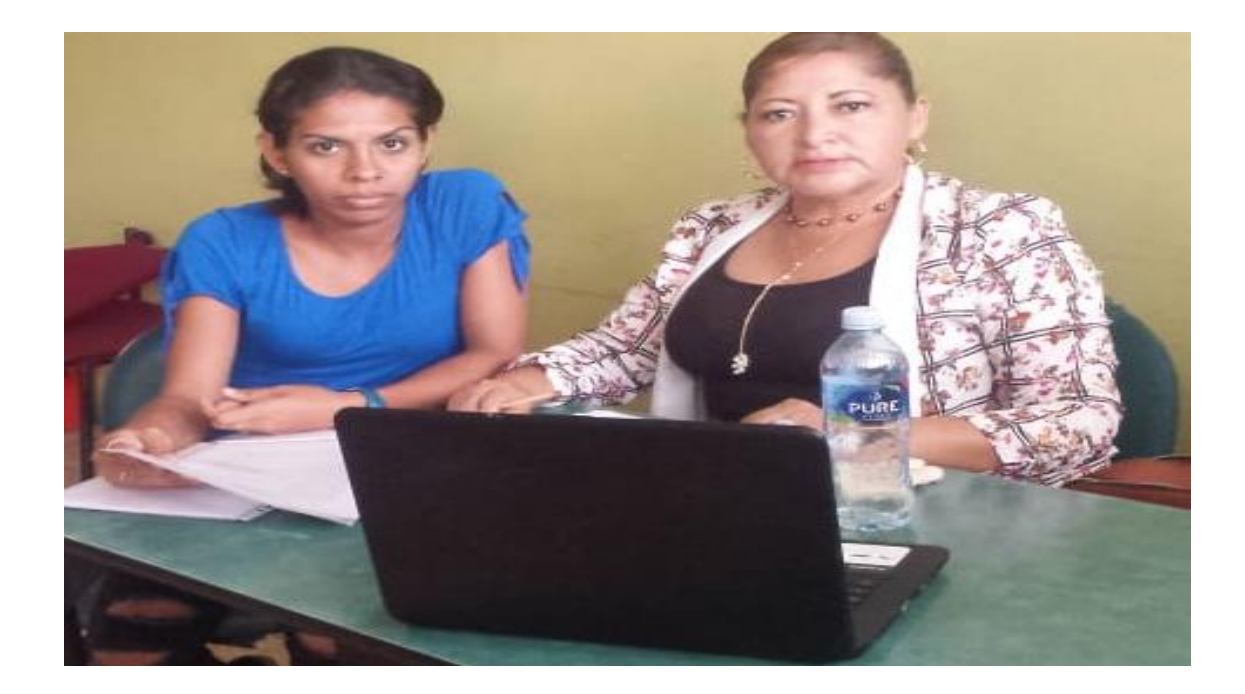

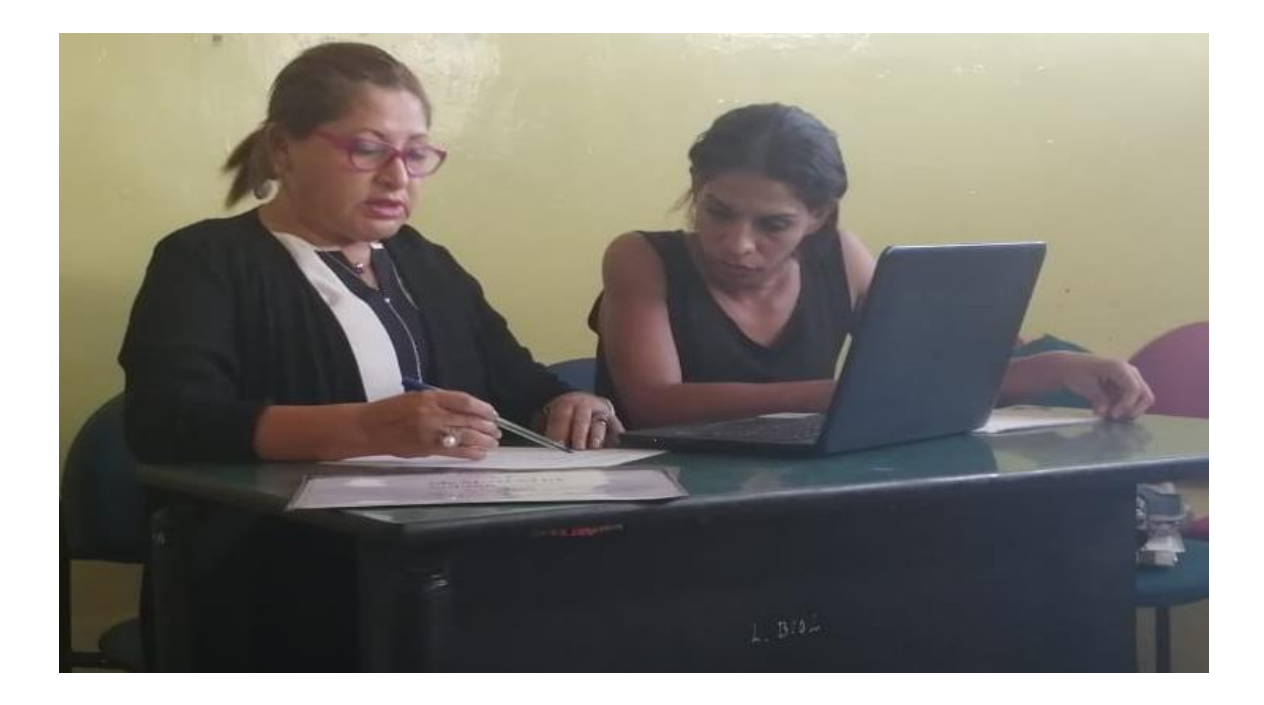

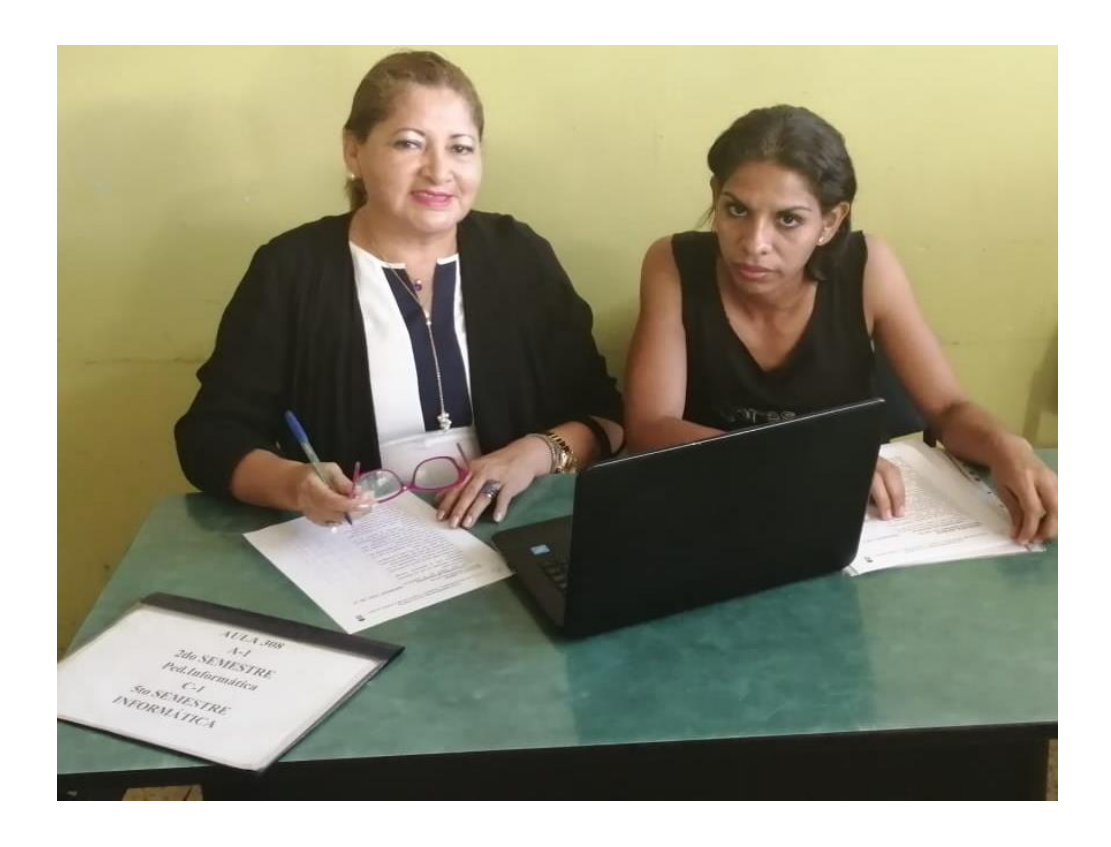

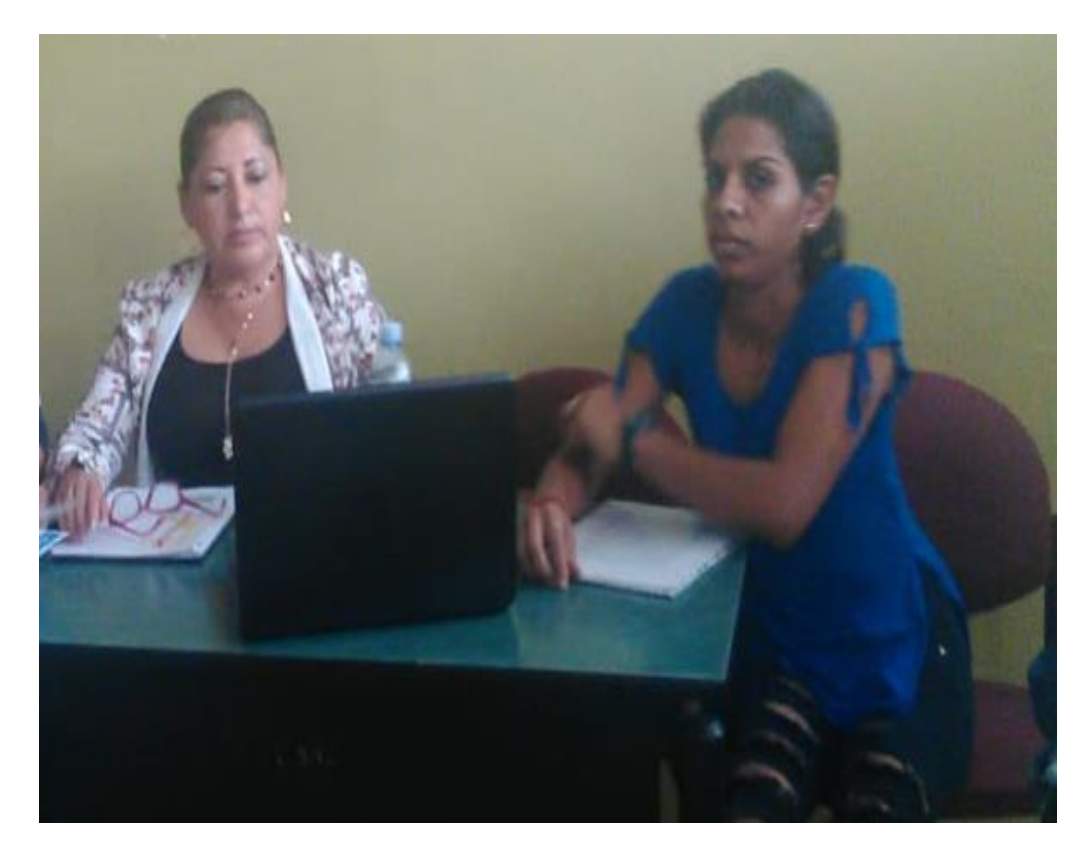

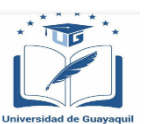

## **FACULTAD DE FILOSOFÍA, LETRAS Y CIENCIAS DE LA EDUCACIÓN**

#### **CARRERA SISTEMAS MULTIMEDIA**

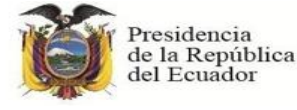

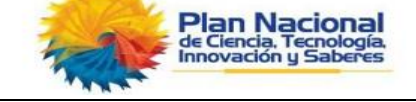

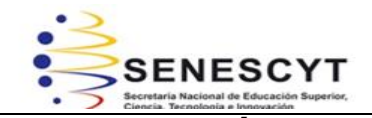

## REPOSITORIO NACIONAL EN CIENCIA Y TECNOLOGÍA FICHA DE REGISTRO DE TESIS/TRABAJO DE GRADUACIÓN **TÍTULO Y SUBTÍTULO:** REALIDADA AUMENTADA EN EL APRENDIZAJE SIGNIFICATIVO DE LAS CIENCIAS NATURALES DE OCTAVO AÑO EDUCACIÓN GENERAL BÁSICA.APLICACIÓN EN REALIDADA AUMENTADA. **AUTOR(ES)** (apellidos/nombres): MONTERO ROMERO KATHERINE LISSETTE **REVISOR(ES)/TUTOR(ES)** (apellidos/nombres): Tutora: MSc, Imelda Troya Morejón Revisor: MSc. Mario Valverde **INSTITUCIÓN:** Universidad de Guayaquil **UNIDAD/FACULTAD:** FACULTAD DE FILOSOFIA LETRAS Y CIENCIAS DE LA EDUCACIÓN **MAESTRÍA/ESPECIALIDAD:** SISTEMAS MULTIMEDIA **GRADO OBTENIDO:** LCDO. EN CIENCIAS DE LA EDUCACIÓN **FECHA DE PUBLICACIÓN:** MAYO DEL 2019 **No. DE PÁGINAS:** 150 **ÁREAS TEMÁTICAS:** CIENCIAS NATURALES **PALABRAS CLAVES/ KEYWORDS:** REALIDADA AUMENTADA , APRENDIZAJE SIGNIFICATIVO, APLICACIÓN DIGITAL

**RESUMEN/ABSTRACT** (150-250 palabras): La atención y la comprensión de ciertos temas; esta problemática si no es tratada a tiempo, puede ser perjudicial en el proceso de enseñanza aprendizaje dado que imposibilita al alumno obtener de forma correcta los conocimientos impartidos, la presente investigación manifiesta diferentes enfoques respecto a la utilidad de la realidad aumentada, la misma que permitirá desarrollar y mejorar el Aprendizaje significativo, fomentando una educación no tradicional utilizando la tecnología y recursos atractivos para los estudiantes, despertará el interés por aprender, fomentará el aprendizaje de una manera activa, de esta forma los docentes optimizarán sus métodos y técnicas de enseñanza; este proyecto de tesis buscará las causas y tratará de dar solución a la problemática en bienestar del Colegio específicamente estudiantes de octavo año de EGB con el objetivo de guiar y enseñar de manera llamativa, generando una mayor participación en el aula y proporcionar el acceso al aprendizaje en cualquier momento.

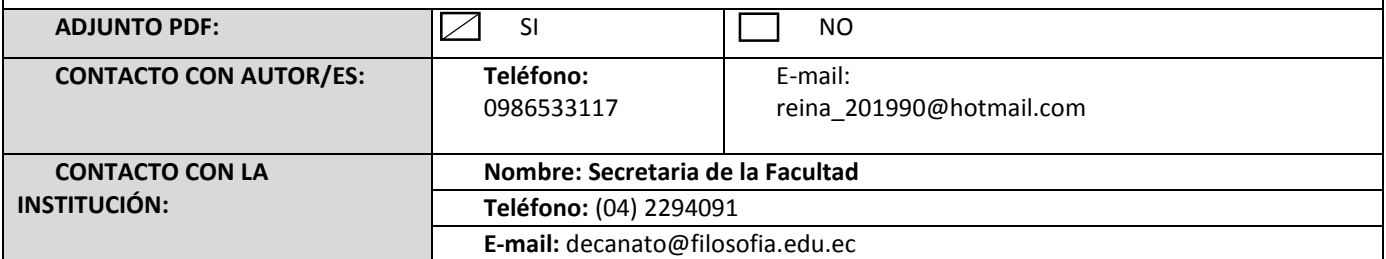